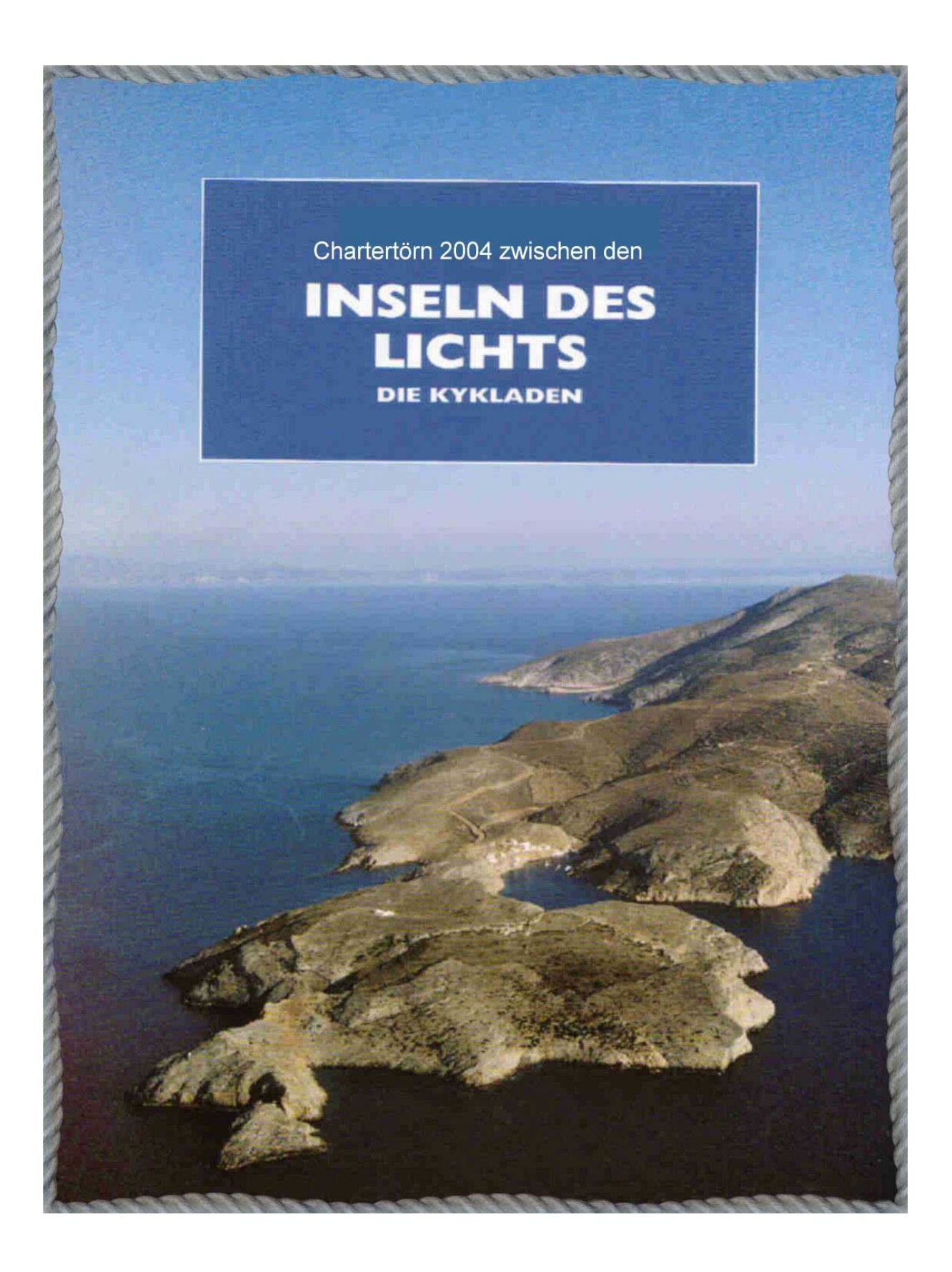

## **Verlag Leisure Maritime Activities**

Chartertörn zwischen den Inseln des Lichts: - Die Kykladen -

vom 15. – 29. Mai 2004

Ein Cruise Report von Manfred A.**'Big Max'** Kurth

## **Inhalt**

Der Vorbericht: Die Planrouten Das Revier Der Vercharterer Die Werft / Das Boot Die Zahlungspläne Der Törn: Die Anreise Die Seereise Ein bisschen Antike Die Heimkehr Das Schlusswort - Anhang -

**© Copyright LMA 2004** 

**Verlag Leisure Maritime Activities** 

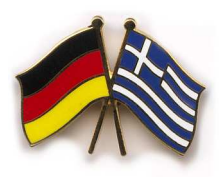

# Der Vorbericht

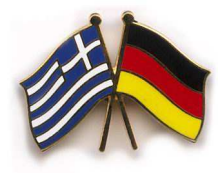

Wir gehen in der Zeit etwas zurück, ins alte Jahr und schreiben den 29. November 2003, und Horst hat zum Crewtreffen nach Mötzingen eingeladen. Es ist gute Tradition, den Chartertörn der abgelaufenen Segelsaison festlich Revue passieren zu lassen.

Horst und Rosi haben ein Galadiner vorbereitet – Prädikat: oberlukullisch.

Eigentlich hätte ich an diesem Abend gar nicht dabei sein dürfen, denn ich habe an dem Törn durch die westliche Ostsee auf der SY Gatsby ( Baltic 51 ) nicht teilgenommen, sondern meiner SY Waltzing Matilda ( HR Rasmus 35 ) den Vorzug gegeben.

Aber für die Kameraden gehöre ich ja zum harten Kern der potentiellen Crewmembers und war natürlich auch herzlichst eingeladen.

Nach dem Abendessen zeigte Horst seinen DVD-Film vom 'Gatsby Törn' – wieder eine Augenweide. Jeder bekam eine Silberscheibe zum persönlichen Gebrauch geschenkt. Horst hatte mir kürzlich einen DVD-Player von Aldi mitgebracht, und nun spiele ich diesen HORING-Film öfter ab.

Danach gab es noch die Nachspeise vom Abendessen, die wir uns, wegen des hohen Sättigungsgrades, aufgespart hatten.

Kaum war die köstliche Süßspeise vertilgt, kam die Sprache unweigerlich auf den Törn 2004. Angepeilt ist ein 14-tägiger Kykladen-Törn auf einer Bénéteau First 47.7, ein Cruise/Racer, vom 15. – 29. Mai 2004.

Von der Gatsby-Crew bekunden Josef, Edwin, Jürgen und Manfred, der durch Abwesenheit glänzte, dass sie in 2004 nicht für einen Chartertörn zur Verfügung stehen.

Also gilt es, eine neue Crew zusammenzustellen. Skipper Horst, Co-Skipper Christian ( ein bewährtes Duo ihrer Admiralität ), sowie Helmut und ich sagen zu. Horst kennt noch ein Ehepaar Irmengard

und Klaus Getzlaff, die gerne die Lücken auffüllen wollen. Vielleicht finden wir noch einen 7. Teilnehmer, was kein MUSS ist, denn zu sechst lebt es sich ausgesprochen fürstlich auf einem 47.7 Fuß Boot. Horst schließt nun die Verträge ab, und ich stürze mich in meine elektronischen Seekarten und entwickele zwei erste Planrouten – Vorfreude kommt auf.

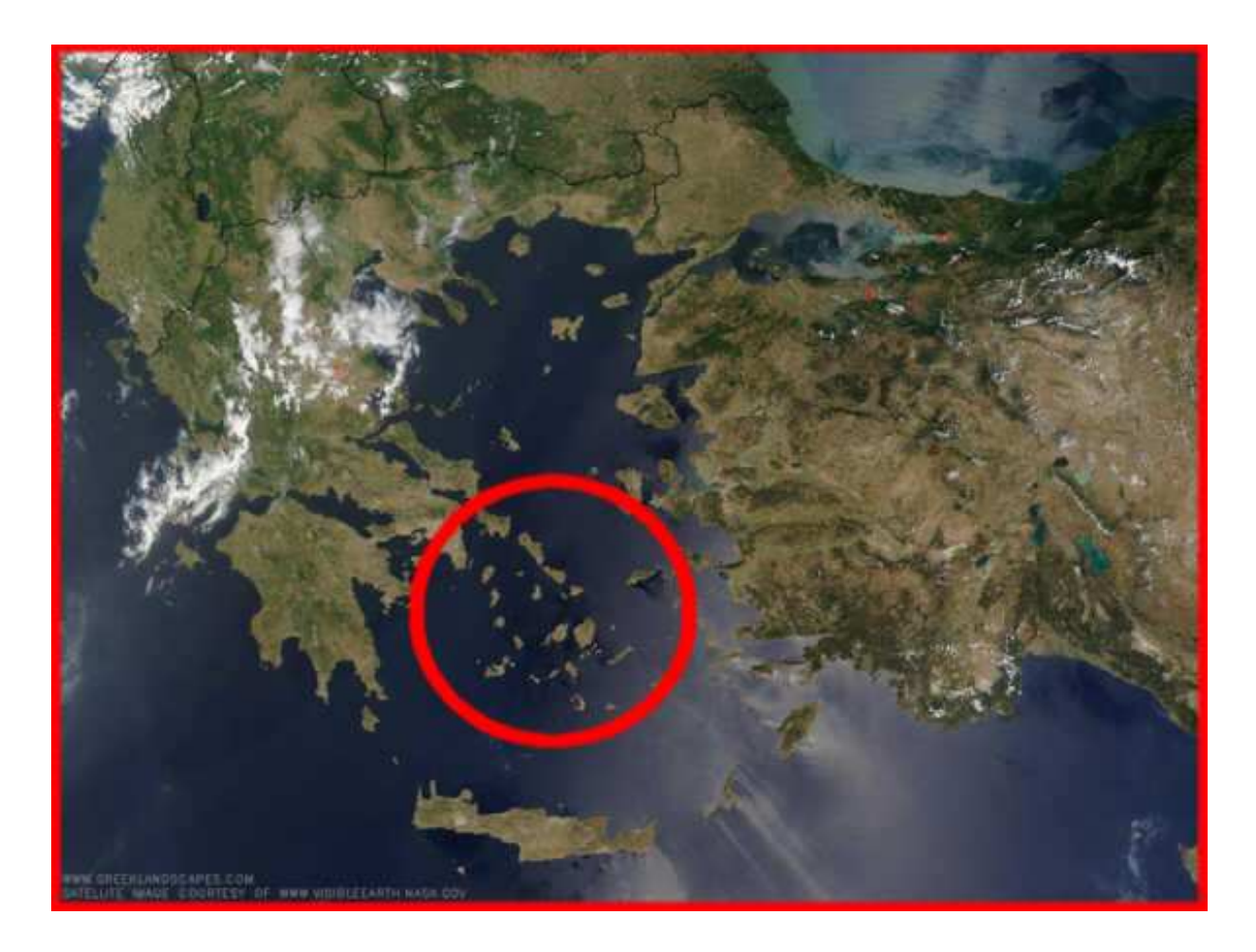

Start- und Zielpunkt soll der Hafen von Lavrion, an Attikas Südostküste, sein. Der südlichste Punkt könnte die Insel Santorin werden, die aber gleichzeitig den Streicher bildet, wenn wir zeitlich in die Enge kommen.

Mit Santorin geht es mir, wie mit Bornholm – es hat vieler Anläufe bedurft, ehe ich unter Segeln Bornholm erreicht habe.

Für Santorin wird das nun mein 3. Versuch – wie sagt ein Sprichwort: Aller guten Dinge sind drei !!!

Der Termin für den Törn liegt bereits innerhalb meiner eigenen baltischen Saison, die ich etwa am 15. April 2004, nach Ostern, in Heiligenhafen beginnen werde. Das bedeutet für mich, dass ich vermutlich von Hamburg anreisen werde.

Horst hat wieder die Agentur ARGOS in Wiesbaden für die Vermittlung des Charterauftrages gewählt. Mal schauen, ob der gute Herr Inceören ( Firmeninhaber ) seine Professionalität wieder gefunden hat.

Für unseren Törn im Südwesten Irlands, im Jahre 2000, ist dem Herrn Inceören ein ziemliches Durcheinander mit unseren Flügen unterlaufen. Horst bezichtigte ihn deshalb der Unprofessionalität, was seine türkische Mannesehre tief gekränkt hatte.

Horst ist dort schon seit Jahren Kunde und wurde vor einigen Tagen wiederum aufgefordert, seine nautische Befähigung nachzuweisen, obwohl seine Segelvita dort seit Jahren schriftlich vorliegt. Ein ganz kritischer Erfolgsfaktor ist natürlich erneut die Organisation der Flüge, da wir aus drei Landeshauptstädten der Republik anreisen wollen: Stuttgart, München und Hamburg.

Auszug aus der Internetpräsenz von

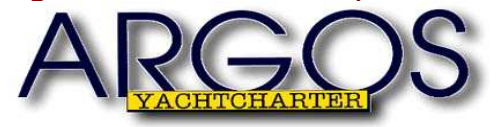

## **Bei uns dreht sich alles um Ihren Törn**

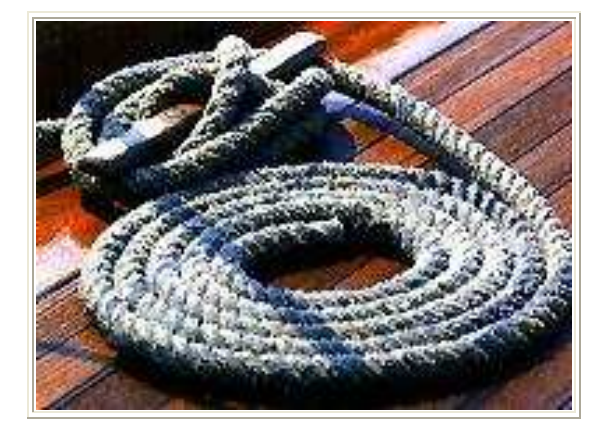

Damit Sie Ihren wohlverdienten Segelurlaub in den schönsten Revieren der Welt entspannt und erholsam erleben können, drehen wir uns mehrmals täglich um unsere eigene Achse – manchmal auch noch spät in der Nacht – und vollbringen mitunter wahre Wunder.

**Ihre ARGOS - Crew** 

.............. da kann nun eigentlich nichts mehr schief gehen.

Als ich gestern, Donnerstag 18.12.2003, bei Horst in Mötzingen war, meinte Horst, dass ich Irmengard und Klaus eigentlich aus dem Sportseeschifferscheinkurs im Winter 1997/98 kennen müsste; doch mein Gedächtnis reagiert nicht. Nun, das wird sich in Kürze aufklären, wenn wir der Einladung von I & K folgen werden, um uns u.U. wieder zu erkennen und davon völlig unabhängig, eine beginnende Segelkameradschaft einzuleiten.

#### Samstag, 3. Januar 2004:

Ich habe mein erstes Brot gebacken – natürlich auf einfachste Art und Weise - aus einer Fertigbackmischung der Frießinger Mühle ( bei Aldi ). Ein Kinderspiel, gelingt jedem, der lesen kann.

Marianne und ich sind von dem Ergebnis einfach begeistert:

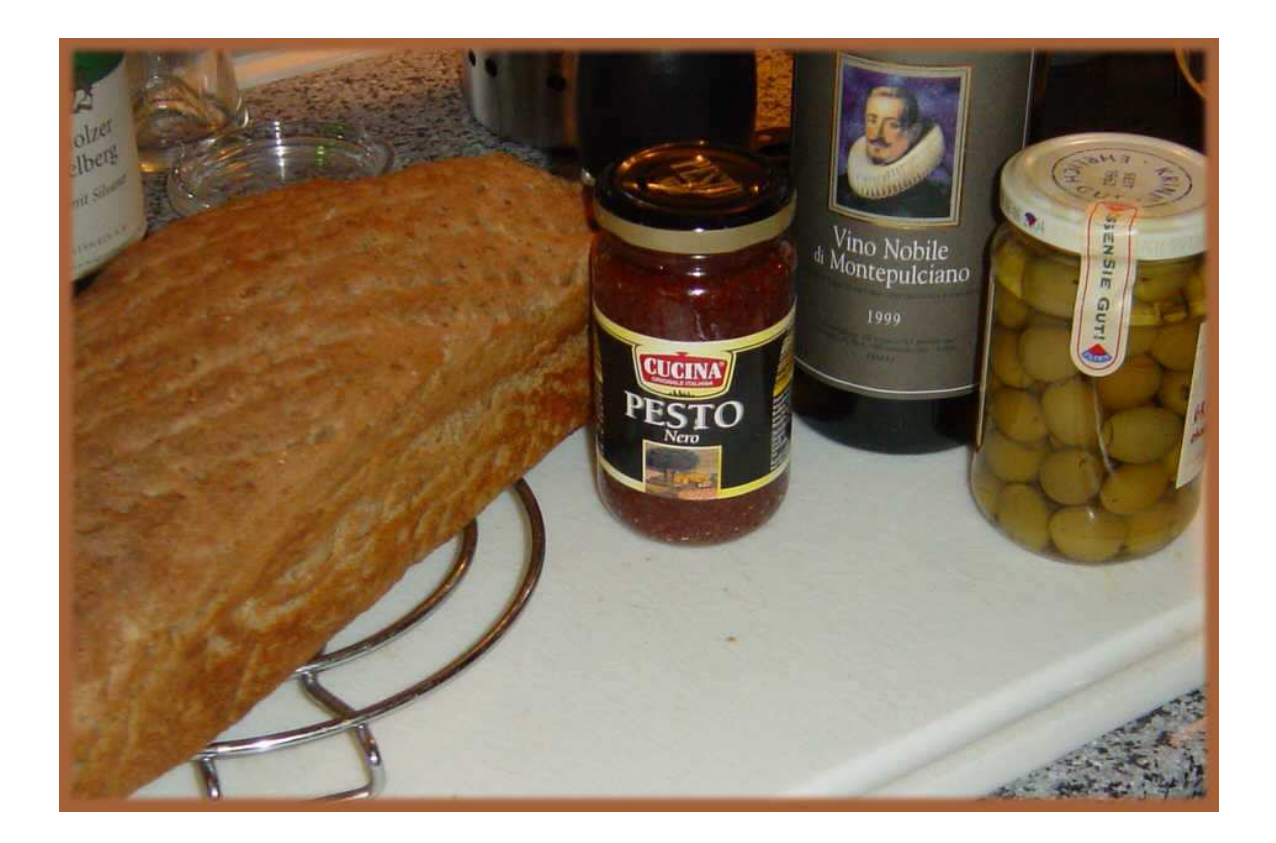

..... ist das der Beginn eines neuen, urbanen Lifestyles ?

Folgende Backmischungen gibt es bei Aldi oder direkt im Online-Shop bei der Frießinger Mühle ( http://www.friessinger-muehle.de ) in Bad Wimpfen, nördlich von Neckarsulm ( Sprechweise: Neckarsulm nicht Neckars-Ulm, denn das Städtchen liegt am Neckar und nicht in der Nähe von Ulm ).

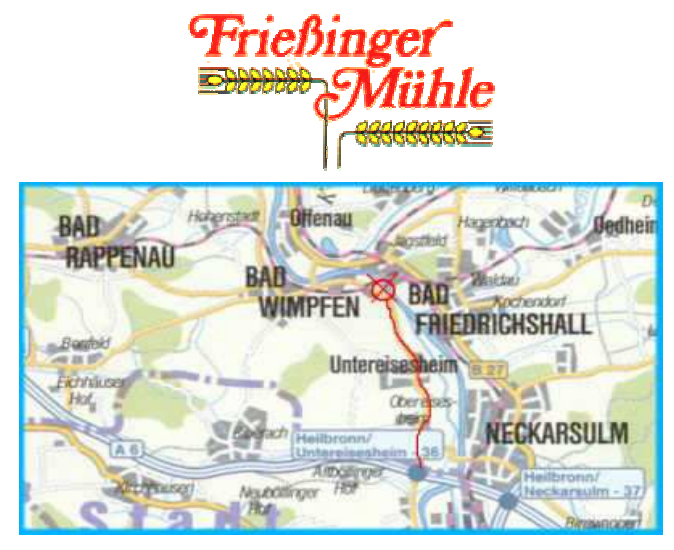

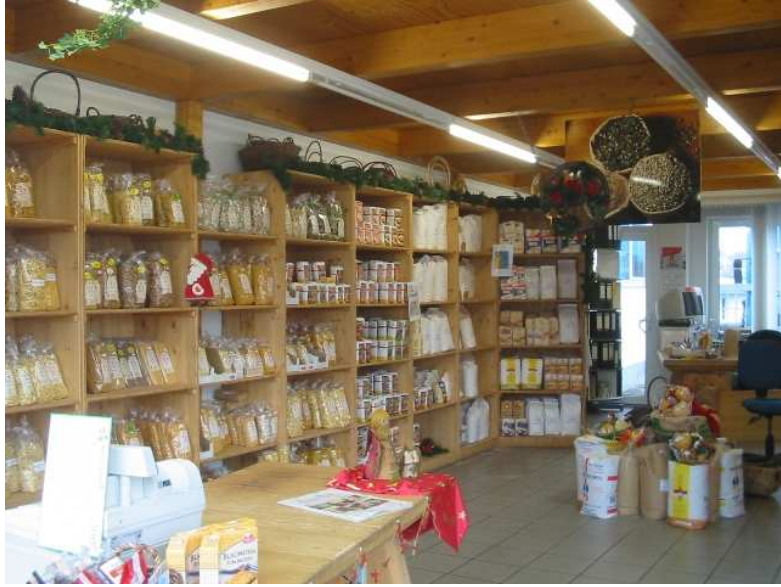

Der Laden in Bad Wimpfen

Die Sorten tragen die Markenbezeichnung Mühlen Gold bzw. Küchenmeister oder auch Mühlen König.

Bauernbrot, Ciabatta, Kartoffelbrot, Mehrkornbrot, Roggenbrot, Sonnenblumenbrot, Vollkornbrot, Weißbrot, Vitalbrot, je 1kg

Die unterstrichenen Sorten habe ich heute bei Aldi kaufen können, zu je 79 Cents das Kilo = 2 Brote à ca. 750g.

Nun werde ich nacheinander alle Brotbackmischungen und auch einfache Kuchenrezepte von Dr. Oetker ausprobieren.

Ein neues Backzeitalter wird auf SS Waltzing Matilda und in meinem Leben beginnen.

Auf die Brotbackerei bin ich durch einen Zufall wieder aufmerksam geworden.

Ein neuer Segelkamerad aus der Saison 2003, Hans-Werner, von der SY Questus, ist Mitglied bei TransOcean e.V.

Als ich auf deren Site 'spazierenging', entdeckte ich das Thema Brotbacken. Helmut van Straelen, der Webmaster des Vereins, ist ein Hobbykoch und erklärt auf der Site www.sauerbrot.de ausführlich die Kunst der bootstauglichen Brotherstellung.

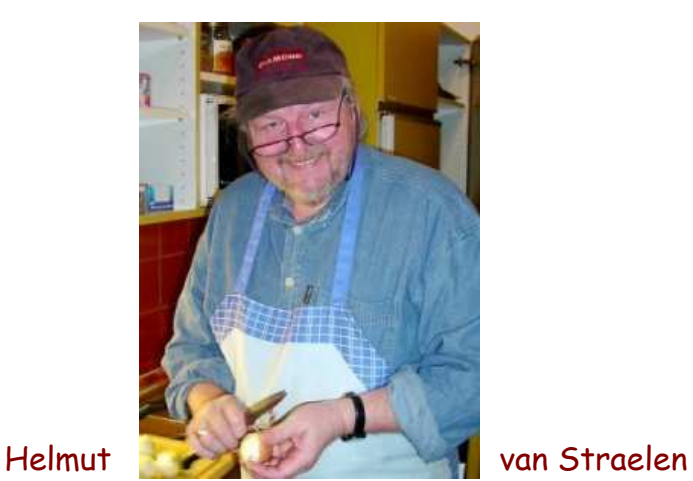

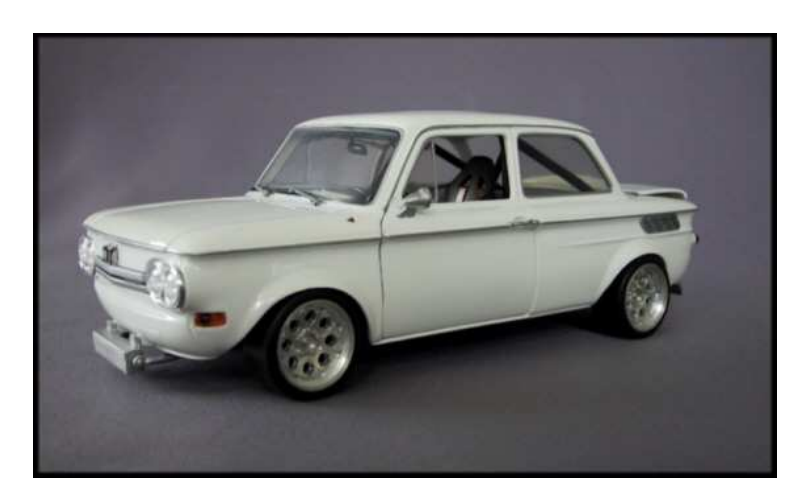

Übrigens: In Neckarsulm wurde 1969 mein NSU TT hergestellt.

#### **Seglertreff**

Thema: Datum: 04.01.2004 13:07:34 Westeuropäische Normalzeit

#### **Liebe Mitsegler,**

**wir wünschen Euch erst einmal ein glückliches und ein gesundes Neues Jahr. Wir freuen uns schon auf den Törn mit Euch und möchten Euch herzlich zu einem Kennenlerntreff einladen. Ein gemütlicher Klön bei Kaffee und Kuchen an Sa, 24.1. um 15:00h. Gebt mir bitte kurz Bescheid, ob Ihr kommen könnt.** 

**Unsere Adresse: Klaus und Irmengard Getzlaff Friesenweg 26 71101 Schönaich (Parkmöglichkeit oberhalb an der ev. Kirche)** 

#### **Herzliche Grüsse Klaus und Irmengard**

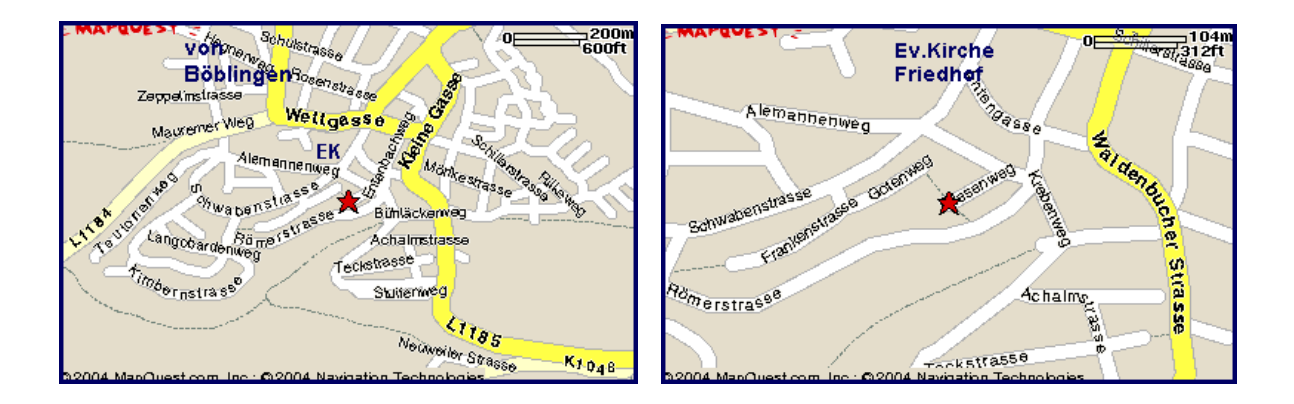

Thema: **Re: Seglertreff**  Datum: 04.01.2004 13:51:37 Westeuropäische Normalzeit

Liebe Irmengard, lieber Klaus,

das 'conveniert'. Ich merke den Termin schon einmal in meiner 'Stasidatei' vor. Herzlichst Manfred

**Ich vermute, dass die anderen Kameraden eine ähnliche Antwort 'gemailed' haben.** 

Montag, 05. Jan. 2004 : Das zweite Brot ( Mehrkornbrot ) ist gebacken – wieder ein Hit – absolut bootstauglich.

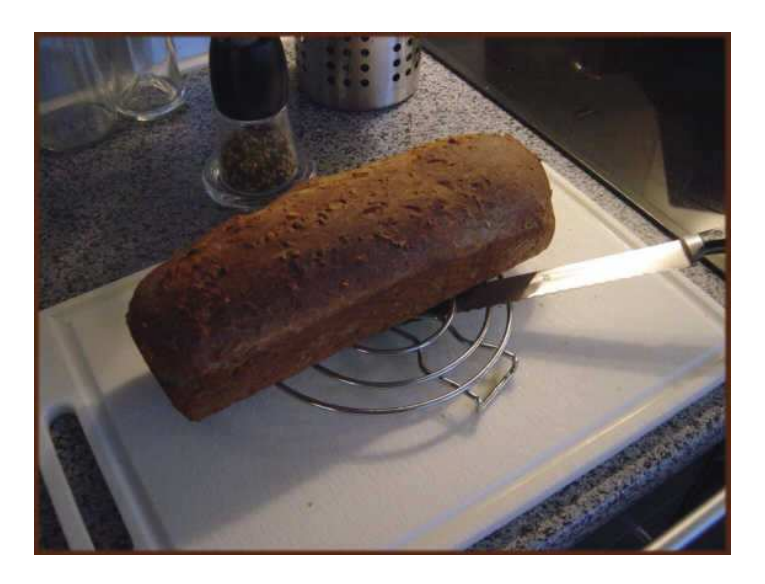

Heute Abend haben wir im Chat ( PalTalk ) fast nur übers Brotbacken und elektrische Handrührgeräte gesprochen. Mein Krups-Mixer hat nur 190 Watt, etwas schwachbrüstig fürs Teigkneten. Es gibt aber auch Geräte mit 350 Watt – so eins muss her. Firma Braun bietet ein gutes 'High-End' Handgerät s.u. an ( ca. 75 € ) – mit 2 Rührbesen, 2 Knethaken, Edelstahl-Passierstabvorsatz und Hexelwerk – das macht einen profihaften Eindruck. Ist also ein Besuch beim Mediaoder Pro-Markt fällig.

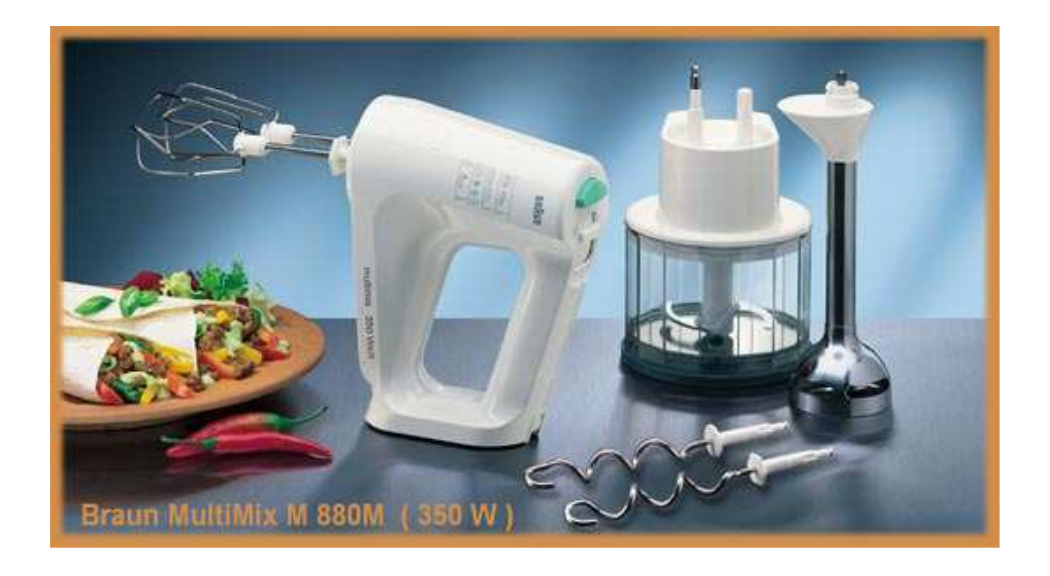

## Mittwoch, 7. Jan. 2004:

War soeben beim Media-Markt und habe einen Handmixer der Firma Bosch mit 400 Watt Leistung erstanden. Natürlich habe ich die Gelegenheit genutzt und mehrere neue Backmischungen ( Back max, Diamant, Gloria ) bei Marktkauf im Erdgeschoss des Breuningerlandes, das auch den Media-Markt beheimatet, gekauft. Nun ist natürlich mein drittes Brot im Ofen – diesmal ein Kürbiskernbrot der Heimberger Mühle mit der Bezeichnung 'Back max' ( nicht zu verwechseln mit Big Max, meinte Horst soeben am Telefon, als ich ihm von meiner Brotbäckerei erzählte ). Es ist wieder ein Prachtstück geworden.

Wenn jedes Crewmitglied ein Kilo Backmischung mit ins Gepäck nähme, dann hätten wir jeden Tag ein frisches Brot zum Frühstück.

### Donnerstag, 8. Jan. 2004:

War heute wieder bei Horst auf dem Lande. Habe in Ergenzingen noch bei Aldi reingeschaut und 2 weitere Brotbackmischungen erstehen können: Bauernbrot und Kürbiskernbrot. Ich glaube jetzt habe ich fast alles eingekauft, was es auf dem Markt gibt.

## Freitag, 9. Jan. 2004:

Auch Marianne hat heute noch zwei Brotbackmischungen aus Herrenberg mitgebracht, darunter die begehrte Ciabattabrotmischung.

Den Abend verbringen wir mit Freunden in der Funzel ( www.zurfunzel.de ), einer seit Jahrzehnten beliebten Sindelfinger Kneipe.

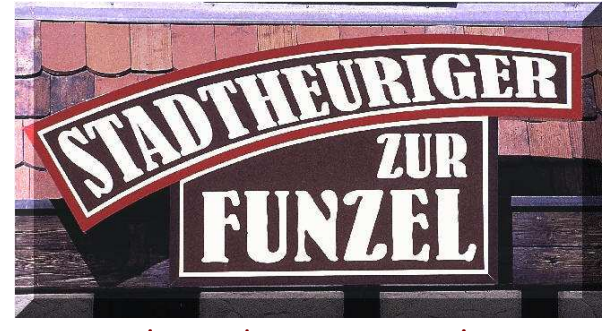

Die Funzel wurde 2003 total renoviert

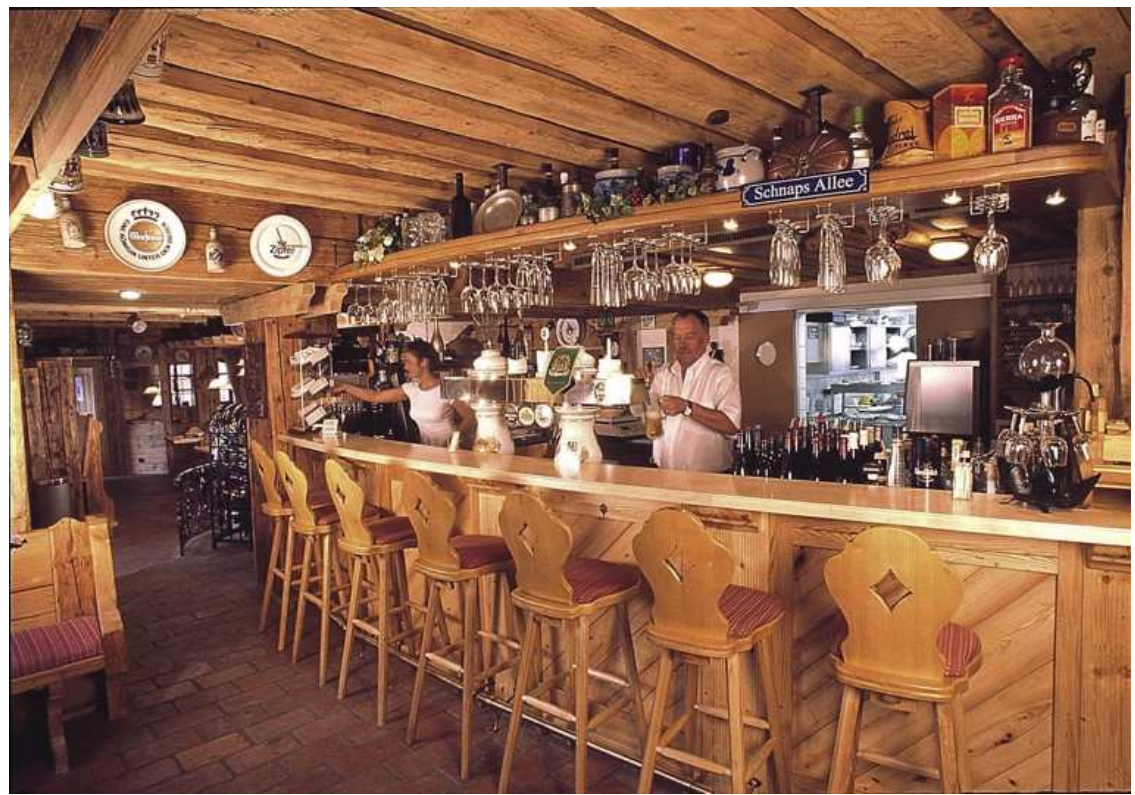

( Herr Klammer, der Wirt )

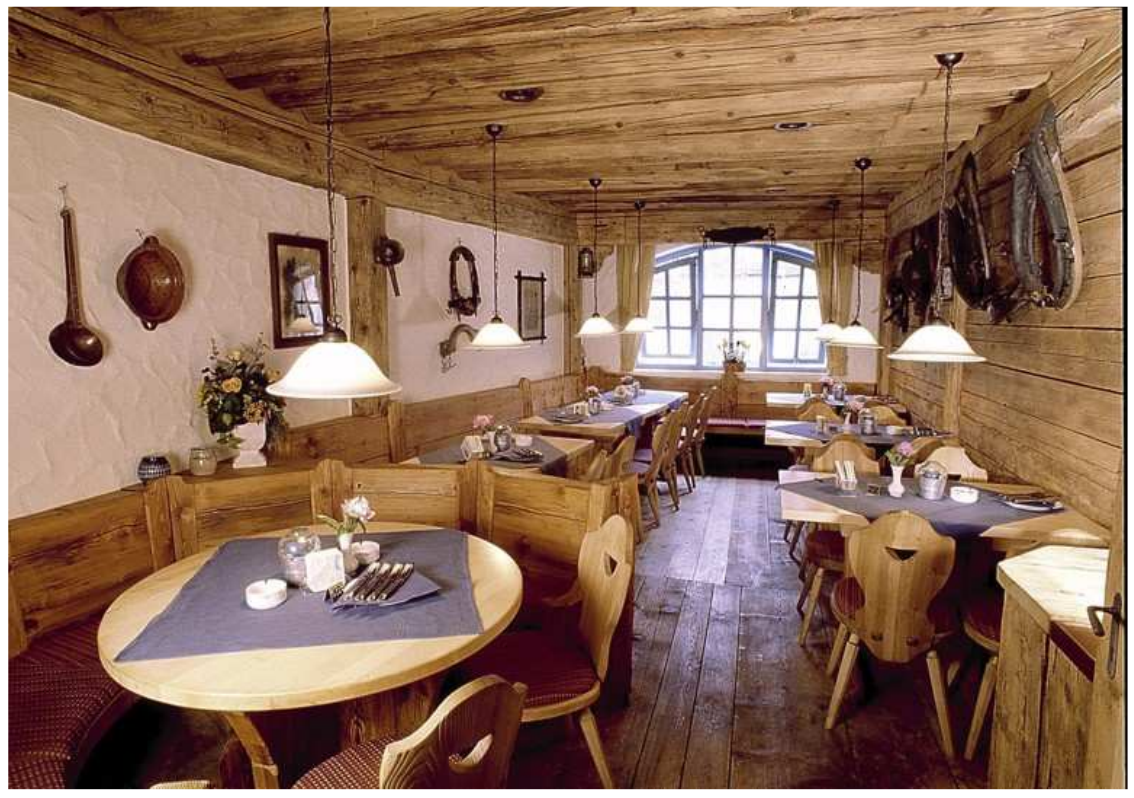

( ..... unser Stammtisch ) hier ist es immer knakkevoll

#### unsere 'Funzel' Lieblingsspeisen:

\*\*\*

Gebackenes Kotelette mit gemischtem Salat

Große gemischte Salatplatte mit lauwarmen Putenstreifen und Croutons

Gösser Export / Warsteiner Pils / Bonaqua Tafelwasser

\*\*\*

Kurz vor Mitternacht zuckt ein greller Blitz über den Wettbergplatz, direkt gefolgt von einem gigantischen Donner. Gewitter um Mitternacht – wir beschließen, den Heimweg anzutreten, früher als gewohnt – meistens sind wir die letzten Gäste, die die Funzel verlassen. Der Wirt schenkt noch schnell einen Marillenschnaps aus, drückt jedem von uns eine Flasche Wein in die Hand ( Österreicher Weißburgunder Kabinett 2001 ) und wünscht uns ein frohes Jahr.

## Fakten und Zahlen zum Thema Brotbacken:

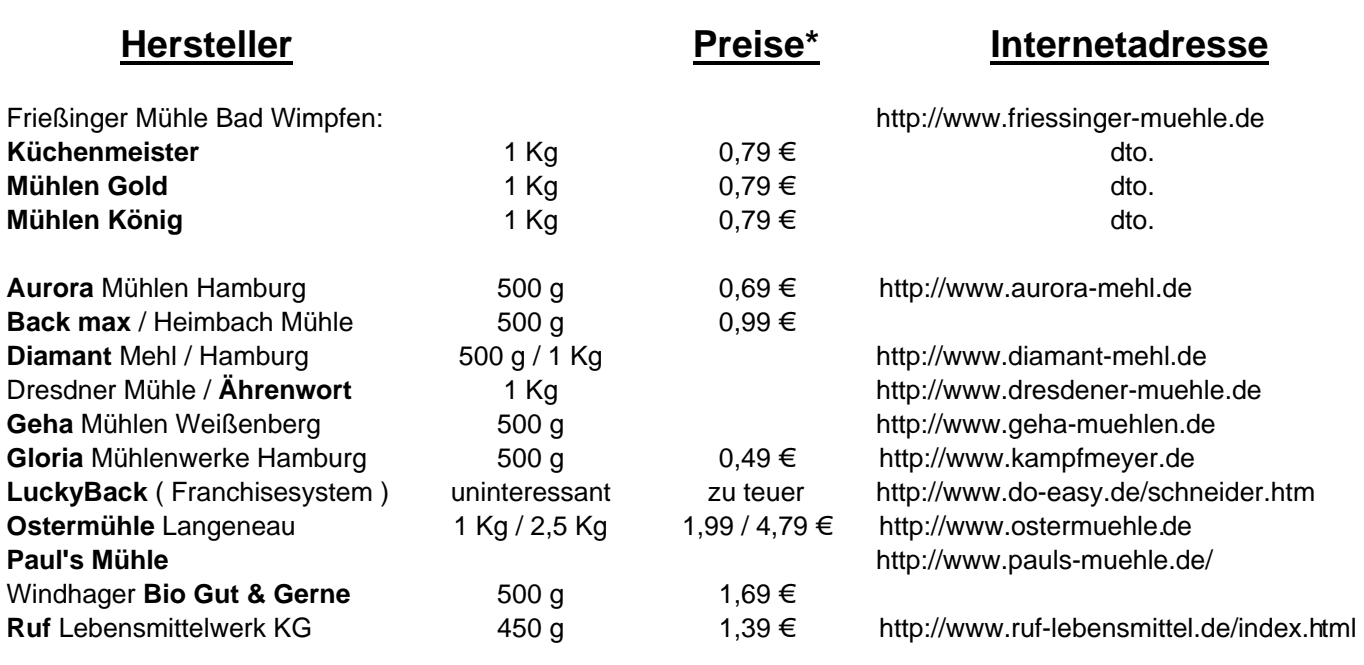

**\***Jan. 2004

# **Wer führt welche Marke ?**

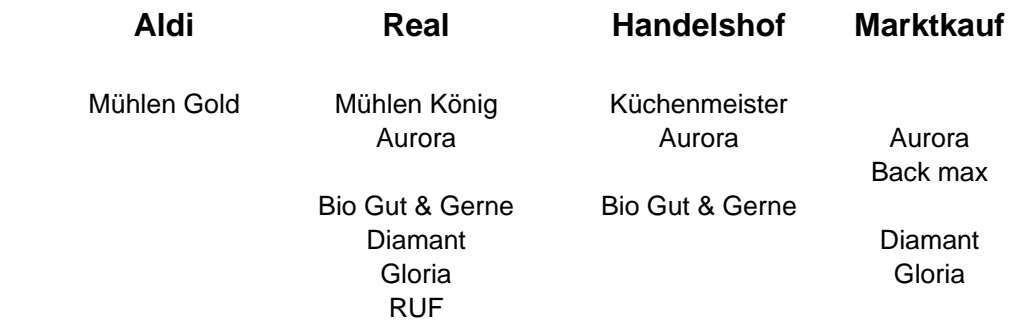

# **Meine Back - Statistik**

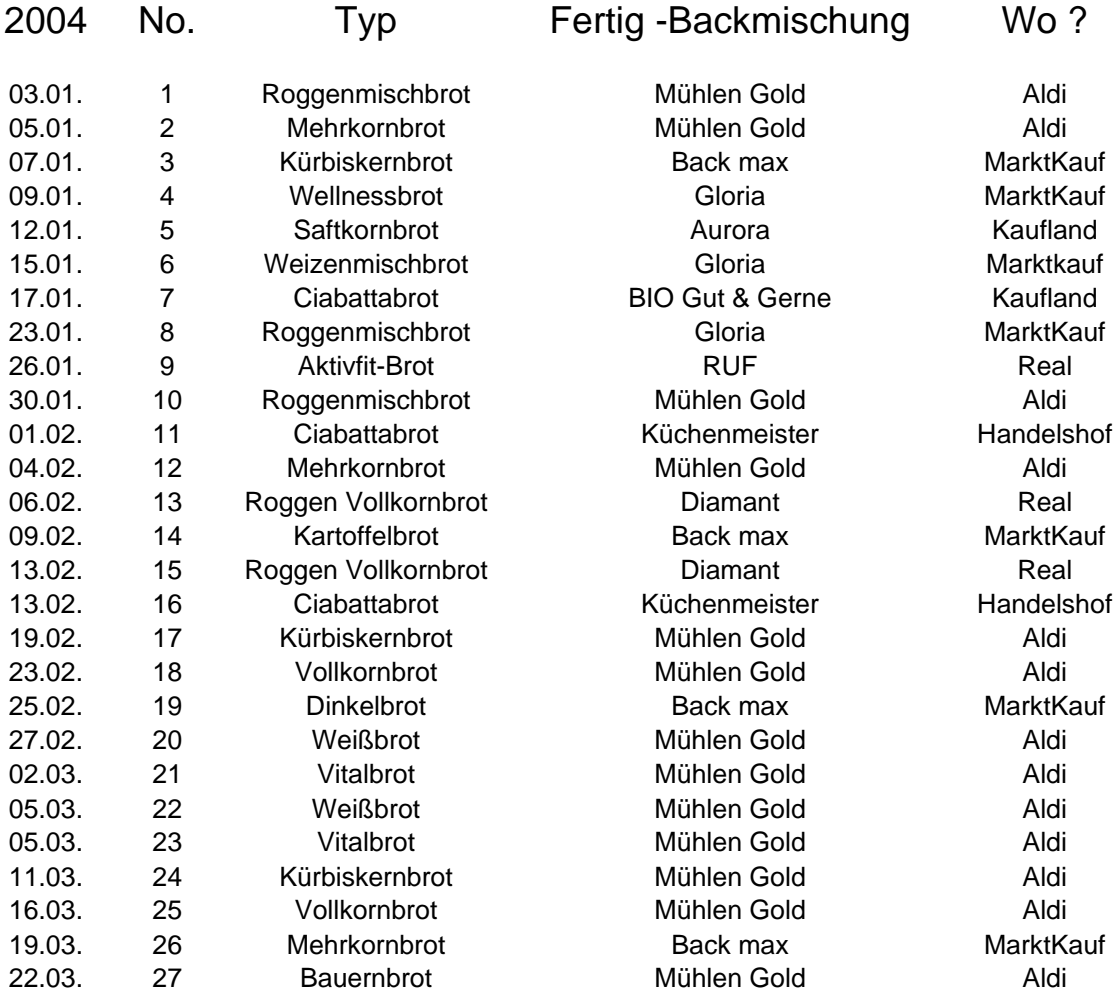

### Montag, 12. Jan. 2004:

Ein Anruf im Hotel am Spichernplatz in Düsseldorf reserviert uns die Messezimmer, und im DER Reisebüro Rominger in Böblingen erstehe ich die Bahnkarten. Die 'boot' kann kommen.

### Samstag, 17. Jan. 2004:

Der Postbote bringt mir mein erwartetes Päckchen der Firma Technikdirekt. Inhalt ein kleines digitales Diktiergerät vom Typ Olympus Pearlcorder VN-3600 mit 32 MB Speicherkapazität. Die Zahl steht für maximal 3600 Minuten = 6 Stunden Aufnahmezeit, bei natürlich geringerer Tonqualität.

In High Quality sind es immerhin noch 90 Minuten, für meine Zwecke als Gedächtnisstütze voll ausreichend.

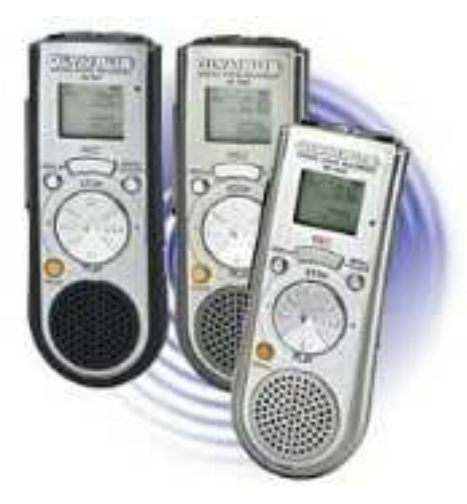

 $9.5 \times 3.5 \times 2$  cm

Ich besitze zwar noch ein 20 Jahre altes, voll funktionstüchtiges UHER-Diktiergerät mit Minikassette, doch konnte ich mich der Versuchung der digitalen Bedienerfreudigkeit und Winzigkeit des Gerätes nicht entziehen ( ideal für die Hemden- oder Hosentasche ). Nun kann ich mir für meine Bulletins immer ein paar aktuelle Aufzeichnungen machen, bevor ich sie auf dem Gang zum Notebook wieder vergessen haben sollte, was immer häufiger vorkommt; und auch sonst scheint mir ein solches Notizbuch in meiner Altersklasse angebracht zu sein, von der Befriedigung des Spieltriebs einmal ganz abgesehen.

Wenn ich schon beim Spielzeug bin, dann kann ich ja mal unsere elektronische Ausrüstung vorstellen, die mit auf Törn geht – da gibt es mehre Notebooks, GPS-Empfänger und Geräte für den Wetterempfang:

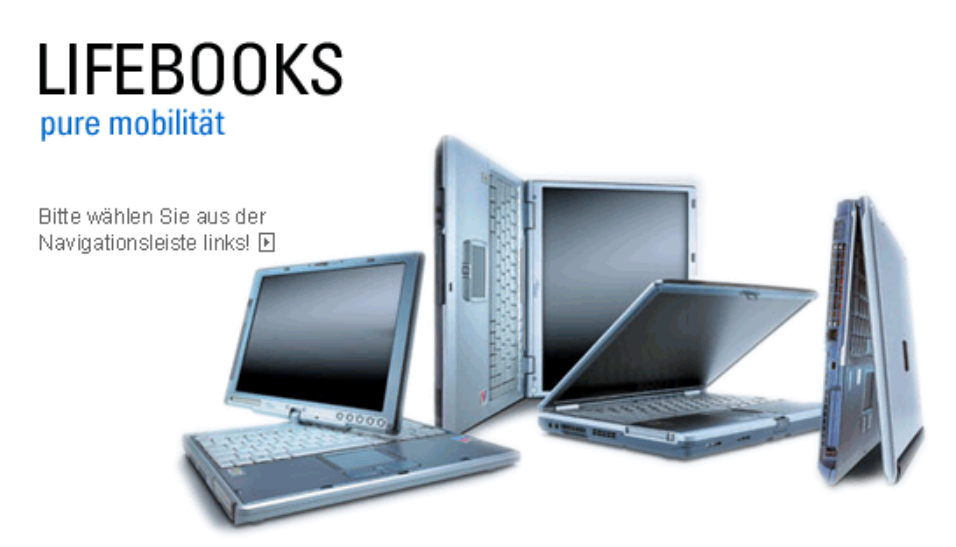

Fujitsu Siemens Computers empfiehlt Microsoft® Windows® XP Professional.

#### Der 'Hammer' von Fujitsu-Siemens ( mein Wunschtraum ?! )

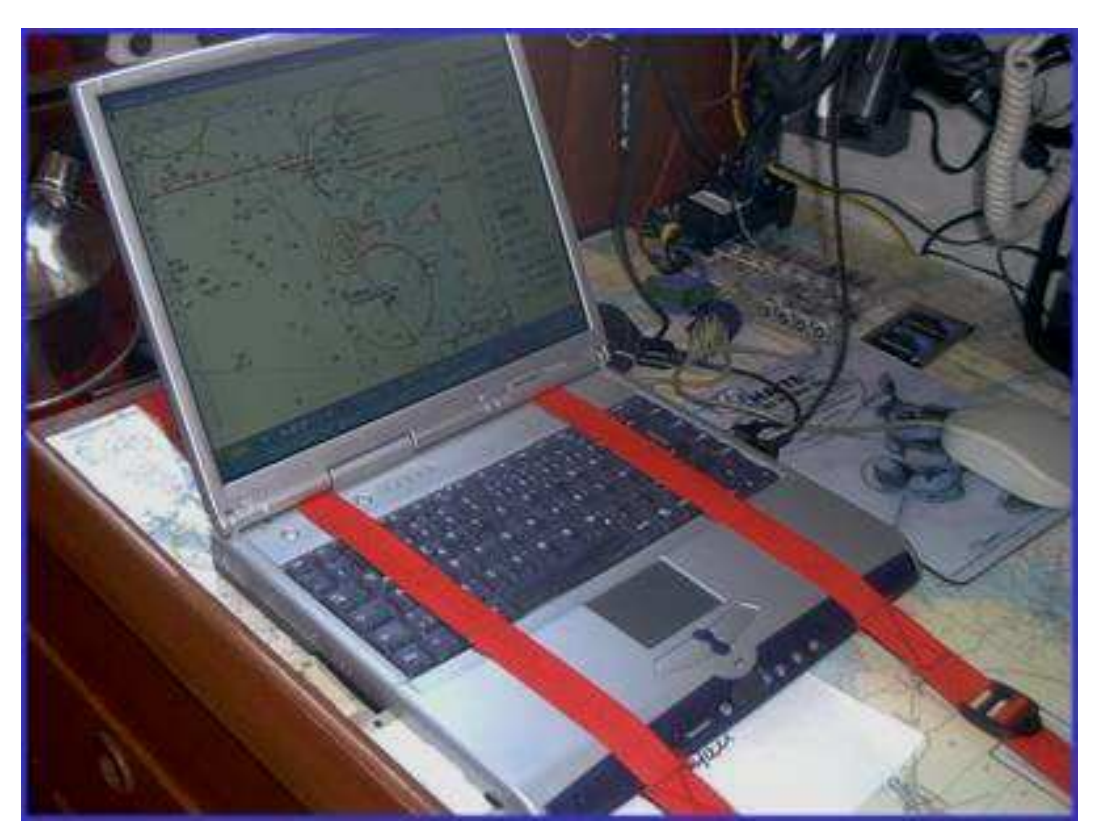

#### ..... so sieht das bei mir an Bord mit Gericom aus

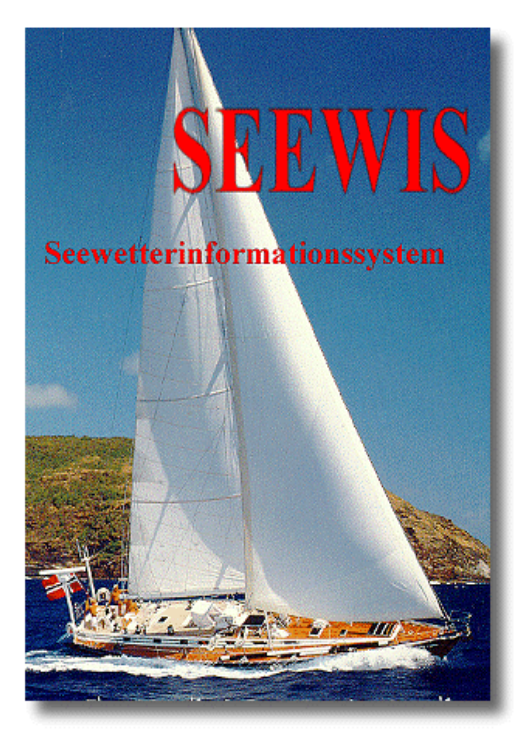

Online Wetterdienst

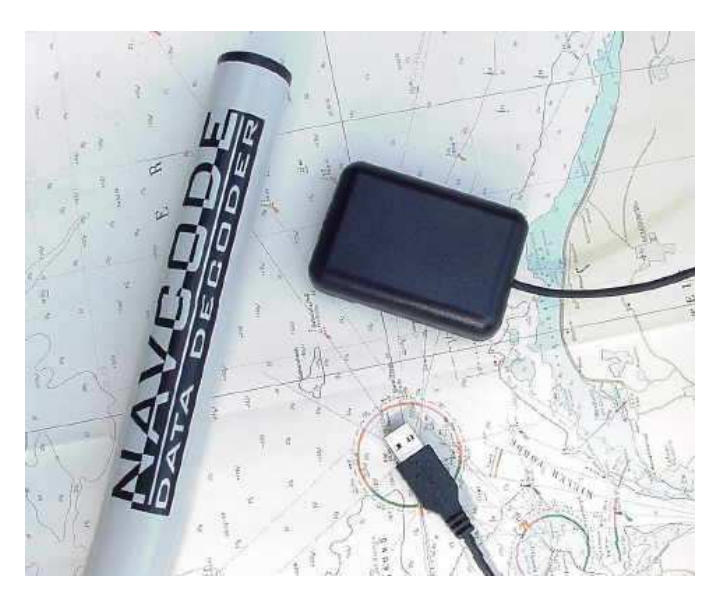

Wetter-Maus

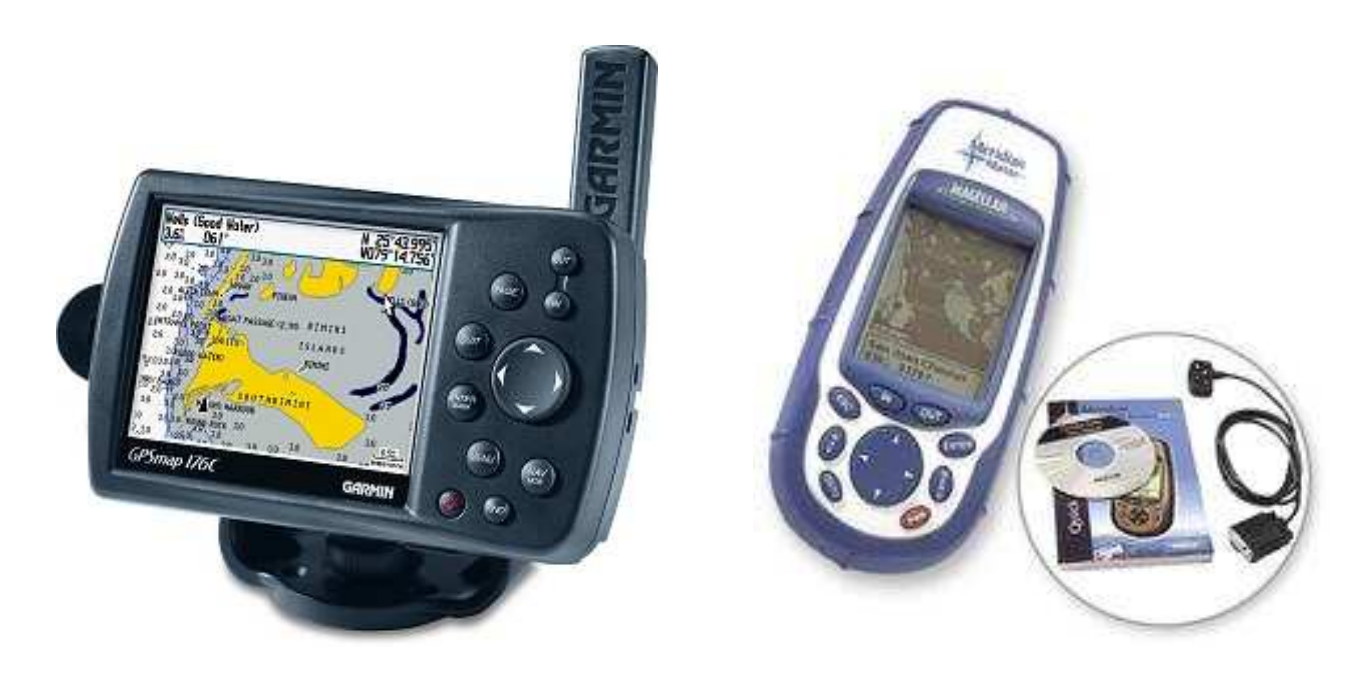

Garmin 176 Color Kartenplotter Magellan Meridian Color

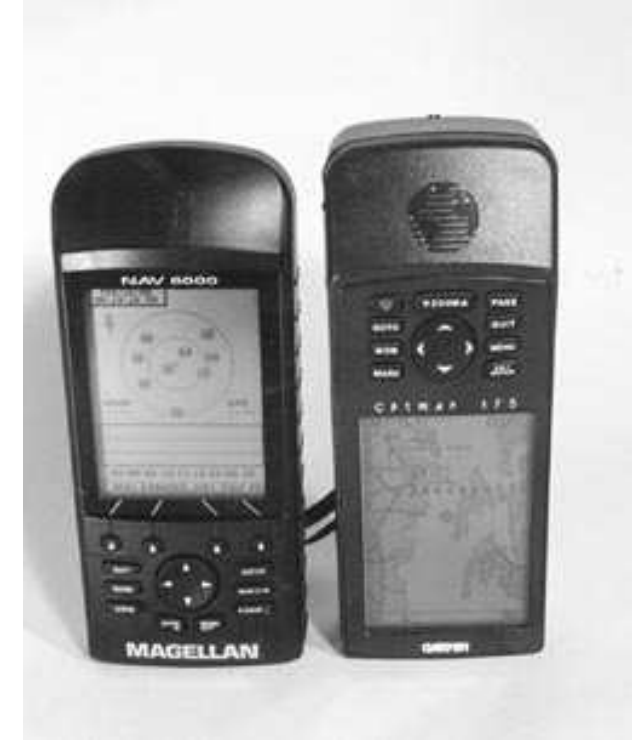

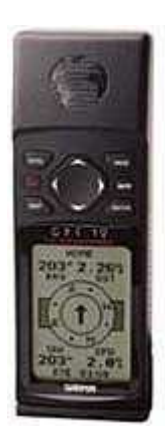

Magellan 6000 + Garmin 175 Plotter Garmin GPS12

Bis auf den Garmin12 sind alle GPS-Geräte mit Vektorseekarten bestückt.

5x digitale Seekarten ( BSB Raster Charts, C-Map Modules, Garmin BlueCharts, Garmin G-Charts, Magellan MapSend BlueNav Charts = Navionics Gold Charts ).

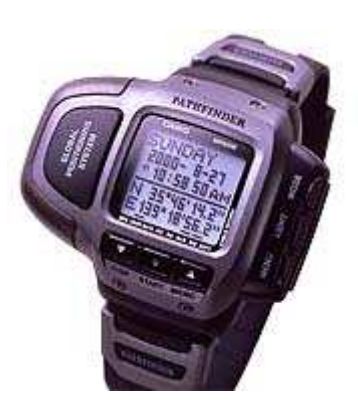

GPS Armbanduhr

– mit ihr findet man beim Landgang immer zum Schiff zurück, sofern man noch Herr seiner 7 Sinne ist -

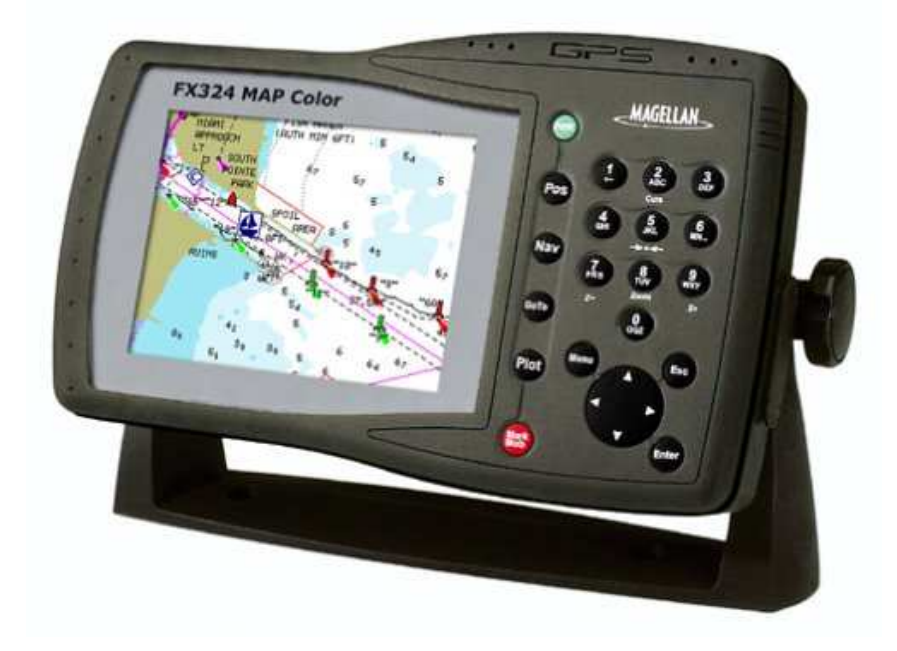

Und das ist der Magellan FX324 Map Color Plotter, der mir durchs Gehirn spukt. Werde ihn mir wohl zur Saison 2004 zulegen, um auf Waltzing Matilda die Neuzeit in der visuellen Navigation mit Vector Charts einzuläuten.

( Am 10. Feb. 2004 habe ich, bei Busse Yachtshop Kiel, die Bestellung aufgegeben. )

Für die Kurzstreckenkommunikation setzen wir Mini-Handfunkgeräte mit einer Reichweite von ca. 3 Km ein:

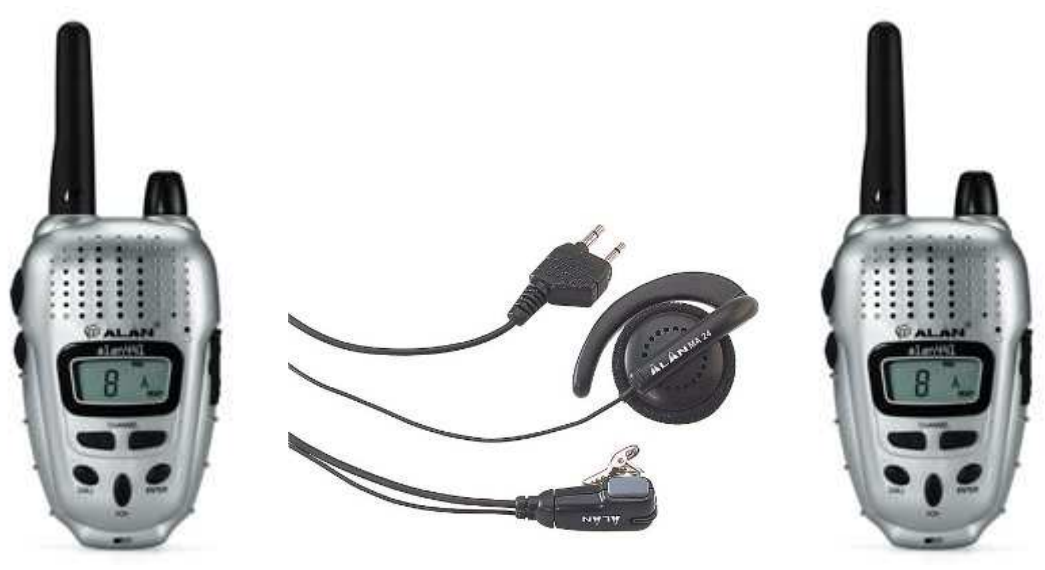

Funke mit Headset

Alles frei nach dem Motto: Wenn Männer spielen, sind sie gesund. Dazu kommen natürlich noch umfangreiche analoge und digitale Video- und Photoausrüstungen, z.B.

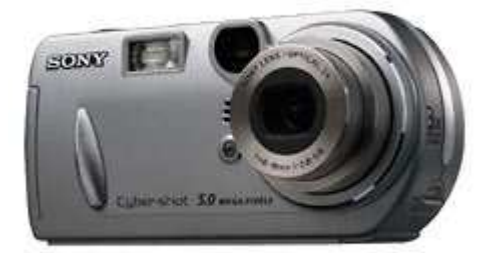

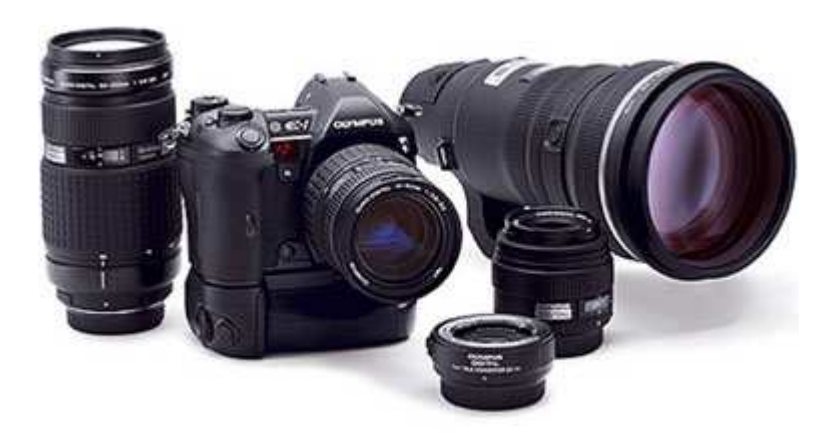

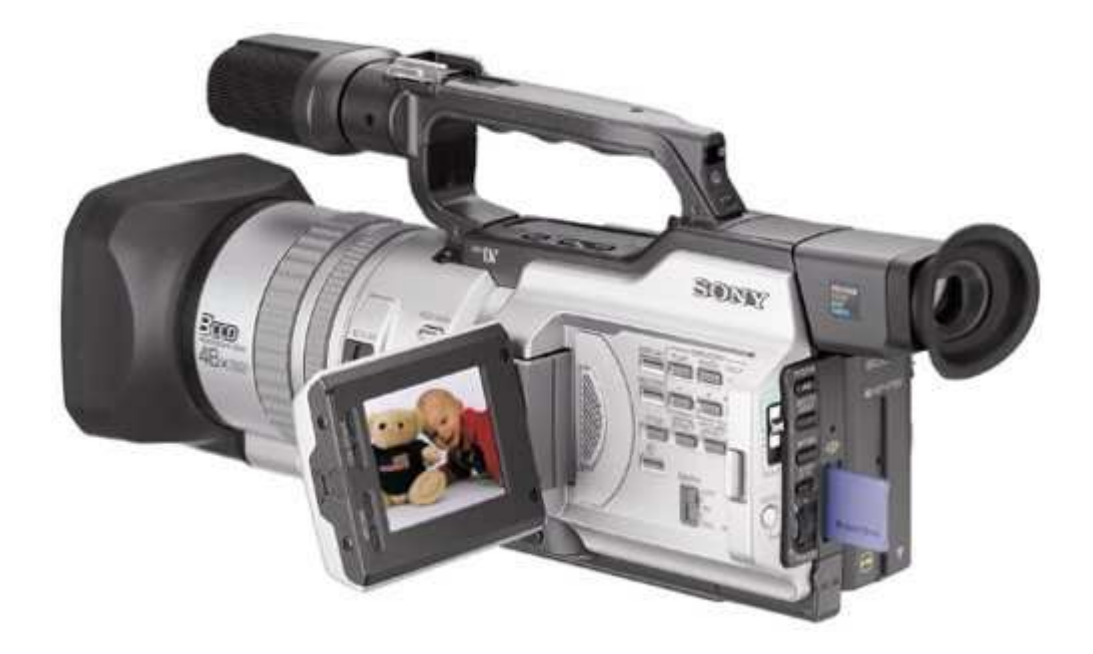

### Das alles wirft eine Frage auf:

Wie laden wir unsere vielen Geräteakkus wieder auf? Das beginnt bei der elektrischen Zahnbürste, über den Rasierer bis hin zu den unendlich vielen Micro-, Mignon-, Baby- und Monozellen. In den 'Wildnishäfen' der Ägäis sind 230V Steckdosen eher die Ausnahme. Meine diesbezügliche Diskussion mir Hans-Werner, meinem neuen Segelkameraden aus Elmenhorst OT Fischbek bringt die Lösung! Ich werde mir einen Spannungswandler zulegen, weil ich den auch dringend auf Waltzing Matilda gebrauchen kann:

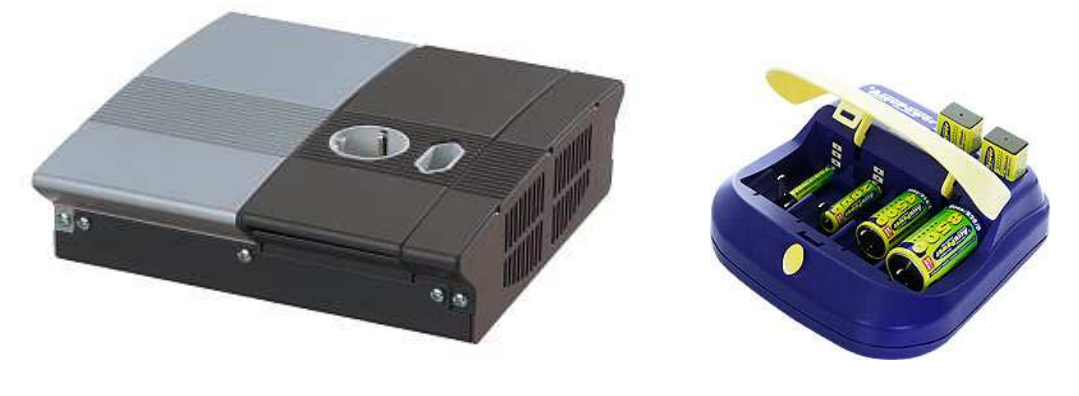

12 V >>> 230 V 600 Watt 12V Akkulader

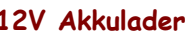

So versorgt, wird uns der 'Saft' wohl kaum ausgehen, sofern unser Dieselmotor regelmäßig für volle Bordbatterien sorgt. Die 6-fach-Steckdose nicht vergessen – pro Person 1 Steckerplatz !!!

Mich beschleicht ganz plötzlich der Gedanke über die Not in weiten Teilen unserer Welt – und gleichzeitig erscheint mir unser luxuriöser Lebensstandard wieder einmal etwas mehr als fragwürdig. Was höre ich euch sagen, wir haben doch dafür auch fleißig geschafft – richtig, aber wir hatten auch die Chance dazu, wenn ihr versteht, was ich meine, sicher!

Doch zurück zur Vorfreude, die immer stärker Besitz von mir ergreift.

### Montag, 19. Jan. 2004:

Heute habe ich mich bei **CDY** angemeldet, um eine aktive GPS-Maus zu ersteigern – es ging mit einem Euro los. Anbieterschluss ist am 25.1.2004 um 21:36:59 Uhr MEZ – ich werde in letzter Sekunde 30 Euro bieten und hoffen, dass ich den Zuschlag bekomme. Inzwischen gibt es schon zwei Bieter – nur deren Gebot bleibt leider geheim.

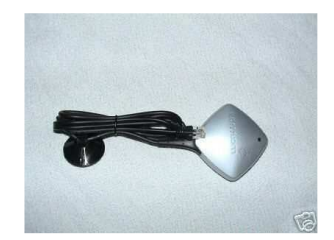

.... und so sieht die TomTom GPS-Maus aus.

Da ich ein Profi-Funkgerät an Bord meiner Waltzing Matilda installiert habe, das über einen DSC – Controller verfügt, möchte ich ein GPS-Signal anschließen und im Bedarfsfall mit aussenden. ( DSC = Digital Selective Calling )

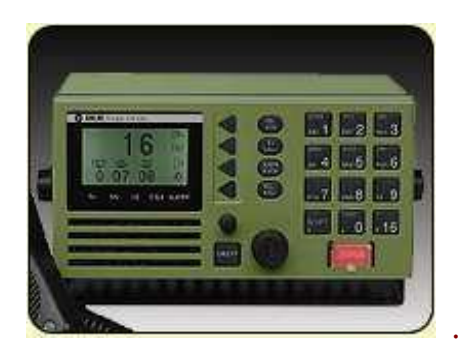

............... bei mir an Bord ist die schwarze Version

Wenn es dann soweit ist, werde ich mit Bremen Rescue einen angemeldeten Test machen, damit nicht jemand denkt, ich sei in Seenot geraten.

Einen Tag vor Auktionsschluss steht der Preis bereits bei 40,50 € da bin ich eigentlich schon raus aus dem Rennen.

Richtig, das Höchstgebot betrug 78 € - das doppelte von dem, was ich ausgeben wollte.

Akt 1 meiner  $\text{ch}^{\text{N}}$  - Story ist zu Ende.

### Mittwoch, 21. Jan. + Donnerstag, 22. Jan. 2004:

Horst und ich waren auf der 'boot' in Düsseldorf.

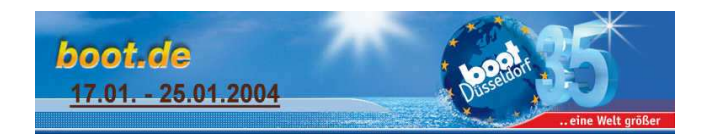

Eine Schau der Superlative! Der Andrang der Menschenmassen war deutlich weniger als in den Vorjahren – so konnten wir in aller Ruhe jedes Schiff ansehen, das uns ins Auge fiel. Für die nachstehende Yacht brauchte man die permission of her Majesty.

Trotzdem trieben sich einige gut betuchte Interessenten auf und sicherlich auch unter Deck auf der Oyster 82' herum.

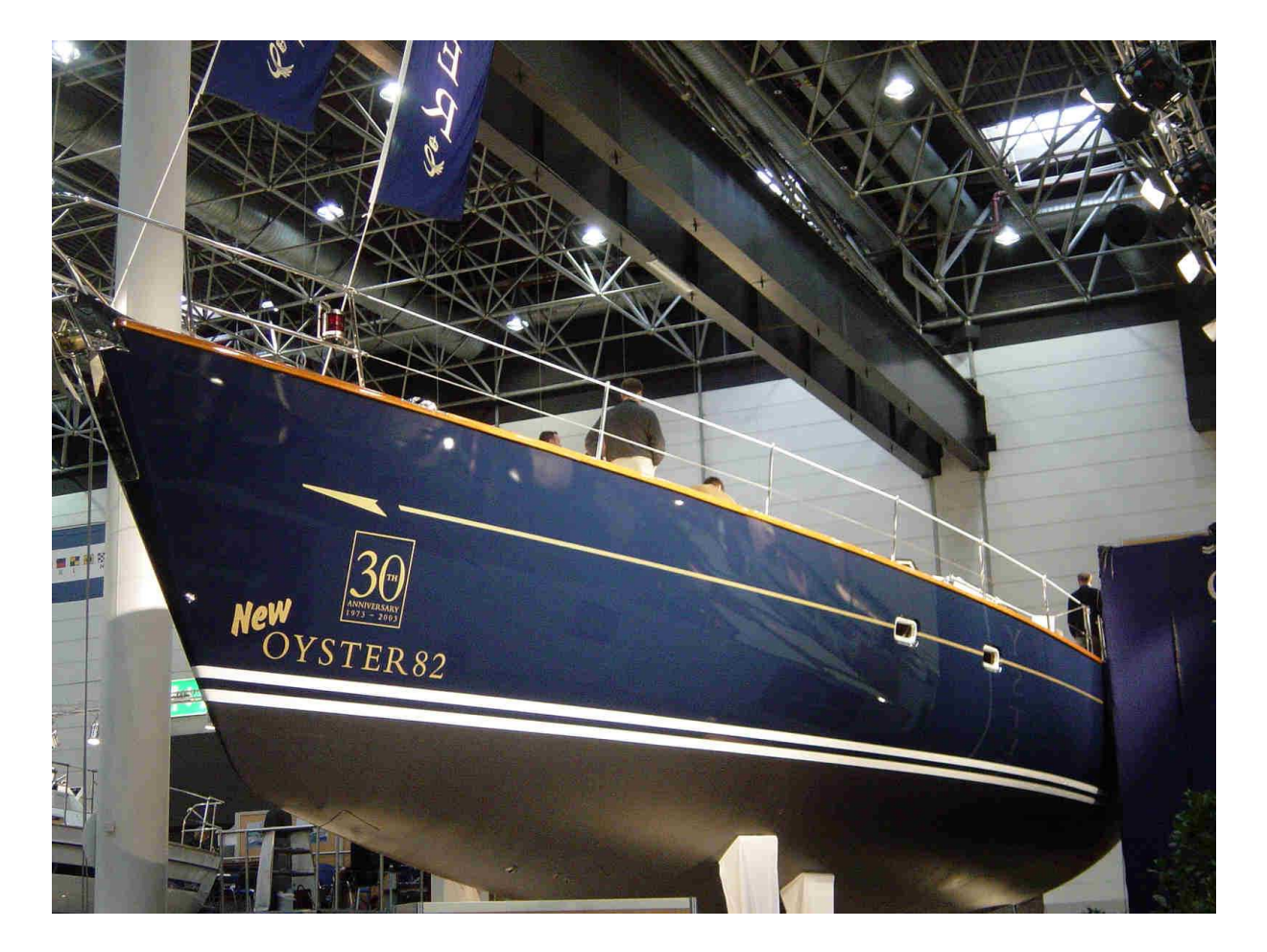

- Wunschträume ??? –

Wunschtraum ja, aber vom Jahresetat dieser 'AUSTER' könnten ich und meine Crew sorglos leben – also bleiben wir auf dem Teppich.

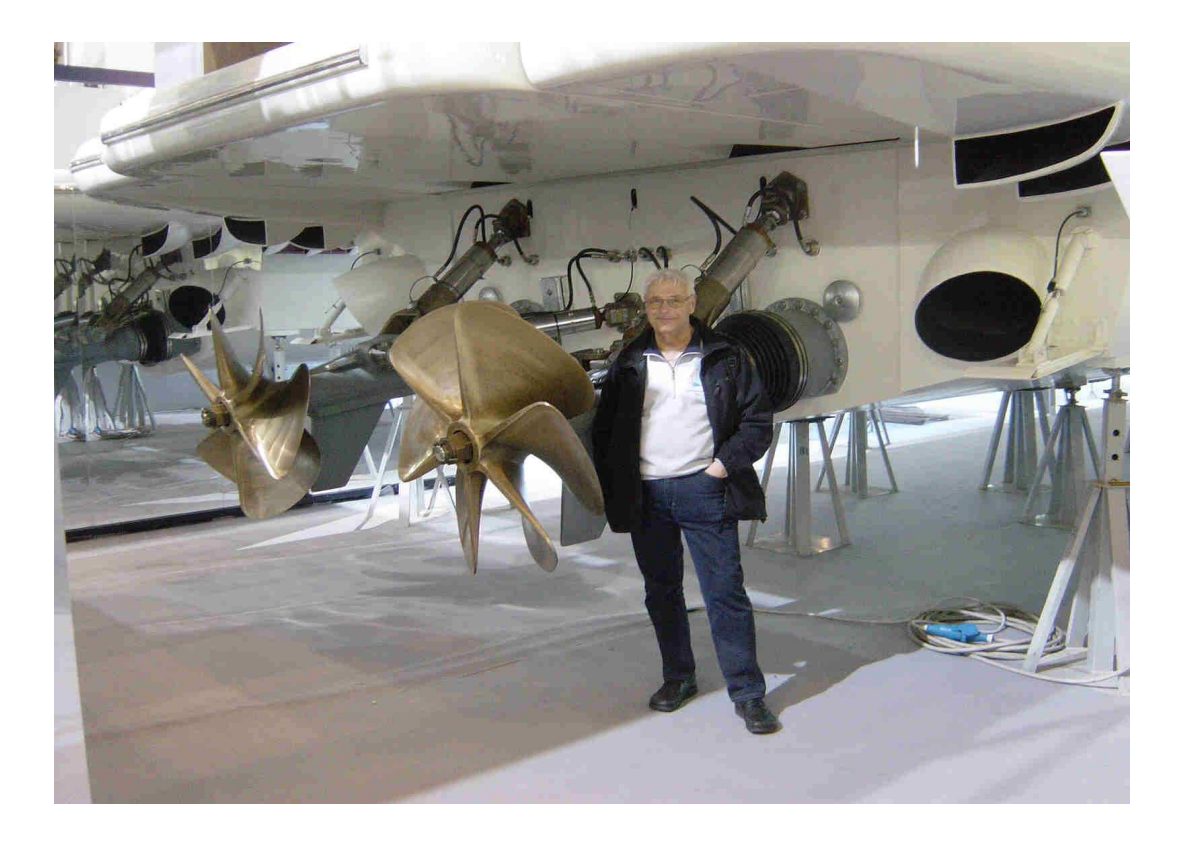

### - 'Schraubenhorst' –

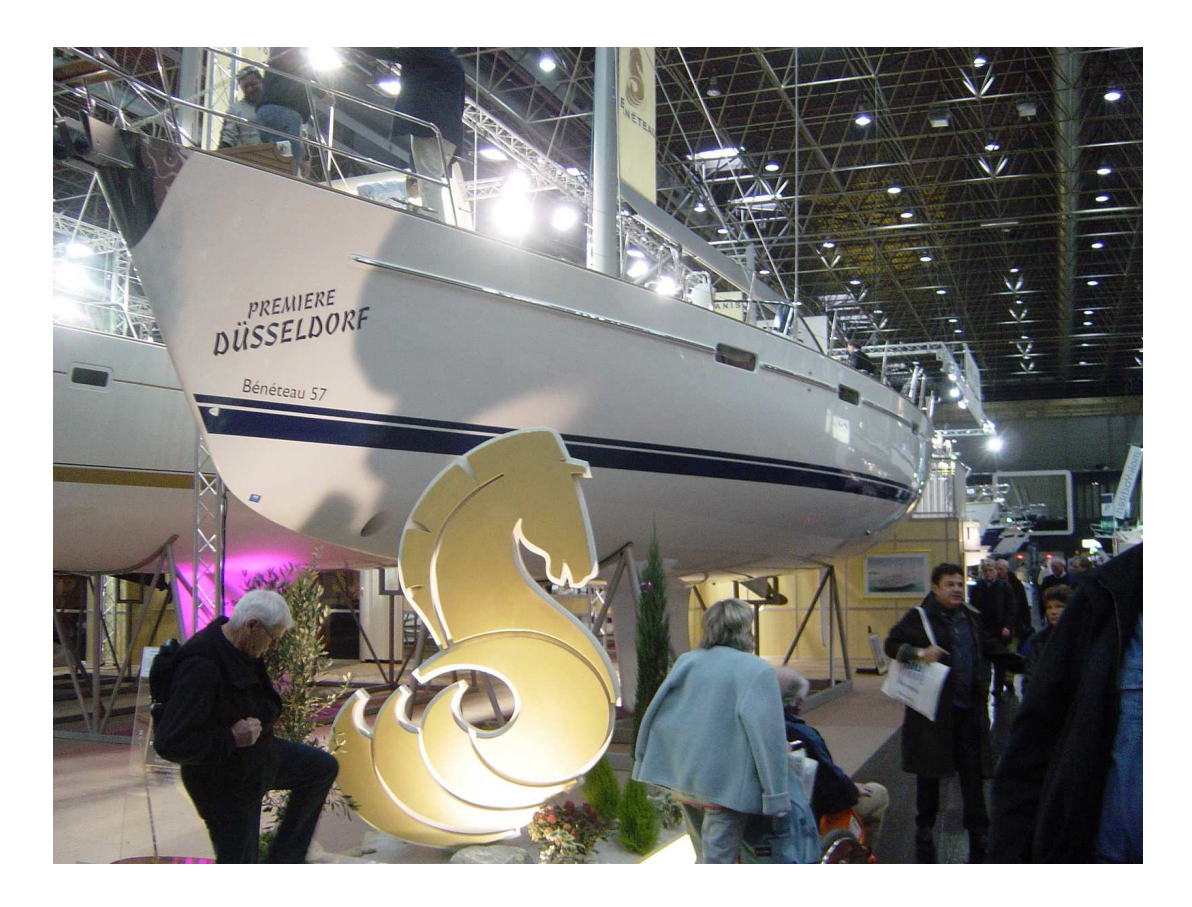

- Unser Projekt 2005 Bénéteau 57 ? –

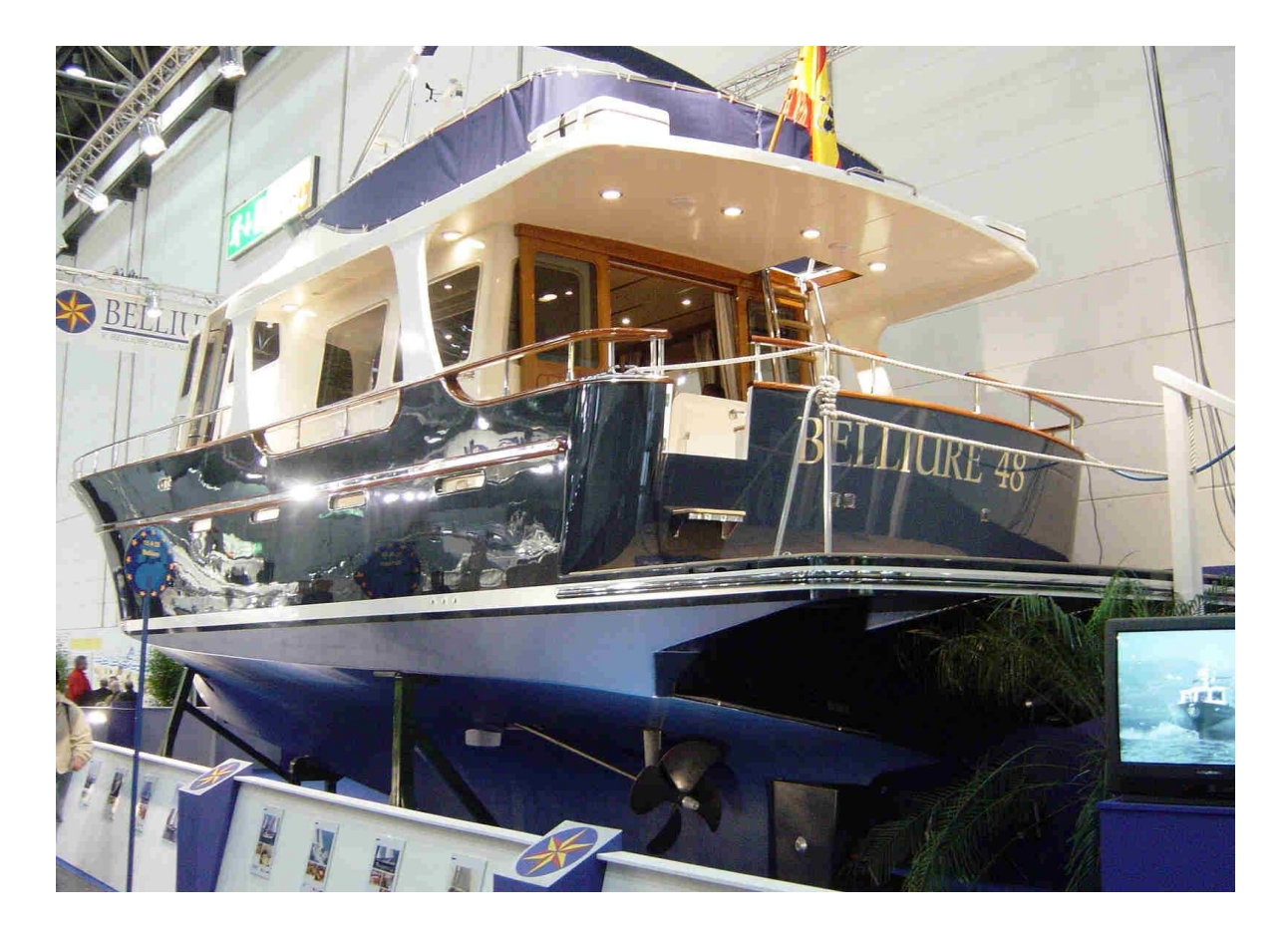

Altersruhesitz, so ? - oder so ?

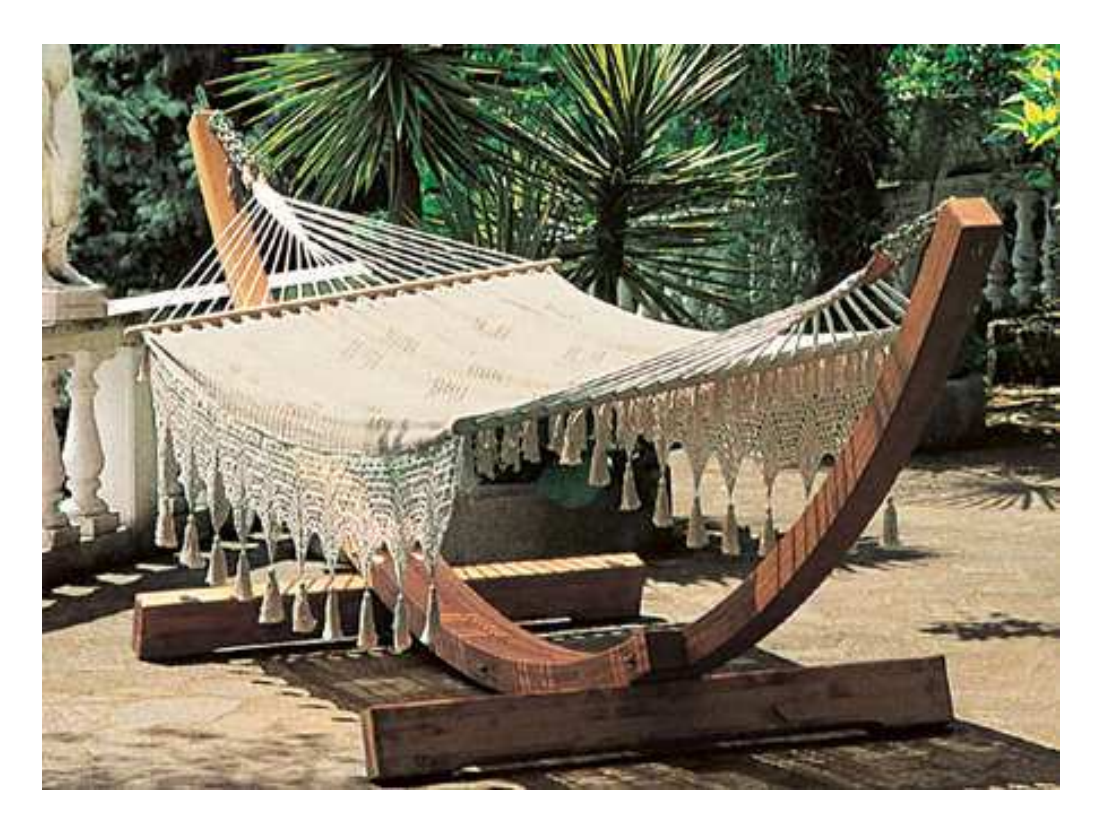

Bei unserem Charteragenten ARGUS bestätigen wir gleich die Flugpläne, die Horst am Vortag per Fax erhalten hatte. Ich habe die A-Karte, da ich von Hamburg aus fliegen werde und in München zwischenlanden muss – allerdings fliege ich dann zusammen mit Christian nach Athen, wo wir dann alle ziemlich zeitgleich, um ca. 17:00 Uhr Ortszeit, eintreffen werden.

### Samstag, 24. Jan. 2004:

Heute waren wir ( Horst, Helmut und ich ) zur Crew-Hocketse bei Irmengard und Klaus, unsere 'neuen' Mitsegler. Christian aus München fehlte entschuldigt – ich glaube er stellt den Skihasen im Allgäu nach.

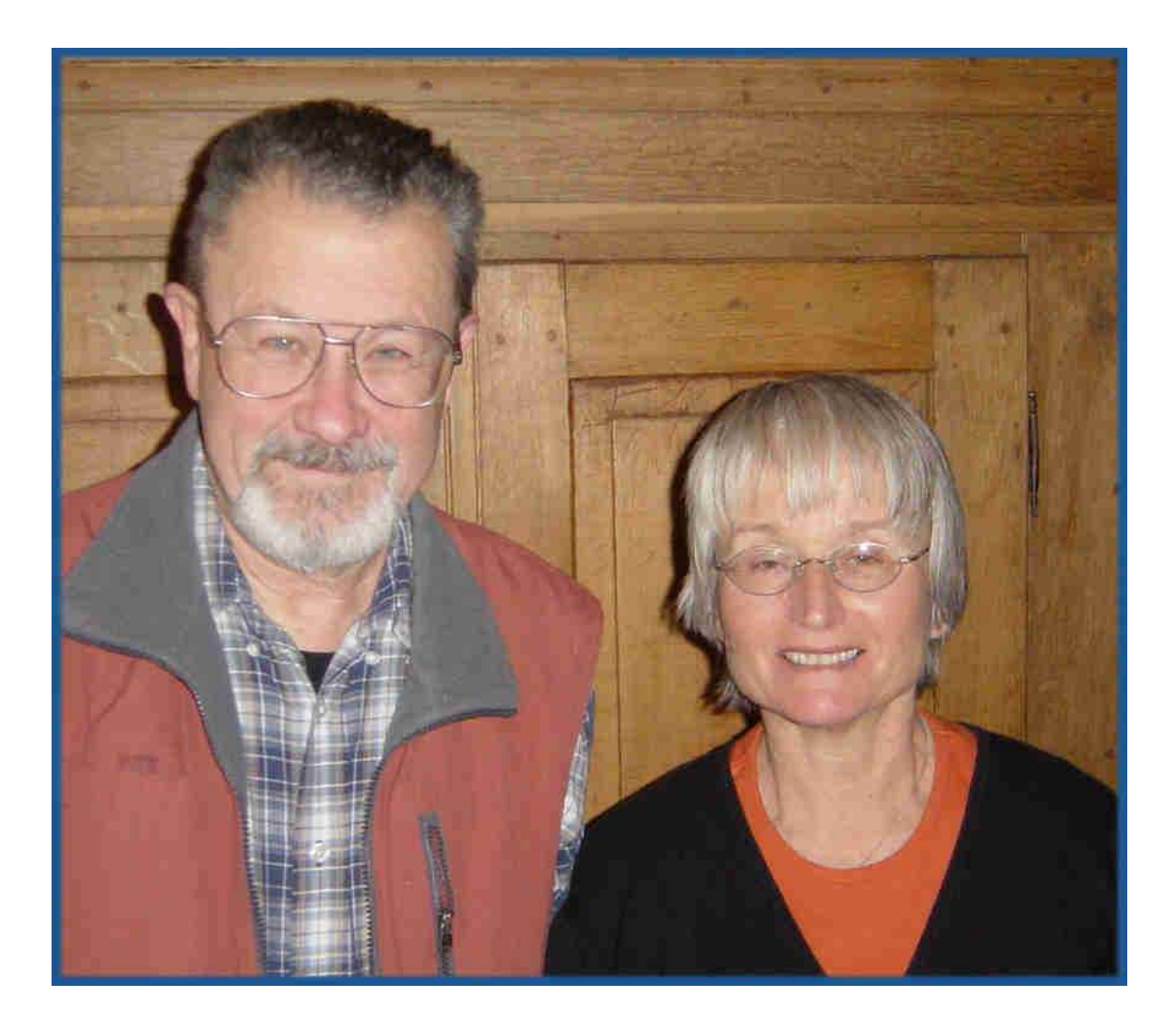

Klaus & Irmengard, die 'NEUEN'

Ein netter, plauschiger Nachmittag.

Als ich wieder in meinen Wagen stieg, klemmte der Automatik-Gangwahlhebel meines Sharans – ich rief das VW Autohaus Kögel in Böblingen an – man versprach in 15 Minuten bei mir zu sein – wozu hat man schließlich eine Mobilitätsgarantie. Inzwischen war es mir, mehr per Zufall, wieder gelungen, den Ganghebel in Bewegung zu setzen – Rückruf bei Kögel und ich fuhr heim. In der Garage Funktion nochmals geprüft – wieder verklemmt. Gut, dass der Wagen in den nächsten Tagen in die Jahresinspektion kommt.

Und das ist die Altcrew:

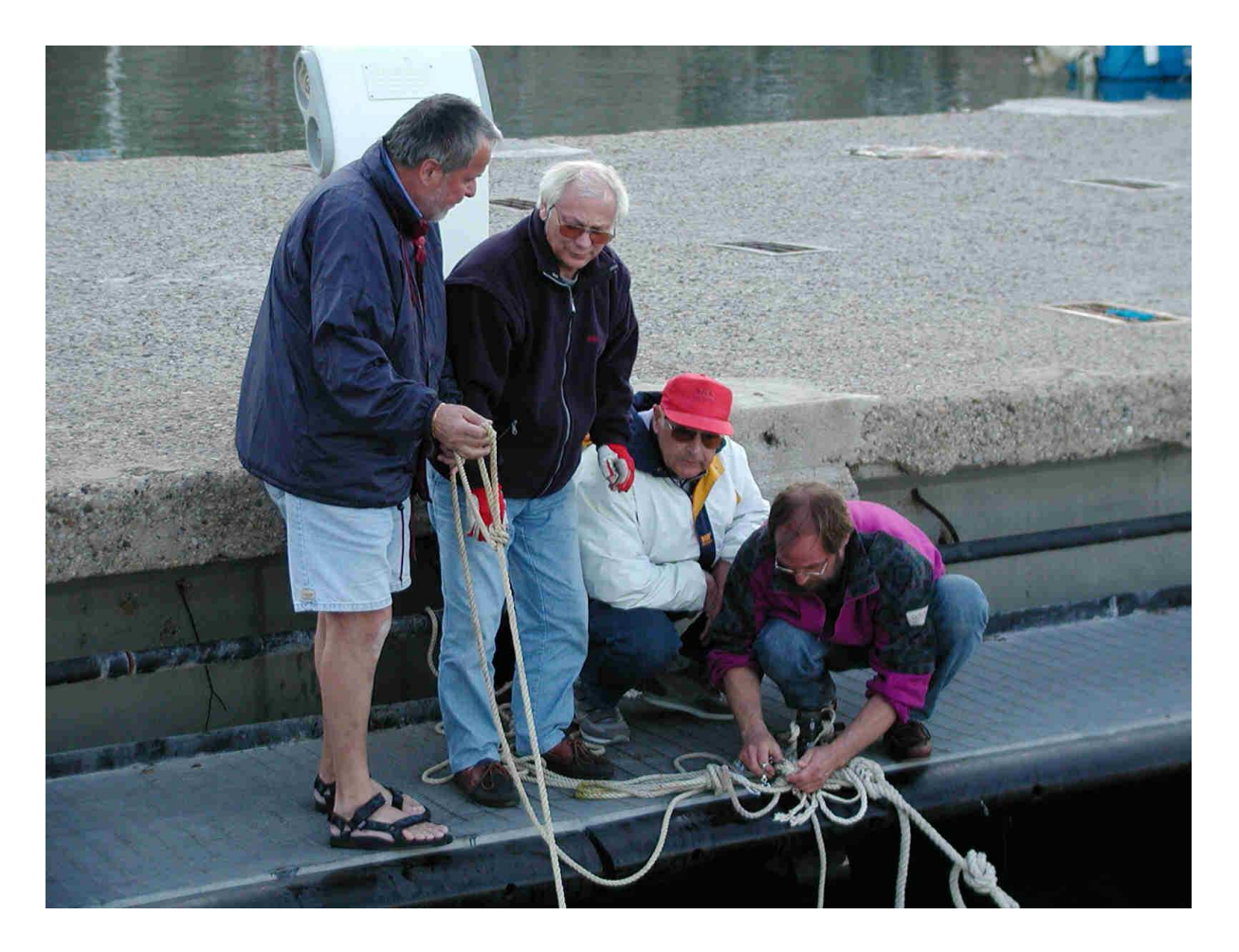

Manfred, Christian, Horst und Helmut v. links

### Dienstag, 27. Jan. 2004:

Horst hat in Griechenland nachgefragt, wie denn unser Schiff heißt – hier die Antwort:

**Dear Mr. Ring, thank you for your e-mail. Please be informed that indeed, you have chartered a First 47.7 named "NAXOS" for dates 15.5 - 29.5.2004 Lavrion - Lavrion. Charter code : 42014 Kind Regards, Vernicos Yachts, Takis Zahariou** 

#### Mittwoch, 11. Feb. 2004:

Letzte Nacht habe ich mal wieder meine CB-Funk Heimstation ( dnt Meteor ) angeworfen, um mit Jürgen ( Atze ) zu 'breaken', doch konnte ich ihn nur ganz leise hören, obwohl er auf der Diezenhalde nur 4,3 Km Luftlinie von mir entfernt wohnt. Seine und meine Antenne haben leider keinen 'Blickkontakt'.

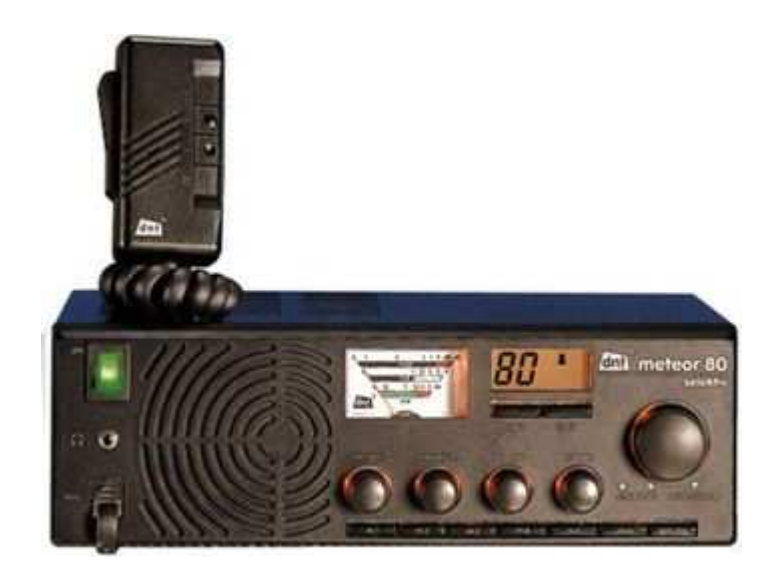

Mit Jürgens Funkkameraden Walter, wohnhaft Reiterhof ( liegt günstiger zu mir, bei gleicher Entfernung ), konnte ich glasklar funken. Also hat Walter meine Grüße überbracht ( QRP ) und das war's dann auch schon. Wenn ich meine Halbwelle ( K55 = 5,50 m ) auf unserer Dachterrasse aufstellen würde, könnte ich sicherlich auch mit Jürgen eine Verbindung herstellen.

Das hieße jedoch wieder lange Kabel durch die Gegend zu verlegen, und die Nörgler wären auch bald auf dem Tableau und würden unberechtigterweise über Funkstörungen klagen. Also belasse ich es bei meiner Autodachmagnetantenne auf meinem Heizkörper direkt an meinem Zimmerfenster – vielleicht kann Jürgen seine Antenne etwas aus der 'Deckung' holen.

Werde eines meiner CB-Funkgeräte mit in die Segelsaison 2004 nehmen – ist eine ideale Schiff-Schiff-Verbindung. Die Holländer mit ihren traditionellen Großseglern auf der Ostsee haben alle CB-Funk an Bord. Mal sehen, ob ich einige Segelkameraden dafür begeistern kann, zumal die Kanäle heute gähnend leer sind, weil sich die Jugend in Chaträumen herumtreibt.

### Freitag, 13. Feb. 2004:

Und so sah es gestern Abend in Athen aus – die schlimmsten Schneefälle seit 12 Jahren:

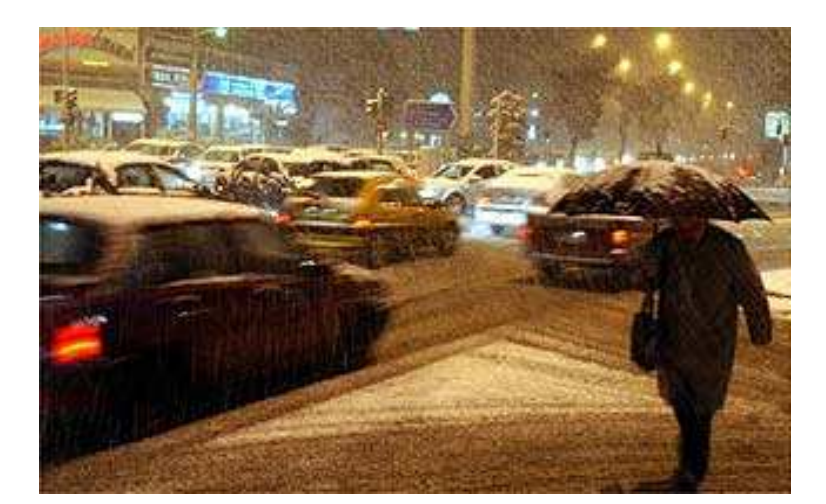

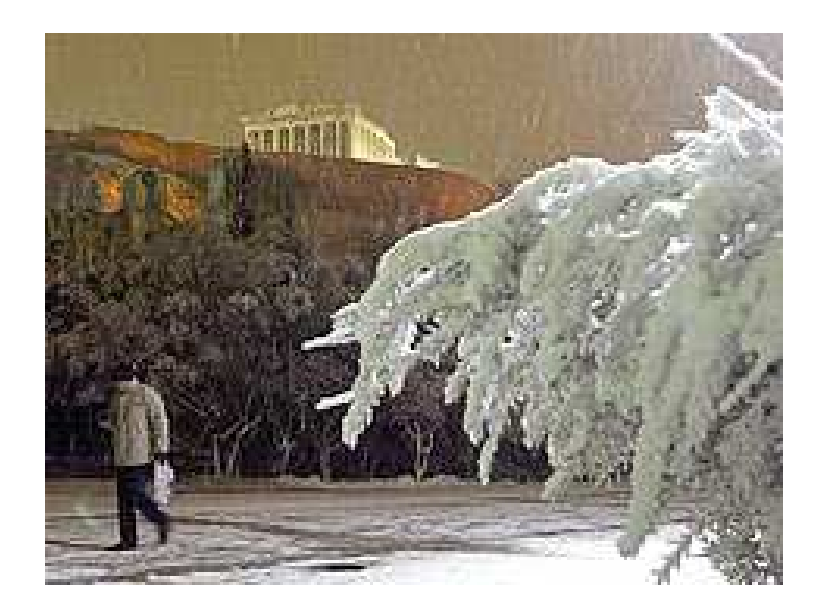

## **Akropolis eingeschneit**

#### **Wintereinbruch in Griechenland und der Türkei**

Starker Schneefall hat in weiten Teilen Griechenlands und der Türkei ein Verkehrschaos ausgelöst. Wie das griechische Fernsehen am Freitagmorgen berichtete, ist die Hauptstadt Athen nahezu von der Außenwelt abgeschnitten. Sämtliche Autobahnen Richtung Norden und Süden sind zugeschneit und der Flughafen wurde geschlossen. Auf dem Wahrzeichen Athens, der Akropolis, liegt eine rund zehn Zentimeter dicke Schneedecke.

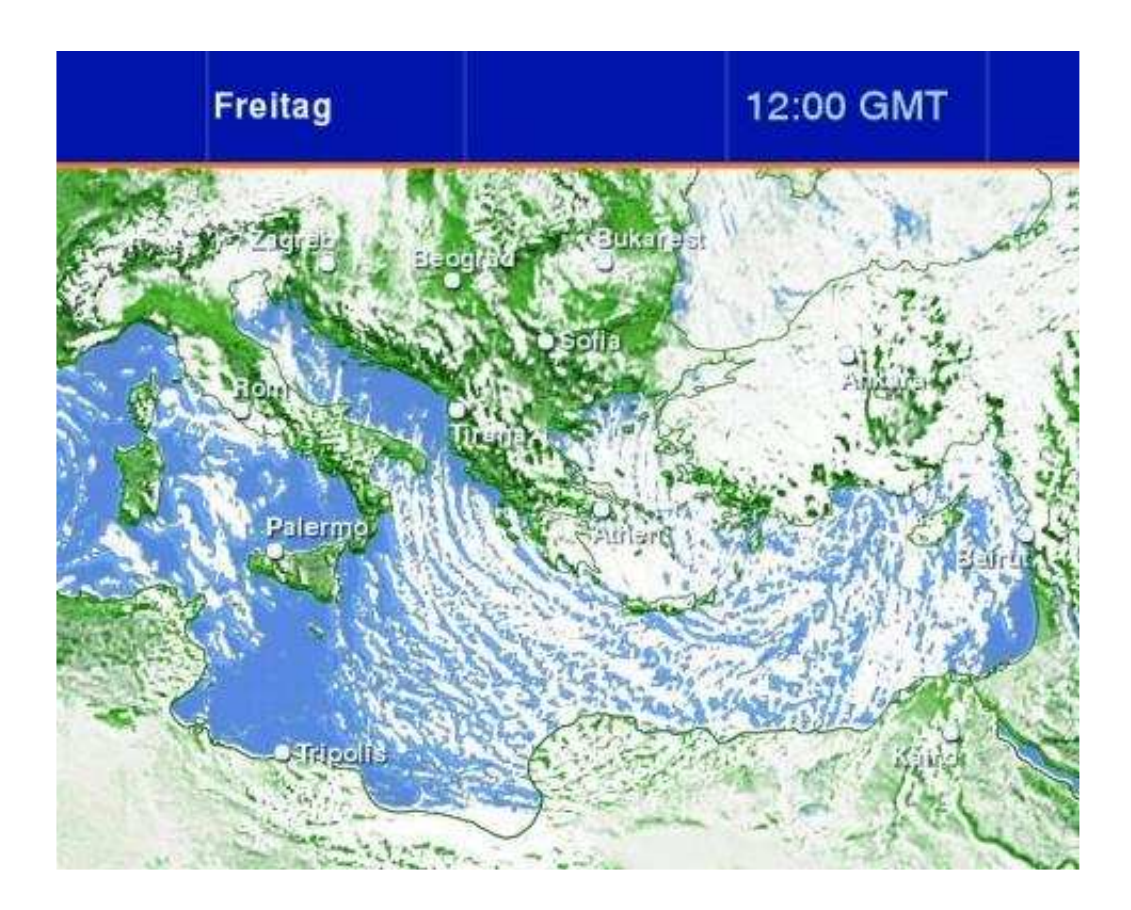

"Freitag, der 13."

Marianne kommt mit einer schweren Erkältung/Bronchitis nach Hause. Alle Geburtstagsaktivitäten für morgen werden abgesagt. Samstag, 14. Feb. 2004 ( Valentinstag ):

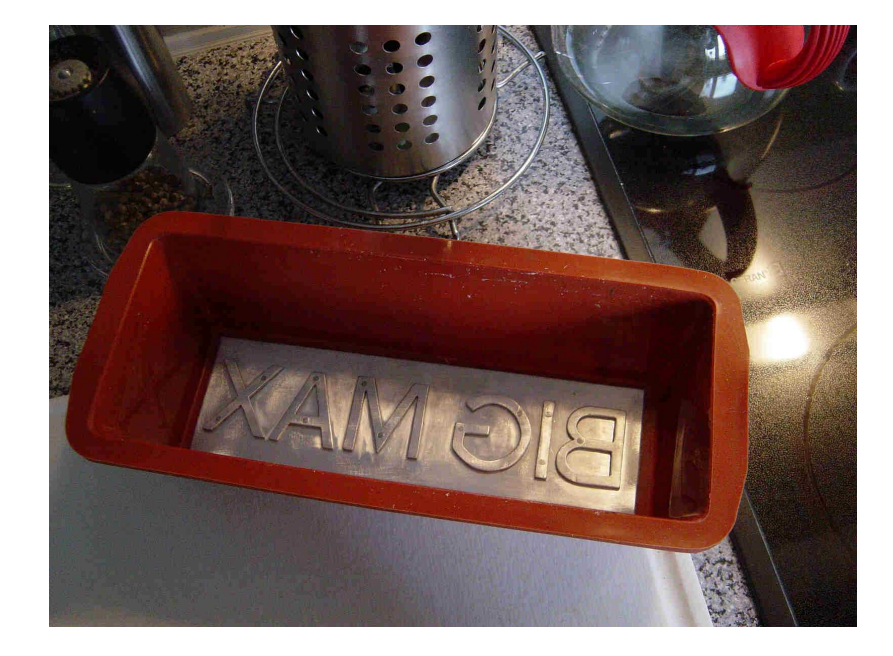

Heute habe ich mein 'Brandeisen' für meine Brotbäckerei erhalten.

Und so sah einige Tage später das 1. Ergebnis aus:

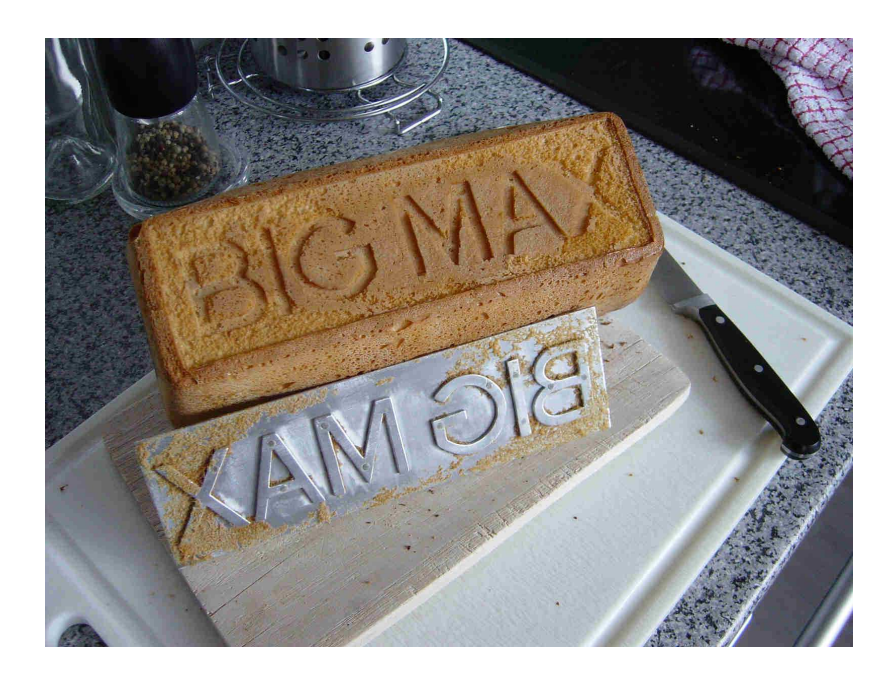

Hatte leider vergessen, das Brandeisen einzufetten.

### Sonntag, 15. Feb. 2004:

In den nächsten Tagen wird meine Linux-Welt beginnen !

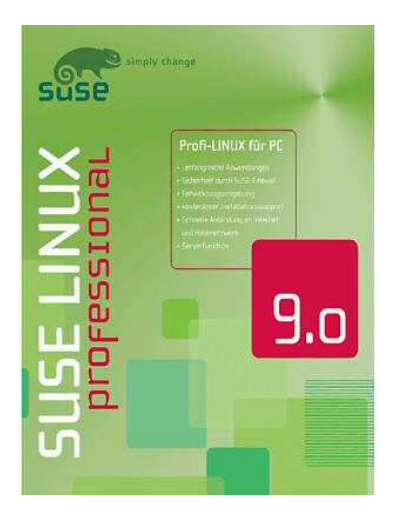

In der letzten Chatnight haben wir uns die Köpfe heiß geredet, ob wir nicht alle auch das Betriebssystem Linux installieren sollten. Einheitlicher Tenor: JA !!!

Die Microsoft Schreckensnachrichten haben uns alarmiert – "Psycho Schlumpf", der mit bürgerlichem Namen Friedhelm heißt, hat Linux bereits in Benutzung und ist hellauf begeistert.

Alle Online-Verbindungen laufen schneller und sicherer, sagt Friedhelm.

**Sie haben bei ProMarkt Online die folgenden Produkte bestellt: Bestelleingang: 15.02.2004 um 19:25 Uhr Produkt: SuSe Linux Professional 9.0 Einzelpreis: EUR 63,90 Versandfertig in 2-3 Werktagen Versandkosten: EUR 6,95 Rechnungssumme(einschl. MwSt.): EUR 70,85**

### Montag, 16. Feb. 2004:

Marianne wird von ihrer Ärztin krankgeschrieben und vorsichtshalber zum Röntgen geschickt – keine Lungenentzündung, aber die Bronchien hat's schwer erwischt. Mal sehen, ob ich ohne Ansteckung davonkomme.

Helmut hat sich zu 18:00 Uhr angesagt – er will mir bei meiner WLAN Installation helfen.

Helmuts Künste konnten mir auch nicht helfen. Dennoch, er hat zumindest eine Verbindung zwischen meinem PC und dem Router hergestellt, doch ließ sich keine Verbindung ins Internet herstellen. Wir haben uns unsere Köpfe zermartert, aber keine Lösung gefunden. Obendrein ist die Kabelverbindung vom DSL-Modem zum Router nicht stabil. Die Buchse am Router hat mit dem Kabel eine sehr lockere Steckverbindung, sodass der Kontakt zum DSL-Modem nicht dauerhaft gewährleistet ist. Am DSL-Modem müssen 3 grüne LEDs dauerhaft leuchten – hin und wieder, wenn die Kabelverbindung unstabil ist, leuchten nur 2 LEDs, und das ist Murks. Werde wohl alles zum Media-Markt zurückbringen.

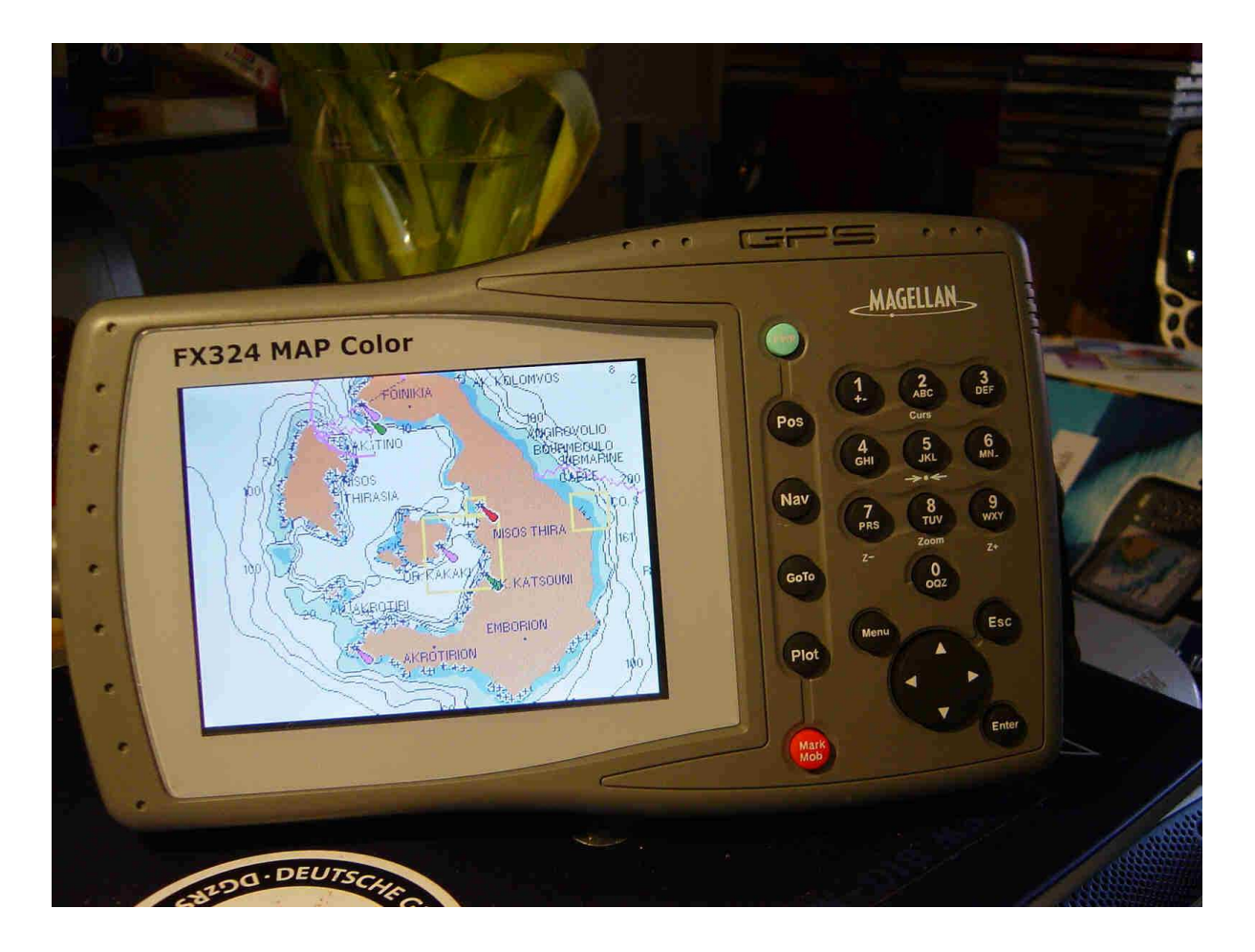

Positiver Lichtblick des Tages:

Mein Magellan FX324 Map Color Plotter ist eingetroffen.

Dienstag, 17. Feb. 2004:

Meine Linux Software ist eingetroffen. Doch mit der kann ich mich erst später befassen.

Mein ganzes Augenmerk gilt erst einmal dem Magellan FX324 Color. Direkt am Zimmerfenster habe ich Empfang und konnte meinen Standort auf einer Straßenkarte ( MapSend ) sichtbar machen. Treffer! – genau mein Wohnort.

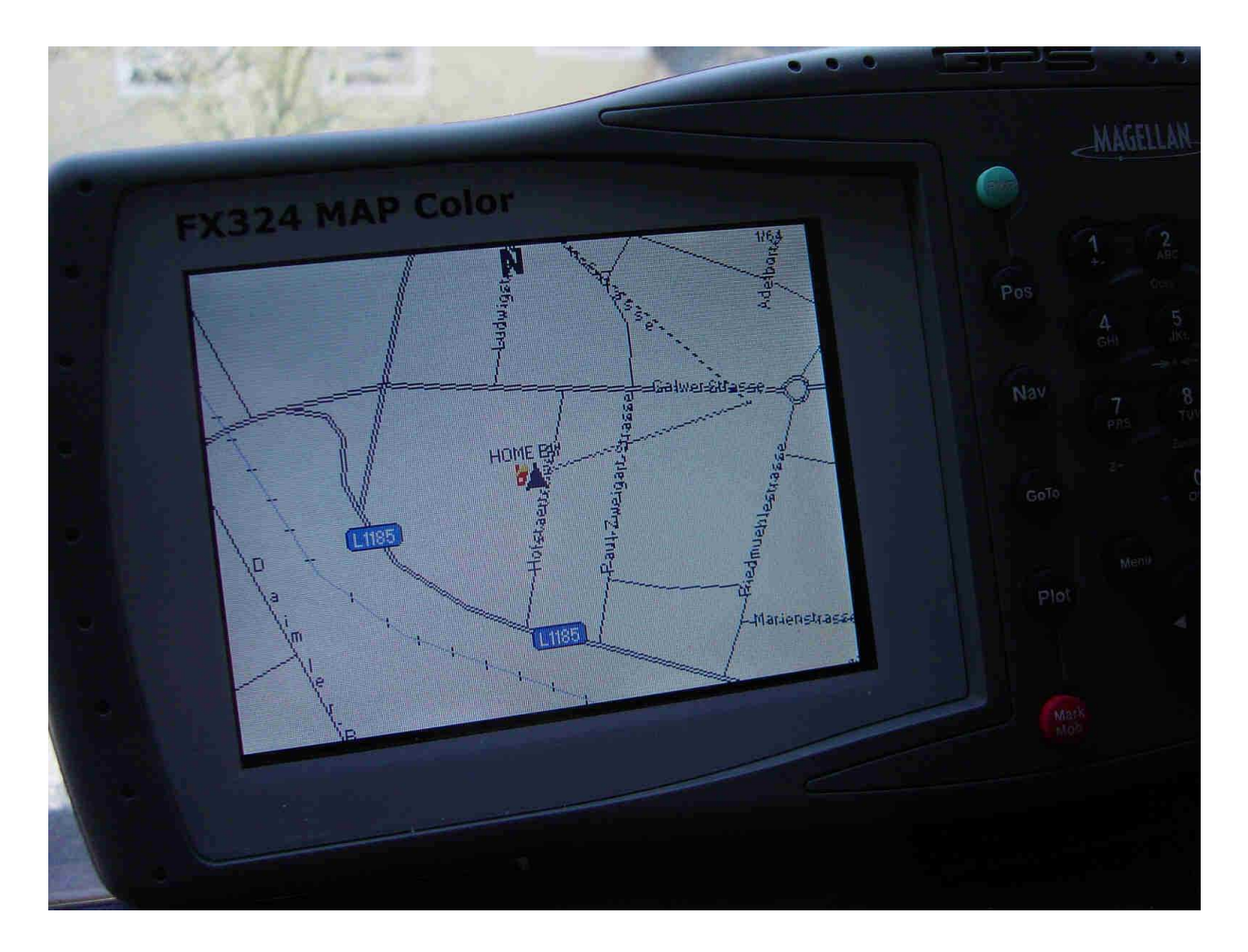

Der Hofstättenweg 22 !!!

Plötzlich fällt mein Blick ( um 13:13:09 Uhr ) auf die Positionsangabe und irgendetwas macht mich nachhaltig stutzig:

Nanu, denk' ick nanu, watt nu ?

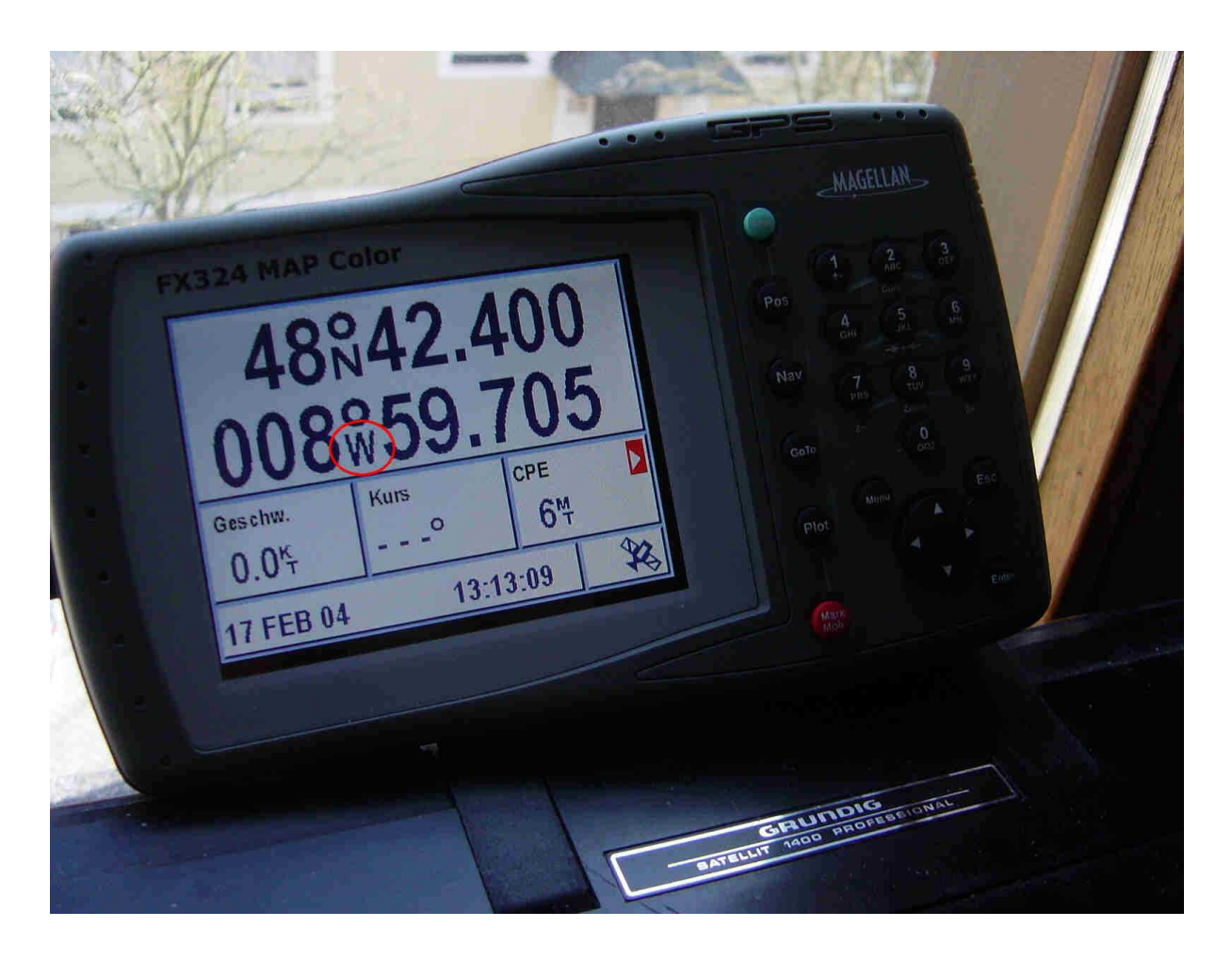

Wieso Westlänge – wir wohnen doch östlich von Greenwich.

Die Zahlenwerte stimmen, nur W ist falsch. Ich mache einen Feldversuch und fahre mit meinem Auto auf die Felder ( wirklich ). Doch auch hier, mit 9 von 12 Satelliten und voller Feldstärke, will sich die Ostlänge nicht einstellen.

Vielleicht sollte ich mal ganz langsam beginnen, das 126-seitige Manual zu studieren ?! Ich hasse Gebrauchsanweisungen !!!

Mein Sohn vermeldet aus Berlin: Heizöl in meinem Elternhaus alle !!!

Kurz darauf meldet sich Brigitte, die Perle meiner verstorbenen Mutter und tut kund, dass die Heizung im Haus ausgefallen ist. Brigitte hat seit 37 Jahren einen Schlüssel zu meinem Elternhaus und schaut immer noch nach dem Briefkasten und macht jeweils einen Hausrundgang. Das mangelnde Heizöl hat sie auch schon bestellt – eben eine Perle!

Etwas später ( 15:45:56 Uhr ) - ich bin der größte Bugfinder aller Zeiten:

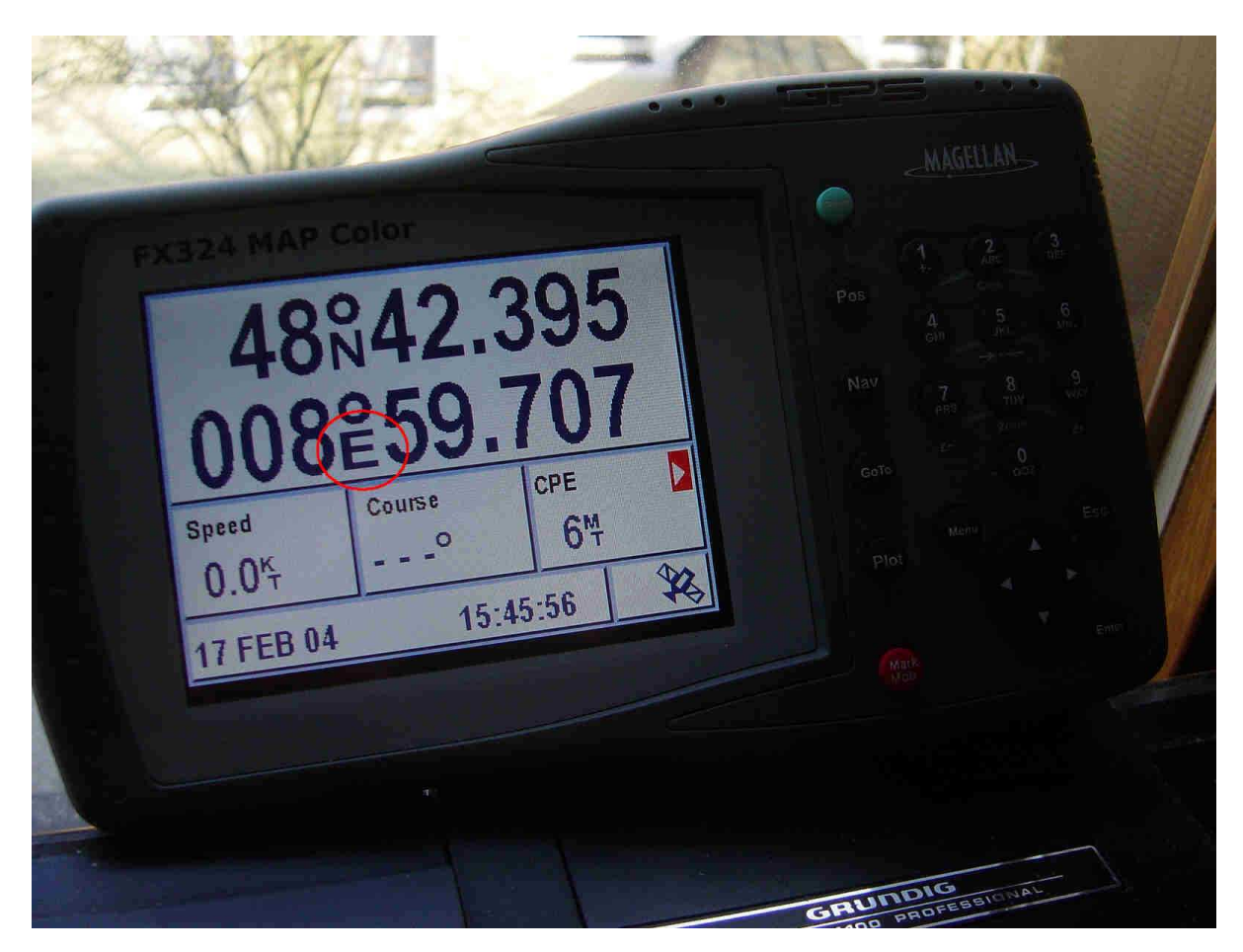

Wenn man den FX324 in English oder einer der vielen anderen Fremdsprachen betreibt, wird meine Wohnortlänge korrekt mit E = East für Ost angegeben. Nur in der deutschen Menüführung, die ich natürlich gleich beim 1. Einschalten gewählt hatte, tritt der zuvor geschilderte Bug auf. Ein böser Streich – wollen die uns auf die Untiefen schicken?

Nun kann ich mich, heute Abend, in Ruhe meiner Linux-Installation hingeben. Doch daraus wird nichts, denn die Installations CD bootet nicht – also muss ich erst in den Boot-Manager, aber bitte nicht mehr heute.

Dafür habe ich die offenen Kabelenden meines Strom- und Datenkabels für den Magellan Plotter fachgerecht an einen 12V-Stecker angelötet. Ich bin immer richtig stolz auf mich, wenn ich im Einsatz mit Lötkolben und Lötzinn erfolgreich war. Früher waren bei
so kniffligen Arbeiten meine Hände immer derart zitterig, dass eine gute Lötstelle eher die Ausnahme bildete und häufig mehr aus- als eingelötet wurde. Heute, mit der Beschaulichkeit und Geduld des Alters, traue ich mich wieder an diese Tätigkeit heran, ohne dass die Hände übermäßig flattern.

#### Mittwoch, 18. Feb. 2004:

Meinen neuen Plotter unterziehe ich einem Dauertest, um ihn in allen Facetten kennen zu lernen.

Da ich an meinem nach Osten ausgerichteten Zimmerfenster nicht immer genügend Satelliten empfangen kann, kommt es naturgemäß zu Signalaussetzern. Im Satellitenmenü ( s.u. ) kann ich die Wanderung der Satelliten schematisch verfolgen, und wenn dann genügend Satelliten im östlichen Himmelsbereich stehen, dann ist der Plotter wieder 'online'.

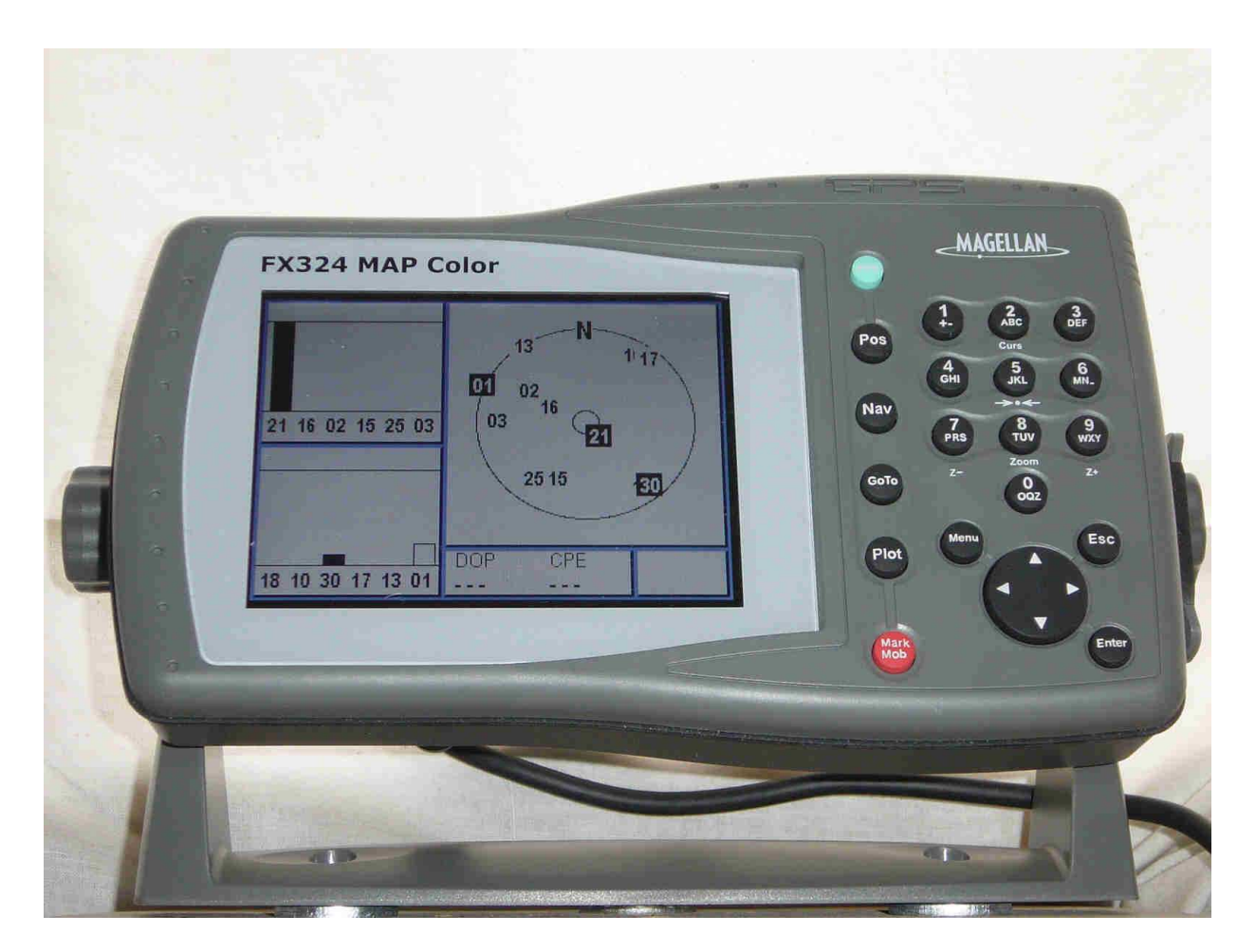

In meinem Zimmer z.Z. 'offline', da fast alle Satelliten im westlichen Bereich stehen.

Matthias ( Inh. Busse Yachtshop Kiel ) mailed mir und signalisiert, dass ich ein Firmware Update brauche. Mein Plotter arbeitet wohl noch mit der Version V1.14c – die aktuelle Version ist V1.24c.

Habe ich soeben ( 20:13 Uhr ) V1.24c von der Magellan Homepage kopiert und werde mich nun an das Firmware Upgrade wagen. Matthias hat mir noch eine Installationsanweisung geschickt, die sehr hilfreich ist.

Bin soeben ( 20:44 Uhr ) fertig mit dem Softwareupdate meines neuen Magellan FX324 Map Color Plotters ( ich auch, wegen der hohen Konzentration ). Ich war doch sehr irritiert, dass sich mein Wohnort auf einer westlichen Länge befinden soll. Auch wieder ein gutes Beispiel dafür, dass man den modernen Instrumenten nicht blind vertrauen sollte – alle Werte stets kritisch hinterfragen !!! Ist schon ein Stück aus dem Tollhaus, was die Hersteller zur Auslieferung bringen.

Der Softwarestand meines Gerätes war vom 18. Dez. 2002, obwohl es bereits seit dem 1. Mai 2003 ein Update gibt !!!

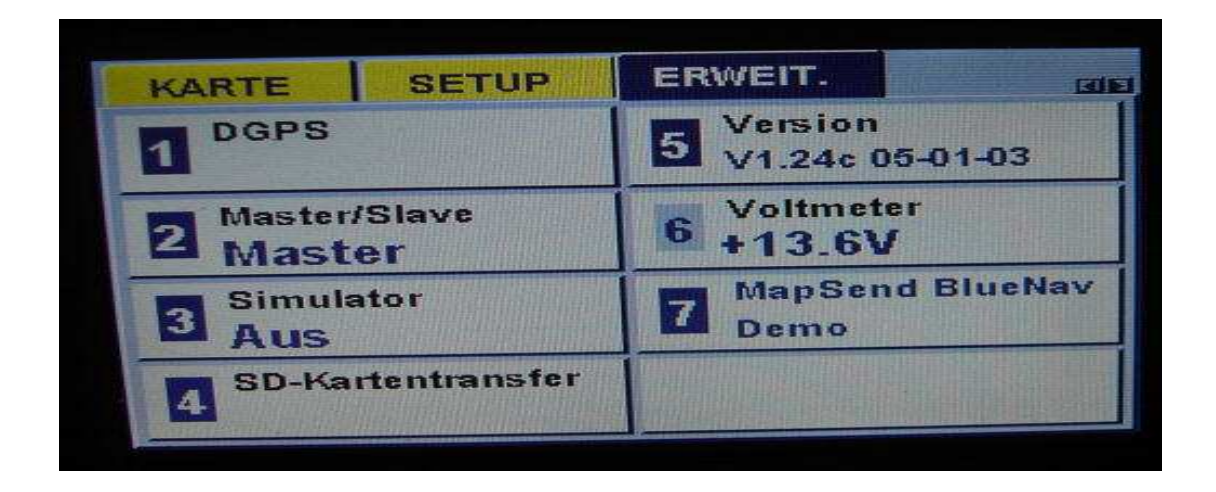

Nina Ruge sagt: Alles wird gut! – stimmt!!!

Gut, dass ich auch Grundkenntnisse der frz. Sprache besitze, denn nachdem ich die Firmware ( Systemsoftware/Betriebssystem ) hochgeladen hatte, ging es im Updatedialog in Französisch weiter.

Eh voîla, meine Koordinaten gefallen mir wieder. Fühle mich auf einer Ostlänge von ca. 009° auch viel heimischer.

#### Donnerstag, 19. Feb. 2004:

Heute ist wieder Countrytag bei Horst + Rosi, im Unteren Bühlweg 8/1 in 71159 Mötzingen

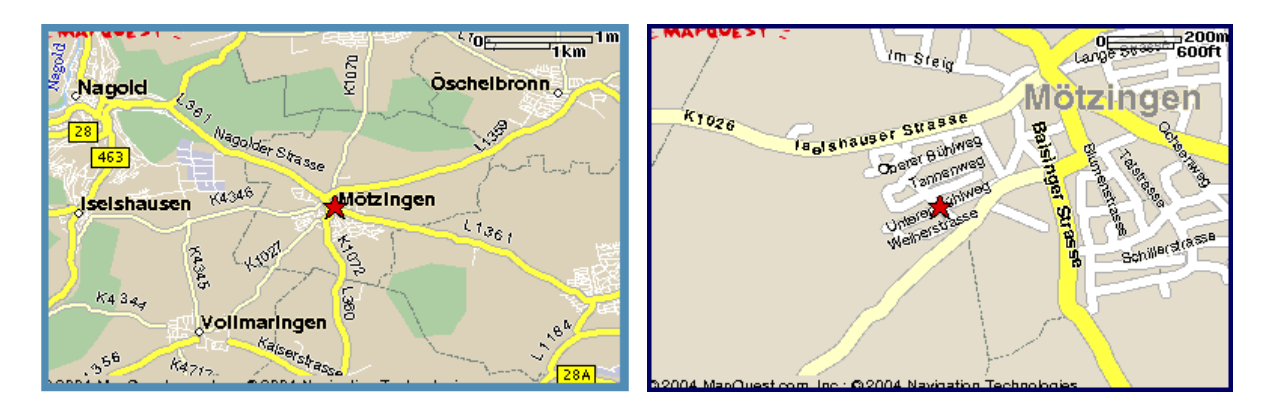

Mötzingen, der Nabel der Welt, meinen die Einwohner

Horst hat seinen mobilen Notebook-Drucker-Koffer einsatzbereit gemacht – nun sind Notebook und Drucker bombenfest eingebaut.

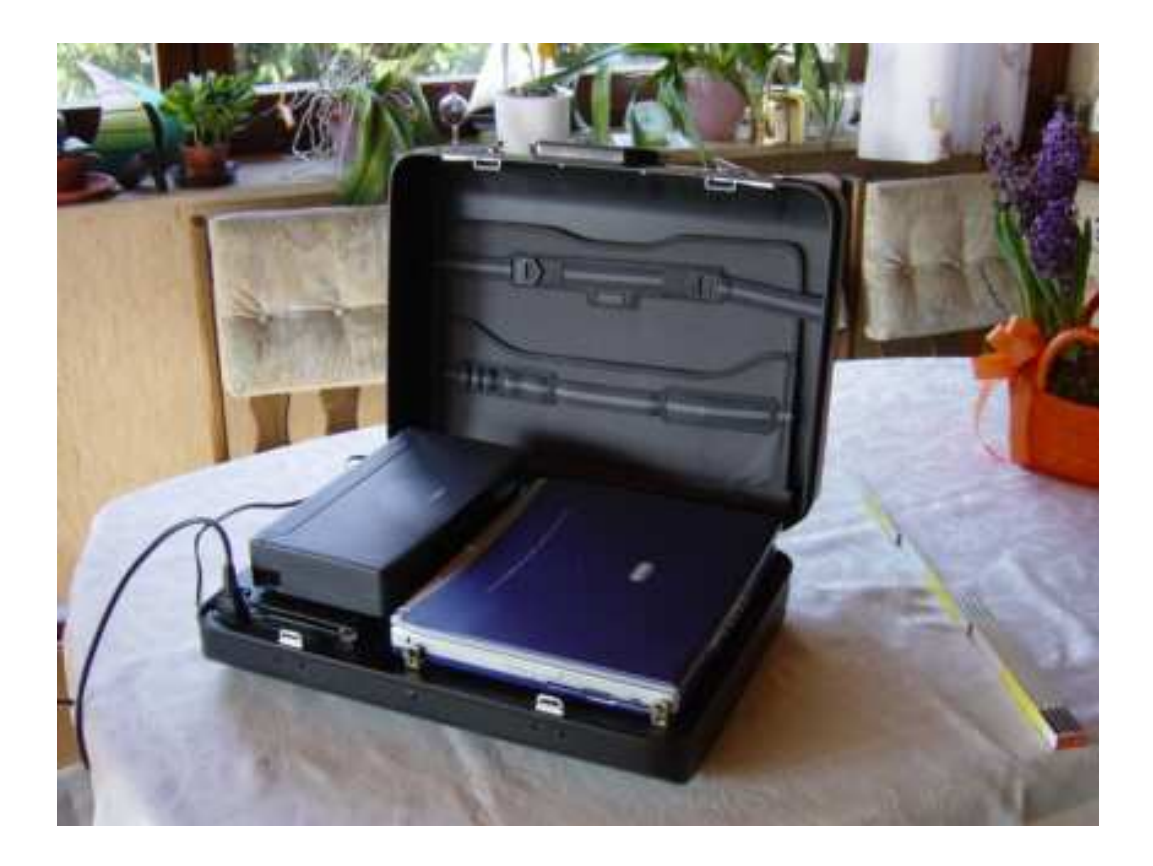

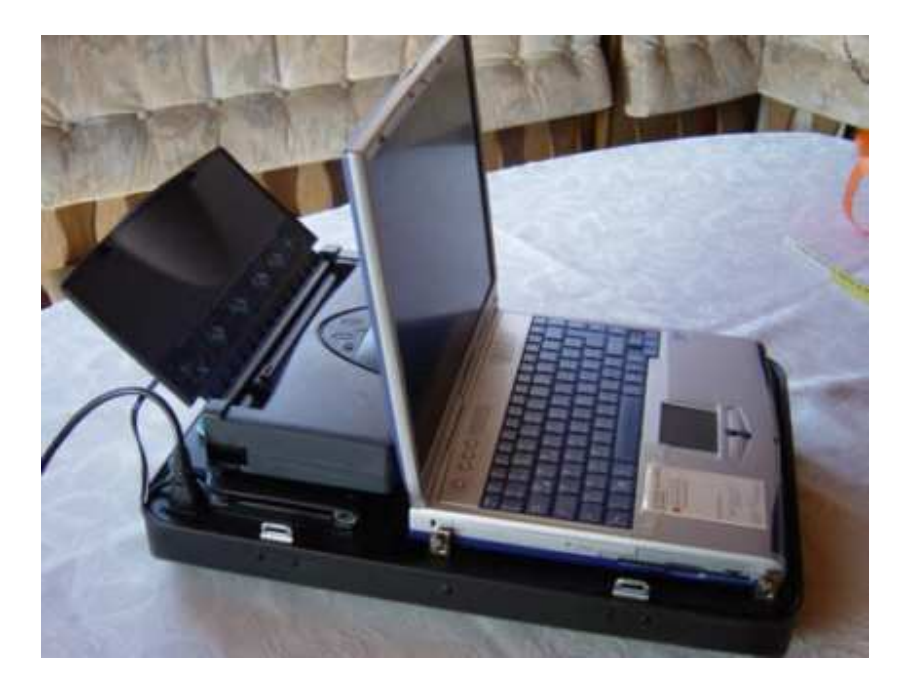

Der Hartschalenkoffer ist eine bootstaugliche Lösung, ideal auch für den Chartertörn. Damit lässt sich nicht nur gut navigieren, sondern man hat sein gesamtes Business mit dabei.

Mit einem angeschlossenen Mobiltelefon lässt sich sogar der multimediale online Verkehr abwickeln – von der e-mail über Homebanking bis zur Video-Konferenz.

Leider sind die mobilen Onlinekosten derzeit noch eine ziemlicher Hemmschuh. Ich hoffe, dass es auch in diesem Segment bald eine erschwingliche Flatrate geben wird. Bei der Telekom habe ich diesen Wunsch schon mehrfach geäußert.

#### Sonntag, 22. Feb. 2004:

Heute feiert Siggi, mein häufiger Mitsegler aus Peine, seinen 65. Geburtstag.

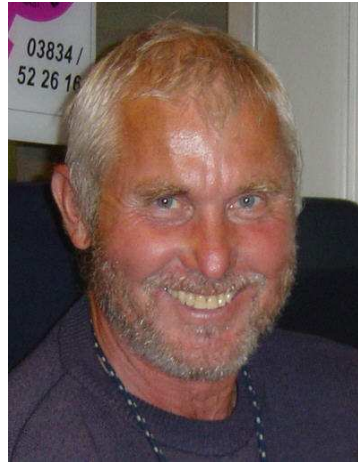

Siggi 2003 kurzfristig mit Bart

Ansonsten ist es ein ganz trüber Sonntag mit leichtem Dauerregen. Ich kämpfe etwas mit meinem PC, weil er zwei störende Messages von sich gibt, die das Hochfahren unterbrechen. In unserem ChatRoom ( Paltalk ) macht mir Peter aus Hannover Mut, den Fehler in der Registry zu beheben. Ich wage mich heran und bin zu 50% erfolgreich. Das Hochfahren erfolgt jetzt ohne Störung. Die 2. Message, die eine Datei vxdmgr32.exe betrifft, klicke ich dann einfach weg – werde ich auch noch eine Lösung finden. An mein Notebook habe ich, im Simulationsmode, meinen Garmin12 GPS-Empfänger angeschlossen und fahre schon einmal durch unser Charterrevier.

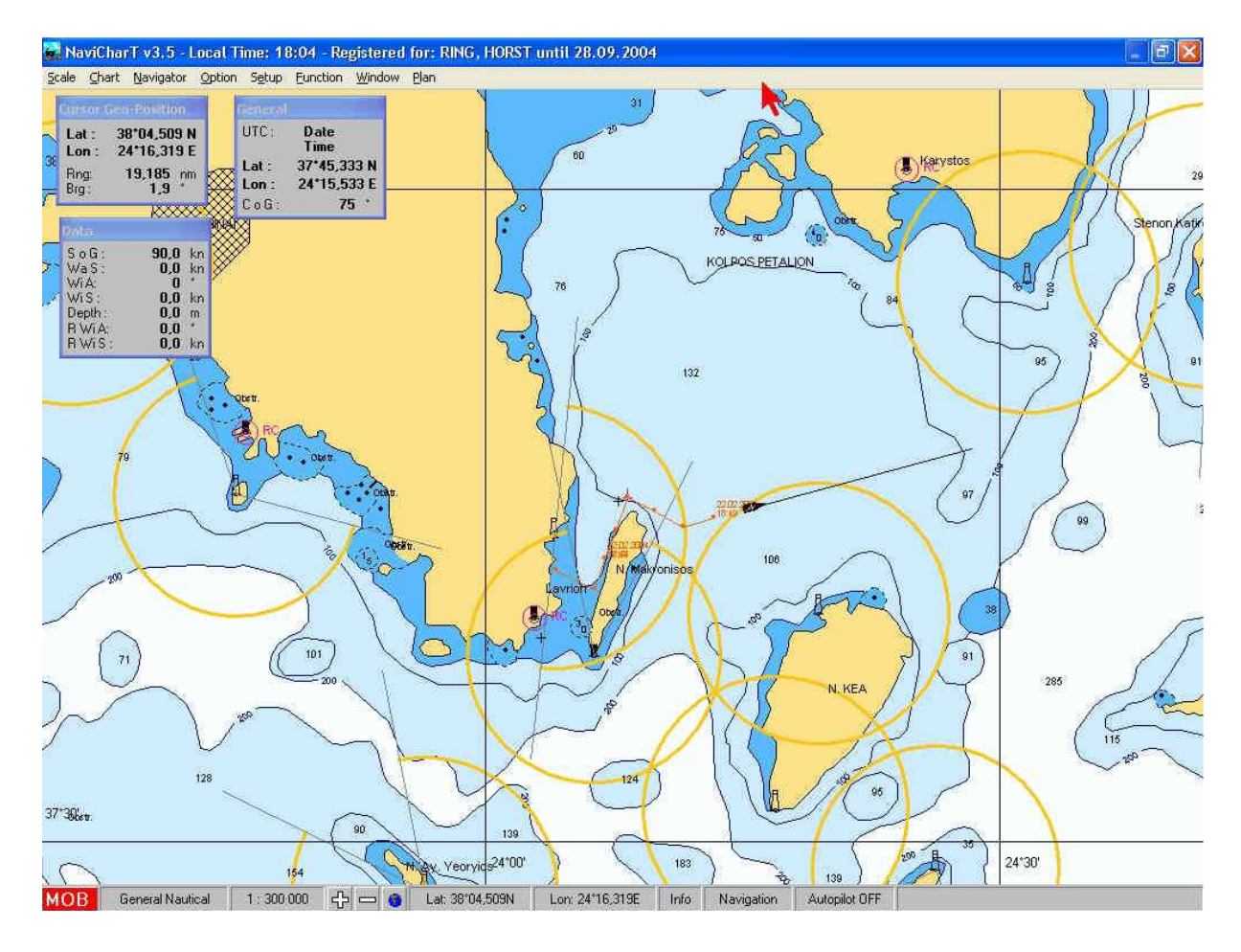

Ein wenig Praxis in der Navigationssoftware tut Not, dann beherrscht man sie auf dem Törn im Schlaf. In unserer Alterskategorie entfallen einem die Feinheiten einer Anwendung leider wieder viel zu schnell - da hilft nur ständige Übung. Natürlich steigt dabei mein Reisefieber erneut um einige Grade Celsius an.

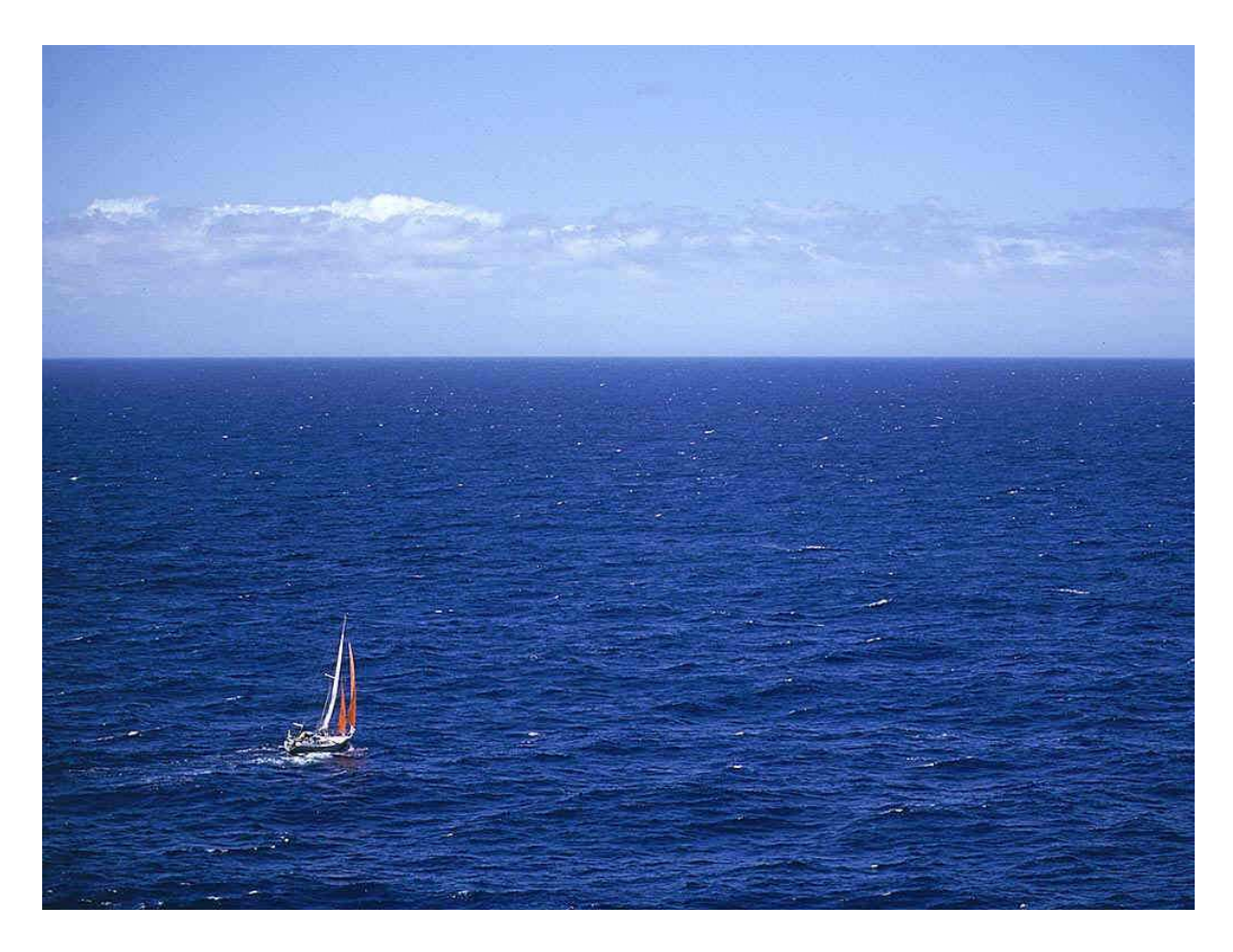

Wann geht's denn endlich los ? Wilfried Erdmann 2001 auf seiner KATHENA NUI 'Allein gegen den Wind'

#### Montag, 23. Feb. 2004 ( 02:50 Uhr ):

Ich bin plötzlich hellwach und wandere durch die dunkle Wohnung (kein Vollmond - nein, nur 1/4 zunehmend ). Irgendwie ist es trotzdem merkwürdig hell. Ich schaue hinaus auf die Plaza – alles ist dick eingeschneit – hatte uns also am Samstag der schwefelige, wolkenverhangene Himmel nicht getäuscht – das gibt Schnee sagten Marianne und ich fast gleichzeitig.

Ich werde mal lieber wieder ins Bett gehen, sonst gerät der Rest des Tages etwas aus den Fugen – natürlich bin ich schnell noch ein wenig durch die Ägäis 'simuliert' – ich kann es einfach nicht lassen. Morgen hat meine Tochter Geburtstag ( 34 ). Wo sind sie hin die vielen Jahre? Bin immer noch hellwach – trotzdem schnell wieder 'ab nach Bett'.

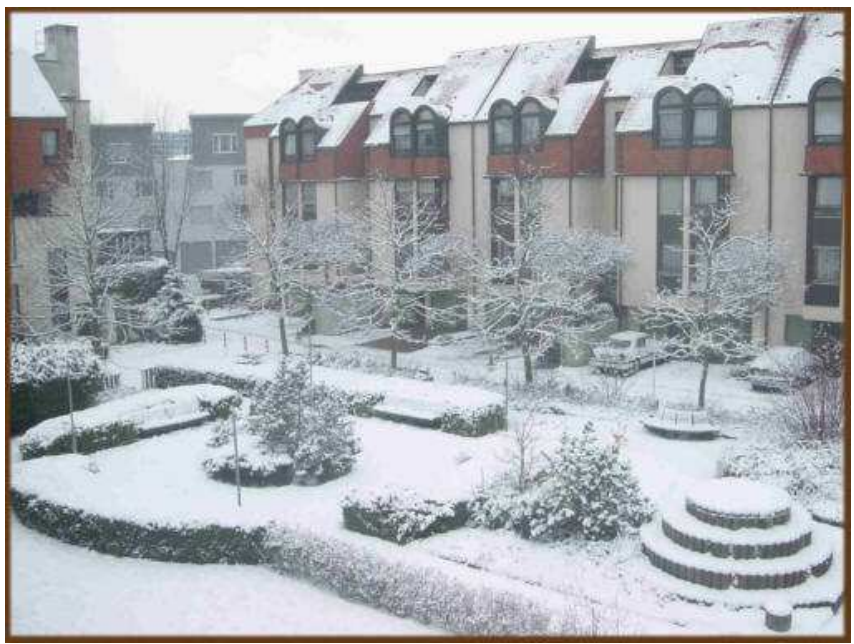

bei Tagesanbruch

08:00 Uhr – polternder Krach weckt mich. Erst dachte ich es sei der Schneeräumdienst, doch der Krach hält länger an. Ich schaue aus dem Fenster und sehe, dass unser Nachbarhaus abgedeckt wird. Es ist das vorerst letzte Haus, das einem Neubau weichen muss. Quartiersanierung heißt es ganz vornehm.

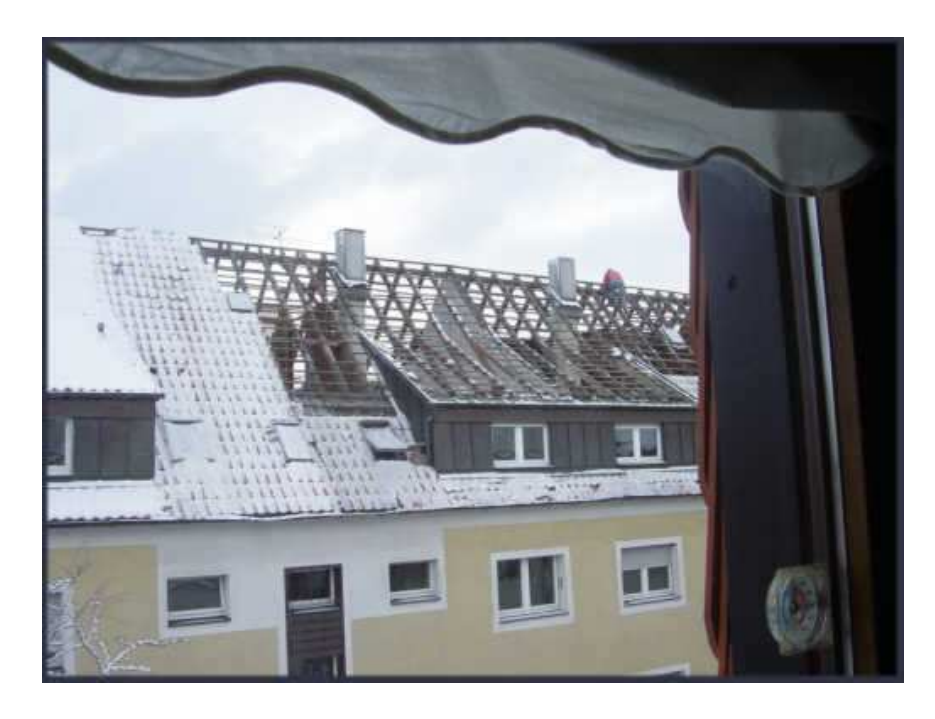

Das gibt Lärm das ganze Jahr – gut dass ich in die baltische Saison fliehen darf.

Jetzt gibt es erst einmal Frühstück mit Marianne – ein ganz ungewohntes Ereignis unter der Woche – sie hat mich immer noch nicht angesteckt. Danach gehe ich in meine Backstube und werde ein Vollkornbrot backen. Gut, dass Backöfen heute Sichtfenster haben, da kann man den Backfortschritt präzise beobachten – dieser Laib Brot wird wieder ganz besonders urig schön.

Inzwischen duftet es schon wieder wunderbar nach warmem Teig – noch 20 Minuten, dann nehme ich es aus dem Ofen.

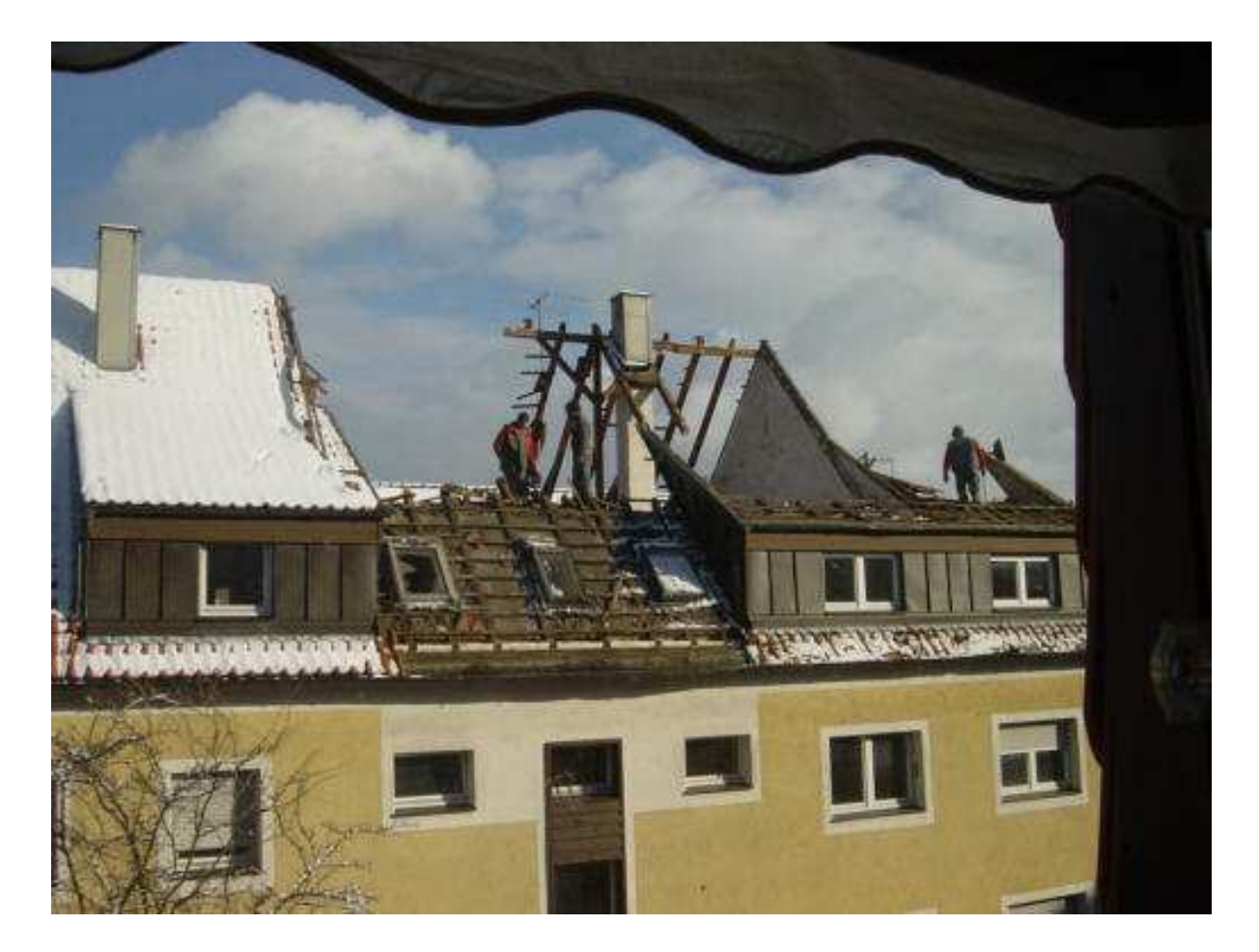

8 Stunden später – 16:00 Uhr

Die Häuser, die unsere, von der Zeitschrift Schöner Wohnen, prämierte Wohnanlage umsäumen, stammen alle aus den 20er Jahren und müssen nun, wie bereits erwähnt, jeweils einem Neubau weichen.

#### Dienstag, 24. Feb. 2004:

Natürlich habe ich heute Mittag schon meiner Tochter fernmündlich ( Crailsheim ) zum Geburtstag gratuliert.

Inzwischen ist es stockdunkel in Sindelfingen, und ich mache mich an meine Linux-Installation. Als Einstieg lade ich mir gerade eine Datei vom Internet herunter, die ich anschließend auf eine CD brenne, und dann kann ich Linux von dieser CD aufrufen und laufen lassen, ohne dass ich meine Festplatten verändert habe. Wenn ich dann einige Erfahrung gesammelt habe, werde ich entscheiden, ob ich Linux auf einer eigenen Partition auf meinem System fahre werde. Der Dateidownload von rd. 700 MB dauert ca. 2 Stunden – dann geht's weiter – bin schon sehr gespannt.

Es ging alles wie von selbst, würde das HB-Männchen sagen.

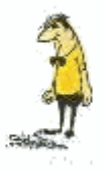

Auch meinem Notebook habe ich befohlen, vom CD-Laufwerk zu starten und kann nun sorglos testen und mich mit Linux vertraut machen – step by step. Unser Linux-König Friedhelm ist ganz stolz auf mich – ich bin jetzt Graf Linux.

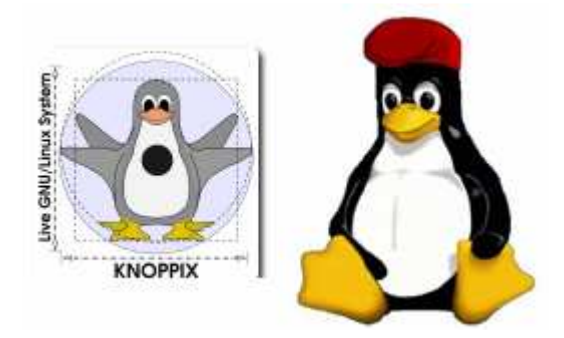

Ich verspreche mir von Linux mehr Onlinesicherheit und in jedem Fall kann ich auf meine Daten auch außerhalb von Windows zugreifen bzw. löschen/verändern – das erinnert fast an alte DOS-Zeiten.

Aschermittwoch, 25. Feb. 2004:

17:30 Uhr – es ist richtig gemütlich in meiner Kommandozentrale.

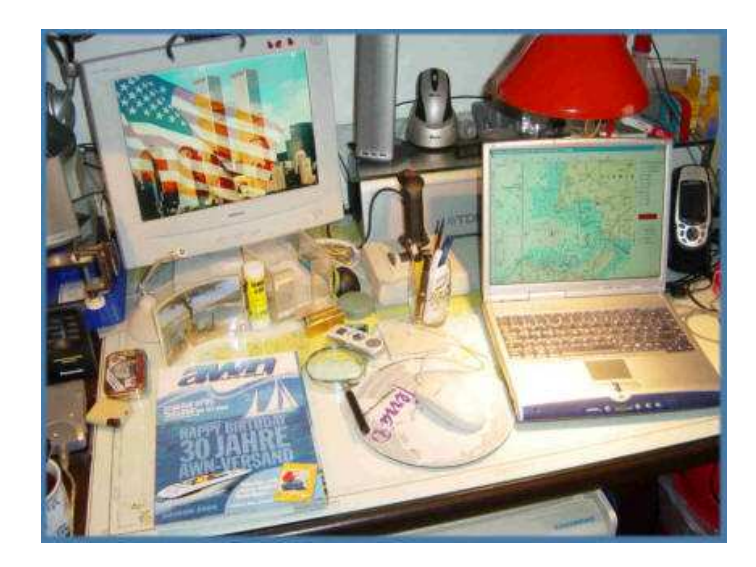

Ich habe eine Musik CD von Keb' Mo' ( Kevin Moore ) in das PC-Laufwerk eingelegt – KEEP IT SIMPLE ist die Message, die Keb' Mo' uns mitteilen möchte ( Titel seiner neuesten CD, soeben von JPC zugeschickt bekommen ).

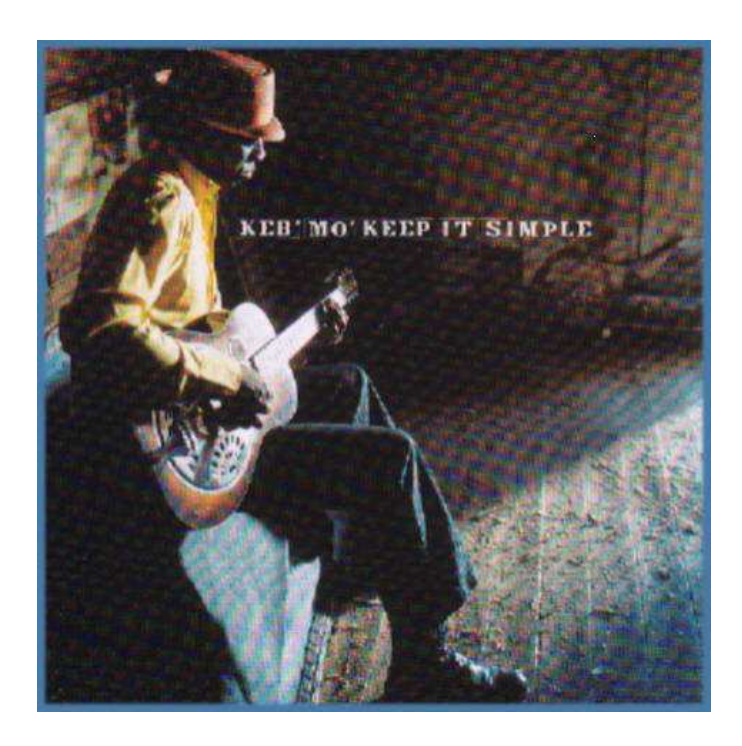

Mein Bluesheart rockt leise mit, während ich meine Nase in Wilfried Erdmanns 'Allein gegen den Wind' stecke – was kann schöner sein.

Was würde ich auf eine einsame Insel mitnehmen: Blues Music, & SS Waltzing Matilda ! Ich bin schon ganz berauscht von Keb' Mo's Gesang und Gitarrenspiel. Spiele natürlich im Dauer-Repeat-Modus – jetzt bereits in 'Runde' 3.

In 17 Minuten nehme ich mein erstes Dinkelbrot aus dem Backofen.

Diesmal habe ich Backpapier als 'Trennmittel' zwischen Teig und Brandeisen genommen, und das Brot löste sich von ganz allein.

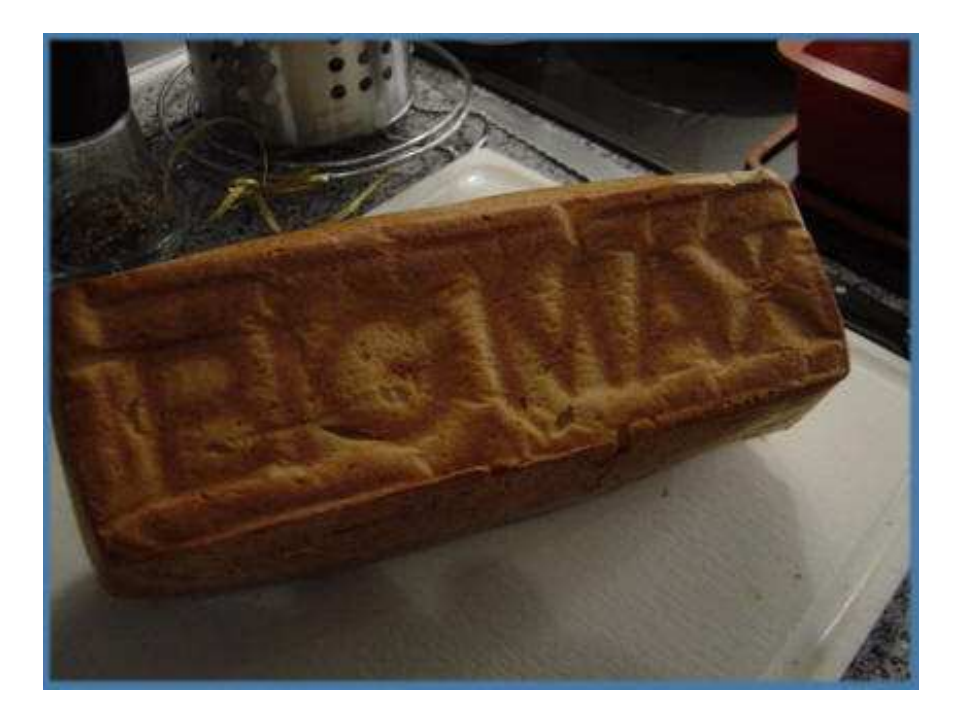

Am frühen Abend spinnt mein PC – der Mauszeiger hopst unkontrolliert über den Bildschirm – was soll das ? Ich kann nichts mehr anklicken – RESET und das 5-mal, bevor sich der Mauszeiger wieder beruhigt – was war das ?

Nach reiflicher Überlegung komme ich der Sache auf die Spur ! Ich hatte gestern meinen Garmin 12 GPS-Empfänger am ComPort 1 angeschlossen, und den hat Windows als Ball-Point-Mouse erkannt. Diesen Eintrag habe ich in der Systemsteuerung gelöscht, und nun herrscht wieder Frieden auf meinem Bildschirm – aber erst einmal war Panik angesagt.

#### Donnerstag, 26. Feb. 2004:

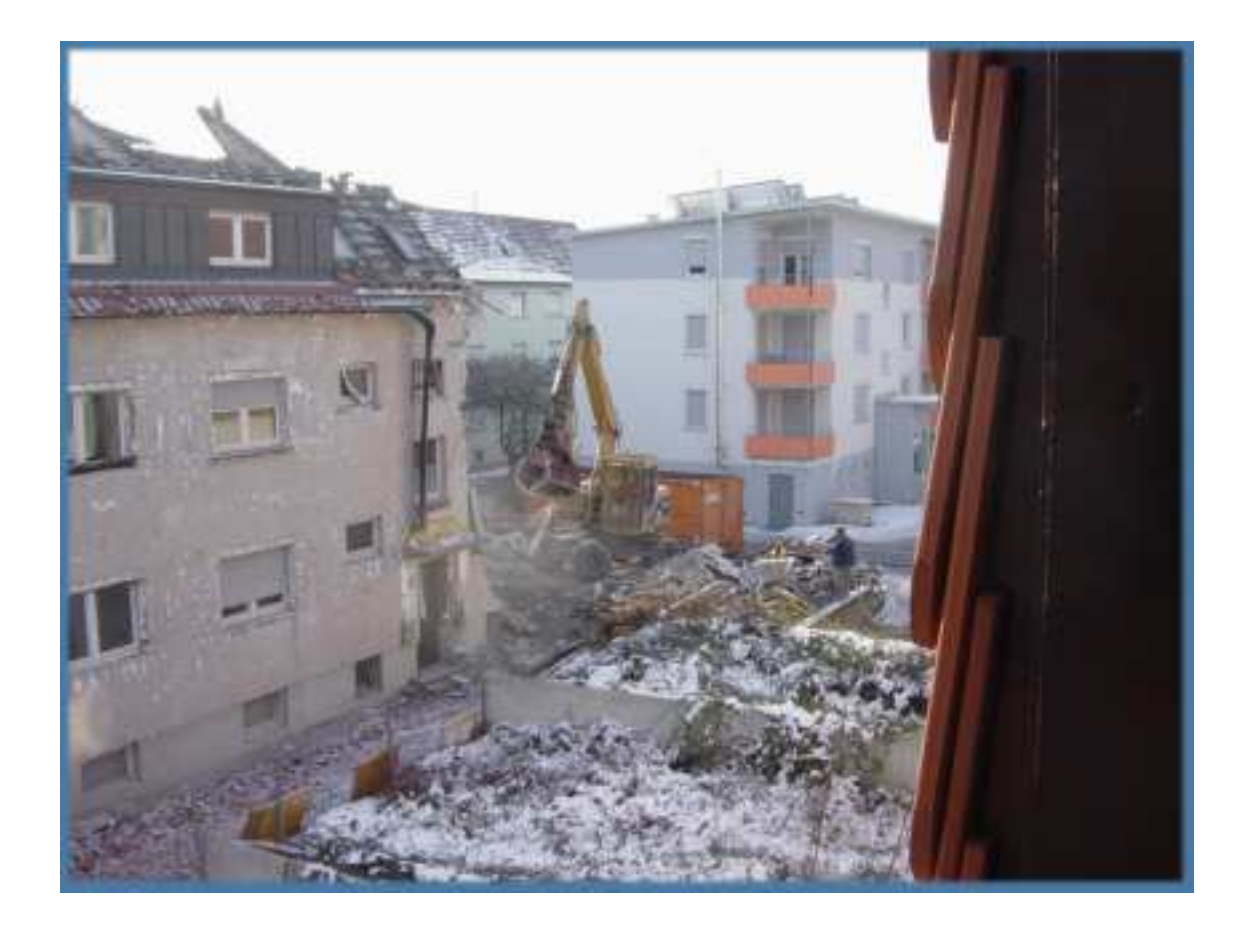

#### 08:00 Uhr: So beginnt der heutige Morgen:

Nachmittags war ich wieder bei Horst auf dem Lande und habe meinen Notebookdrucker Canon BJ-30 mitgenommen, weil er einfach nicht mehr angehen wollte. Wir legen Horsts Netzteil an meinen Drucker ( Horst hat den BJ-50 ) und schon surrt er wie in früheren Tagen ( der Drucker, nicht Horst ) – also mein Netzteil überprüfen.

Daheim hänge ich den Drucker an ein 12V 5 Amp. Netzteil und der Drucker verrichtet seinen Dienst. Das Originalnetzteil ist defekt und gehört in die Tonne.

Ja, elektrisch funktioniert er, doch das Druckprogramm verweigert noch seinen Dienst – werde das Handbuch vorkramen und ganz langsam von vorn beginnen.

#### Samstag, 28. Feb. 2004:

Es folgt eine Erinnerung an ein Missgeschick am 24. Juli 2003 in Danzig:

Siggi sitzt im Cockpit und feilt eine Ringplatte. Was war geschehen. Unsere Backbordwinch ( Winch = Winde zum Dichtholen der Fockschoten ) hatte schon mehrmals in den letzten Wochen knackende Geräusche von sich gegeben. Siggi wollte das gestern untersuchen. Ich riet ihm dringend davon ab, denn so ein Winchinnenleben macht sich häufig selbständig, und wir haben hier keinerlei Ersatzteilservice.

Siggi nimmt meine Mahnung nicht ernst und demontiert die Winch, wobei prompt der obere Teller der Winch im hohen Bogen ins Wasser fällt und in die Tiefe der Dunkelheit von 5,3 m auf den molchigen Hafengrund sinkt – da haben wir den Schlamassel. Da Siggi zu den Menschen gehört, die auch ohne Sprachkenntnisse eine Weltumsegelung meistern würden, sitzt und feilt er an einem Ersatzteil aus Aluminium, dass er in einer Werkstatt aus einem Stück Aluminiumblech mit einer kleinen Flex ausgesägt hat. Ich bin sicher, dass er Erfolg haben wird – wir haben immer noch die Option eines Tauchers ( der Bruder der jungen Frau, die hier einen kleinen Zubehörladen betreibt – unser Ersatzteil ist zu speziell.

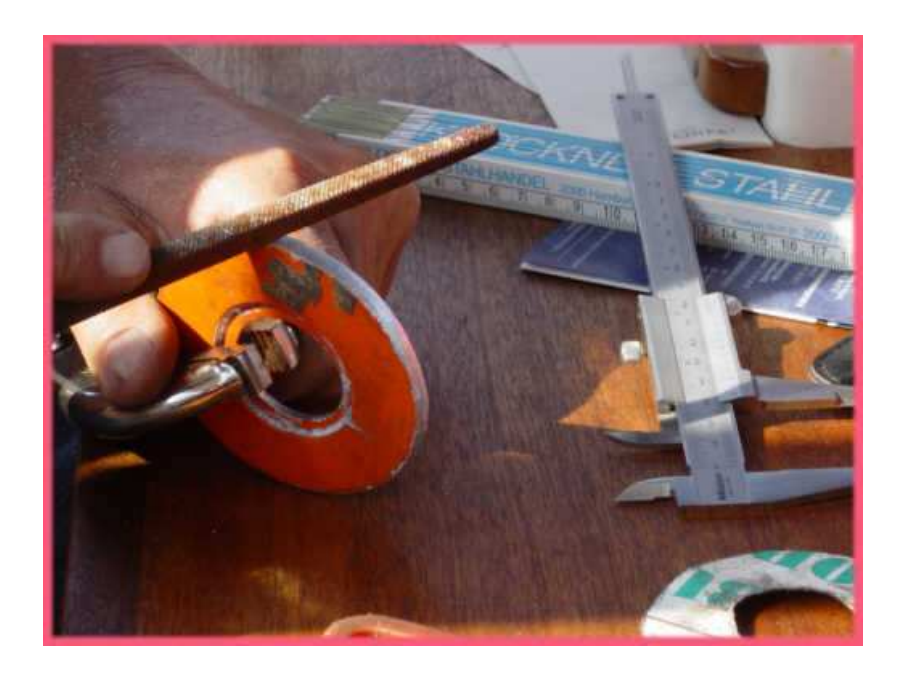

17:07 Uhr – Siggi feilt auf Endmaß, eine Sache für ganz geduldige Bastler.

17:21 Uhr – Siggi strahlt – es ist vollbracht.

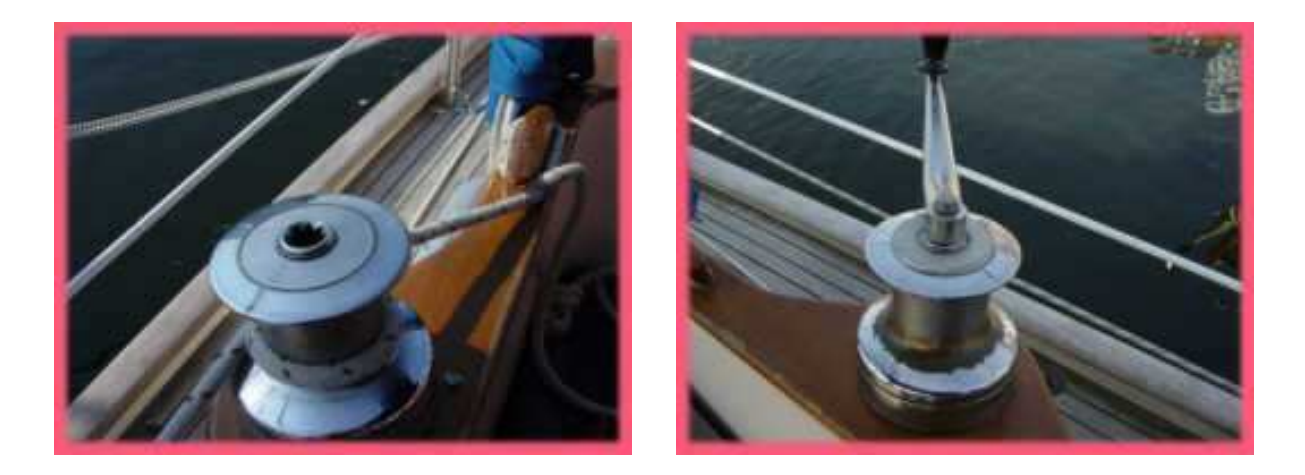

( Original ) ( Siggis Lösung ! )

Da die Funktionalität gewährleistet ist, kann man über das etwas grobe Material leicht hinwegsehen; dennoch werde ich wieder ein Originalteil einsetzen.

Seit dem 4. Feb. 2004 bemühe ich mich online, über einen der deutschen Lewmar-Händler, ein Originalersatzteil zu beziehen.

Am 17.02.04 schicke ich erneut eine e-mail, um in Erfahrung zu bringen, was meine Bestellung macht. Der Firmeninhaber beichtet umgehend, dass er meine Bestellung verbummelt hat – er würde das Ersatzteil unverzüglich versenden.

Am 20.02.2004 bekomme ich eine Postsendung – natürlich mit dem falschen Ersatzteil – also e-mail an Absender, sofortige Rücklieferung und Aufforderung, die korrekte Part-No. zu liefern, so wie in meiner Online-Bestellung angegeben.

Wieder Funkstille. Heute erneut Erinnerung geschickt – bin gespannt, wann der Lieferant das auf die Reihe bekommt.

## Sonntag, 29. Feb. 2004 - 18:00:01 Uhr:

Die CDU erlangt in Hamburg die absolute Mehrheit. Da nun noch 13 weitere Wahlen in diesem Jahr anstehen, ahnen wir, was die Politiker noch lieber machen, als die Sacharbeit voranzubringen: WAHLKAMPF, d.h. sicherlich, dass sich der Zustand unserer Republik weiterhin verschlechtern wird ..............................................

Nun schlägt die CDU/CSU tatsächlich Herrn Schäuble für das Amt zum Bundespräsidenten vor. Ich habe die Spendenaffäre Schreiber jedenfalls noch nicht vergessen ....................

#### Dienstag, 02. März 2004:

Heute ist WIRELESS DAY – ich hab es endlich geschafft, nachdem mich Helmut und Hardy auf die richtige Spur gesetzt haben. Habe ich nur noch mit dem schwachen Signal in meinem Zimmer zu kämpfen. Morgen werden alle Kabel aus der Wohnung verbannt. Mit meinem Notebook bin ich heute schon online durch die Wohnung gewandert – herrlich.

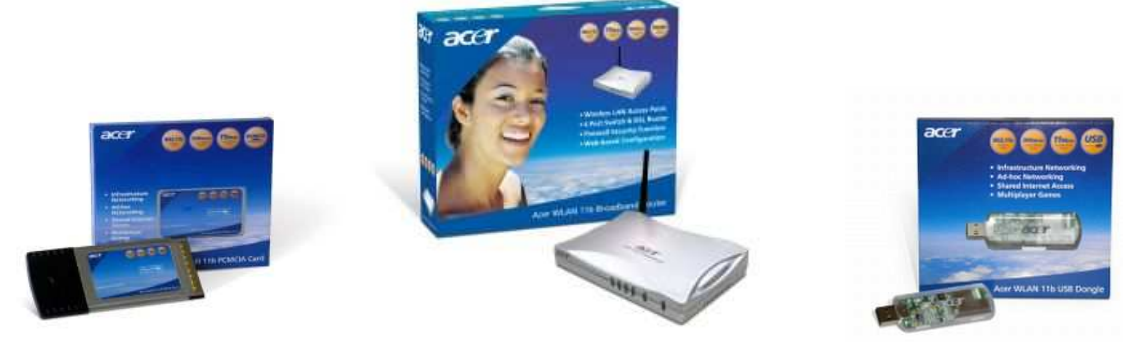

Notebook PCMCIA Card WLAN Router USB PC-Dongle

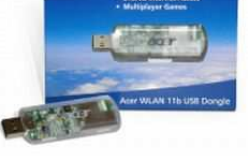

Jetzt muss ich nur noch eine Verschlüsselung vornehmen, damit die Hacker keine Chance bekommen.

#### Mittwoch, 03. März 2004:

Die Sonne scheint auf meine persönliche Steuerbordseite, der Bagger baggert ( was sonst ), ich frühstücke und erfreue mich meiner wireless Verbindung.

Heute werde ich gleich 3 Kabel ( 56K Modem-, ISDN- und DSL-Leitung ) zwischen Wohnzimmer und meiner Bude entfernen, das entspricht in etwa dem Gefühl, das man hatte, als man sich seine erste Luxuskarosse zugelegt hatte.

Glück durchströmt meinen Körper, fast eine Hitzewallung oder sind das eher die Wechseljahre; nun sei's drum. Wenn ich daran denke, wie viel Mühe und echten Schweiß es gekostet hat, diese Kabel durch 2 Stahlbetonwände zu ziehen, dann wir das Entfernen sicherlich ein Kinderspiel. Ich hatte natürlich das Glück, dass ich immer auf ein Armiereisen gestoßen bin, als ich, in demütiger Haltung, die Löcher, in Teppichleistenhöhe, durch die Wände bohrte - ich höre mich noch heute laut fluchen. Ich wette, dass beim Entfernen der Kabel auch wieder etwas klemmen wird; sich ein Stecker in der Wand verhakt, der dann weder vor noch zurück möchte. Da wird dann rohe Gewalt helfen, obgleich ich die Kabel schon unversehrt retten möchte. Mein Darjeeling Tee wird mir die richtige Gelassenheit einflößen und dann geht alles wie von selbst.

1 Stunde später: Ich schwitze fast noch mehr, als bei der Kabelinstallation. Vor allen Dingen musste der Stauraum unter unserer Treppe ( Besenkammer ) ins Obergeschoss geräumt werden, weil die Kabel natürlich ganz hinten am Fußboden entlangführen und dort die Kabelkupplungen versteckt waren, die unbedingt entfernt werden müssen, damit die Stecker überhaupt eine Chance haben, durch die Wand zu kommen. Natürlich blieben die Stecker in der Wand an den Moniereisen klemmen, das war ja schon eine Tortur beim Durchführen. Ende vom Lied - rohe Gewalt - Stecker bleiben in der Wand - nun habe ich für Generationen, aus den Kabelresten, feinste Drähte für Schwachstromleitungen.

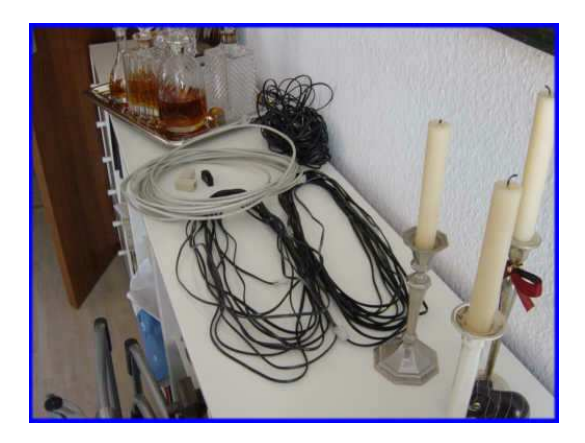

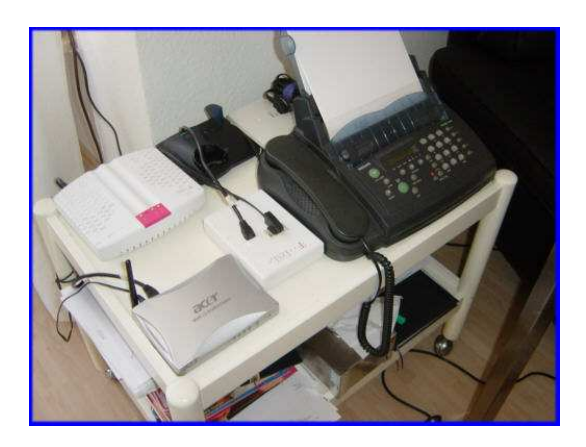

Nun bin ich die Kabel los, aber noch 4 (!) Telekomkästchen u. 1 Acer Router

Das muss jetzt noch alles irgendwie 'unter Putz' gelegt werden; werde alles auf ein Brett schrauben und hinter dem Sofa 'verstecken'.

19:00 Uhr: Marianne und ich beschließen, zum Abendessen auszugehen. Wir haben jetzt im ehemaligen 'Gasthof Adler' einen guten Italiener ( Sizilianer ) als Pächter – Come Sempre Salva's Ristorante & Pizzeria. Als wir dort eintreffen, ist es knüppeldicke voll. Wir wollen eigentlich wieder gehen, doch der Wirt meint, wir sollen doch 10 Minuten am Tresen Platz nehmen. Tatsächlich die Lage entspannt sich und wir nach einem Prosecco sowieso.

Unsere Vorspeise mundet uns ausgezeichnet, doch auf den Hauptgang müssen wir 70 Minuten warten. Der Patrone bemerkt, dass wir schon hungrig an den Brötchen nagen und meint, unser Essen käme gleich. Es dauert erneut. Wir fragen den Ober, ob wir noch vor Mitternacht mit dem Hauptgang rechnen dürfen. Auch der nuschelt irgendeine Entschuldigung in seinen nicht vorhandenen Bart.

Der Hauptgang kommt nun doch bald und schmeckt vorzüglich, bis ich zur Unterhälfte meiner gefüllten Dorade gelange. Der Patrone kommt an unseren Tisch und fragt, ob alles recht sei. Marianne meint mit einer Geste auf meinen Fisch, dass wir eigentlich kein Sushi bestellt hätten. Der Patrone wendet sich mit Grausen ab, nimmt meinen Teller mit in die Küche, nicht ohne mich vorher zu fragen, ob er das noch 'nacharbeiten' lassen soll, was ich dankend ablehne und macht in der Küche Druck, wie er sich später äußert.

Il conto prego und weg sind wir – wohl für immer, zumal man uns keinerlei 'Entschädigung' angeboten hatte. Selbst den Prosecco fanden wir auf der Rechnung über insgesamt 93 € wieder.

Bei einem schwäbischen Gastwirt hätte uns diese Verhaltensweise nicht sonderlich gewundert, aber bei einem Italiener, sind wir schlichtweg erschüttert.

Diese Geschichte wird in unserem Freundes- und Bekanntenkreis die Runde machen .......................

Das Restaurant gehört unserem Funzel-Wirt, dem wir die Geschichte natürlich am Freitag brühwarm erzählen werde.

Und die Preise sind ja auch ganz schön schleckig .......................

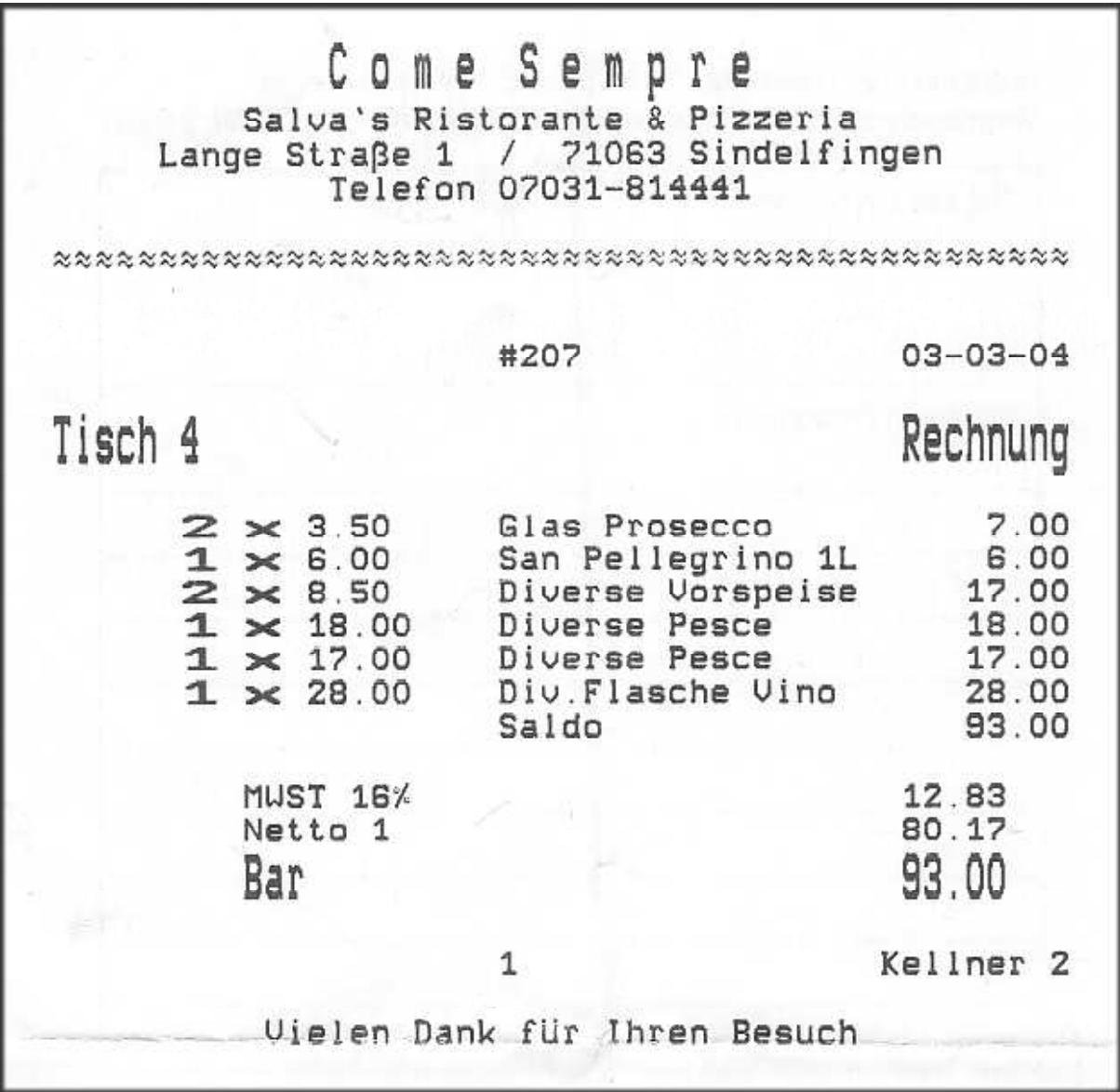

Das Geld hätten wir lieber einer bedürftigen Person geschenkt, als dem Wirt in den Rachen geworfen – wird wohl noch lange dauern, bis unser Zorn verraucht ist, wenn überhaupt.

#### Donnerstag, 04. März 2004:

War wieder bei Horst auf dem Lande, sozusagen Landverschickung für Berliner Kinder – es gab einen herrlichen 3-Sterne Eintopf; die restlichen Sünden verschweige ich lieber.

Bei meinem Drucker stellen wir nach erneuter eingehender Untersuchung fest, dass wohl der Druckerkopf seine Arbeit eingestellt hat, denn mit Horsts Druckerkopf vom baugleichen BJ-50 funktioniert mein Canon Bubble Jet-30 wieder.

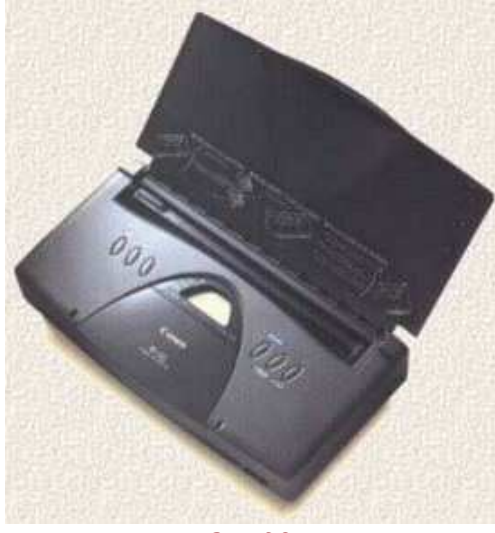

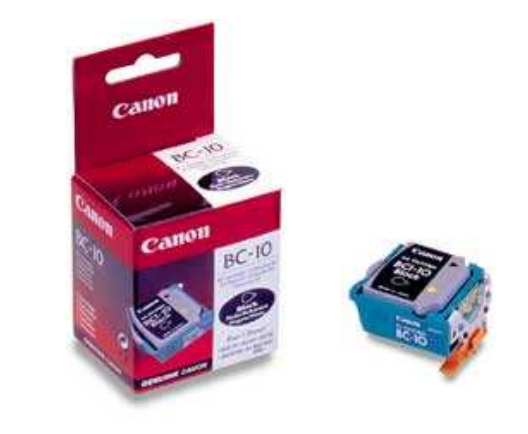

**BJ-30** BC-10

Das Ersatzteil hat die Bezeichnung BC-10 und ist schwierig zu finden – im Internet finde ich dann doch noch einen Ersatzteilversand für Druckerzubehör. Inklusive Nachnahme und Versandkosten 43,73 €.

Na, hoffentlich druckt er dann wieder.

Übrigens, bis heute 19:45 Uhr habe ich von meinem Lewmar Winchenersatzteil immer noch nichts gehört, nachdem ich die Falschlieferung sofort zurückgeschickt hatte – inzwischen schon 2x erinnert habe – keine Reaktion – was soll man dazu sagen – Servicewüste Deutschland.

## Ich schicke nochmals eine süffisante e-mail und siehe da, 5 Minuten später habe ich eine Antwort:

Thema: **Re: Meine Bestellung vom 4. Feb. 2004**  Datum: 04.03.2004 19:59:55 Westeuropäische Normalzeit Von: Clownwich An: Mkurth5049

**Es ist ein Teil per Post zu Ihnen unterwegs. Laut Lewmar Deutschland soll es passen.** 

**Mit freundlichen Grüßen Gerd Wichmann** 

Knapp, aber wenigstens eine Antwort – bin gespannt, ob diesmal das richtige Teil geliefert wird.

................. und so ging die Episode mit meinem Lewmar-Ersatzteil aus:

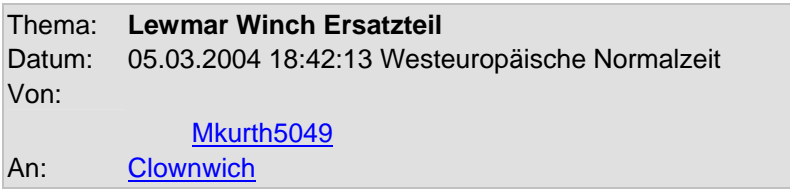

#### Sehr geehrter Herr Wichmann,

heute ist das richtige Ersatzteil eingetroffen – vielen Dank. Der Lieferung liegt keine Rechnung bei – ich bitte um Zustellung. Wünsche Ihnen ein erholsames Wochenende.

Mit freundlichen Grüßen Manfred Kurth

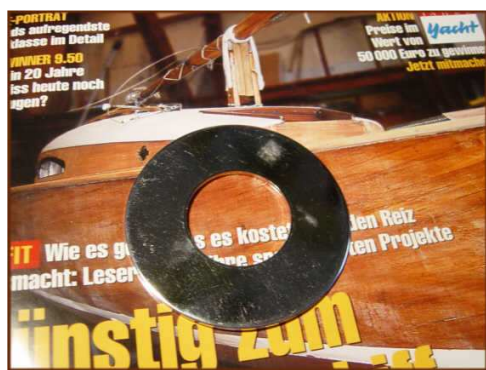

.... das begehrte Ersatzteil - Außendurchmesser 70mm

Thema: **Re: Lewmar Winch Ersatzteil**  Datum: 05.03.2004 22:07:31 Westeuropäische Normalzeit Von: Clownwich An: MKurth5049

#### **Sehr geehrter Herr Kurth !**

**Bitte zwingen Sie mich nicht eine Rechnung zu schreiben. Der Vorgang hat viele e-mails und Fahrerei gekostet. Nehmen Sie das Teil als Geschenk. Wenn ich anfange zu kalkulieren, werde ich nicht glücklich und Sie arm.** 

**Viele Grüße Gerd Wichmann** 

Thema: **Re: Lewmar Winch Ersatzteil**  Datum: 06.03.2004 01:05:08 Westeuropäische Normalzeit Von: MKurth5049 An: Clownwich Blindkopie: otto.ing@t-online.de

#### Sehr geehrter Herr Wichmann,

ich kehre gerade aus unserer Stammkneipe heim und entdecke, dass Sie auch noch spät am Abend für Ihre Kundschaft tätig sind. Ich bin richtig ein wenig gerührt über Ihre Nachricht. Werde am nächsten Freitag das Gesparte mit meiner Frau auf Ihr Wohl vertrinken.

Bleibt mir nur übrig, mich herzlich zu bedanken und bei einer der nächsten Investitionen für mein Schiff wieder an Sie zu denken natürlich gegen Berechnung.

Gute Nacht und frohes Wochenende.

Herzlichst Manfred Kurth ( www.big-max-web.de )

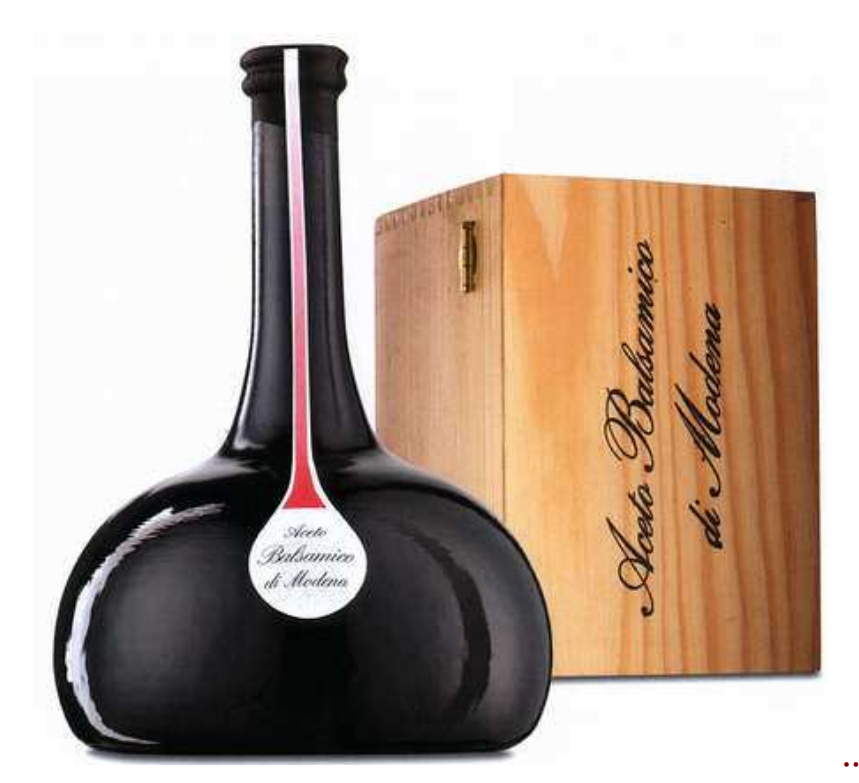

.......... und das habe ich

Herrn Wichmann – einige Tage später - als kleines Dankeschön geschickt, einen 13 Jahre alten Balsamico – nur für Feinschmecker.

Thema: **Balsamico**  Datum: 21.03.2004 19:09:06 Westeuropäische Normalzeit Von: **Clownwich** 

An:

MKurth5049

**Sehr geehrter Herr Kurth !** 

**Vielen Dank für das nette Präsent !!!** 

**Als ich gestern Abend aus Österreich vom Skilaufen nach Hause kam, fand ich das Paket von ProIdee und konnte mir erst einen Reim draus machen, erst als ich Ihre e-mail gelesen habe.** 

**MfG Gerd Wichmann**

Ende gut, alles gut.

# Freitag, 05. März 2004: Es begann am 23. Februar 2004.

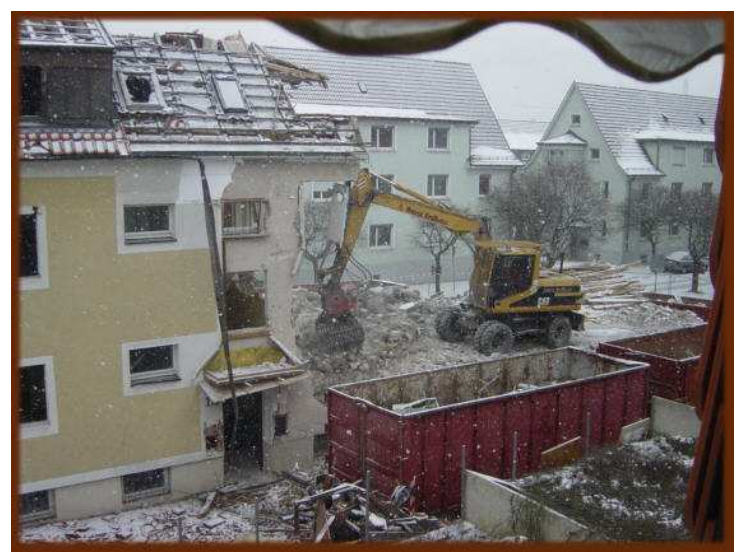

vorgestern

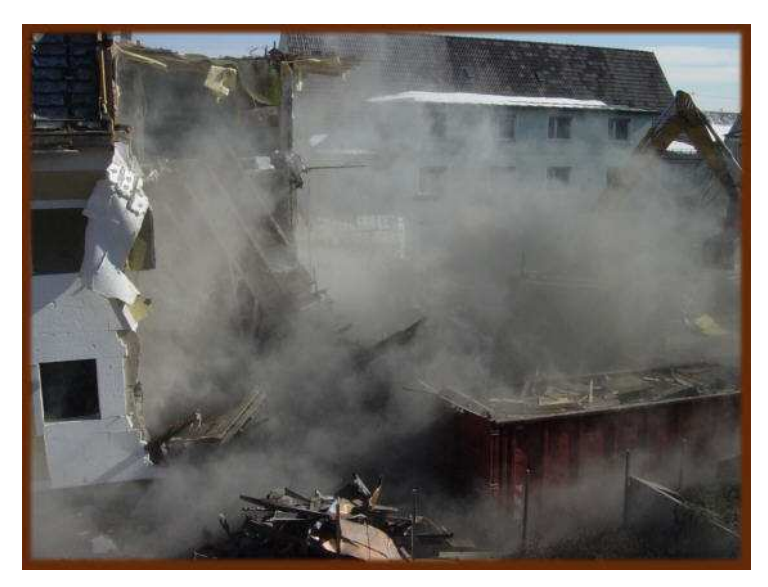

gestern

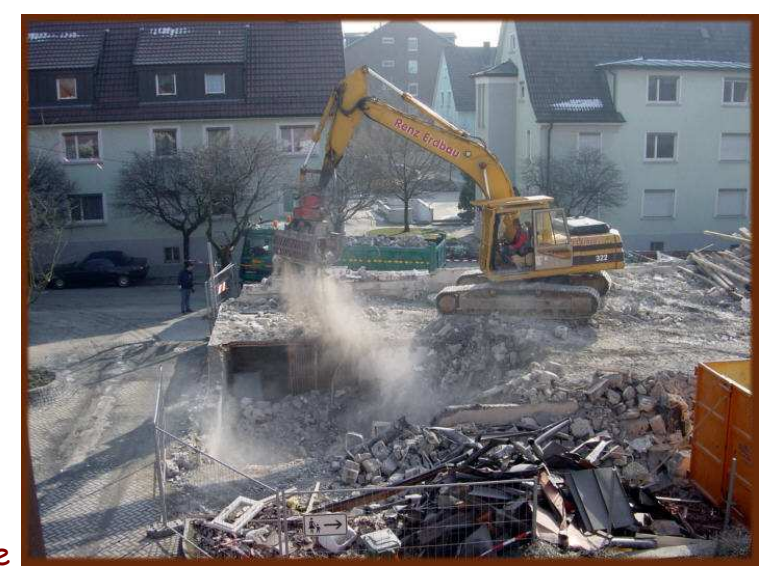

heute

Wir hatten bei unserem heutigen Funzelbesuch nicht vergessen, dem Wirt von unseren gastronomischen Erlebnissen bei seinem Pächter auf der anderen Straßenseite zu erzählen.

Der Funzel-Wirt war gar nicht überrascht, denn der Salva-Wirt hatte auch seine Weihnachtsfeier mit allen Funzelmitarbeitern gegen die Wand gefahren und ein anderes mal die Qualität bei seiner überteuerten Speisekarte vermissen lassen, sodass 'Frau Funzel' ihrem Mann bei Strafandrohung verboten hat, jemals wieder das Salva Ristorante zu betreten. No more comments .................................

Samstag, 06. März 2004: Heute ist Basteltag.

Für meine vielen Telekommunikationsanschlussdosen haben wir eine gute Lösung gefunden, wie wir sie verstecken können. Ein 'Teewagen' mit Schubladen muss her. Im Möbelhaus Gammerdinger finden wir etwas entsprechendes, was gut zu unserem CD-Regal passt – eine art String System mit dem Typennamen MIKADO.

Wie üblich fließt der Schweiß in Strömen – Marianne hilft mir tatkräftig und nach knapp zwei Stunden Schrauberei ist der 'Wagen' fertig. Material Edelstahl mit Lederapplikation.

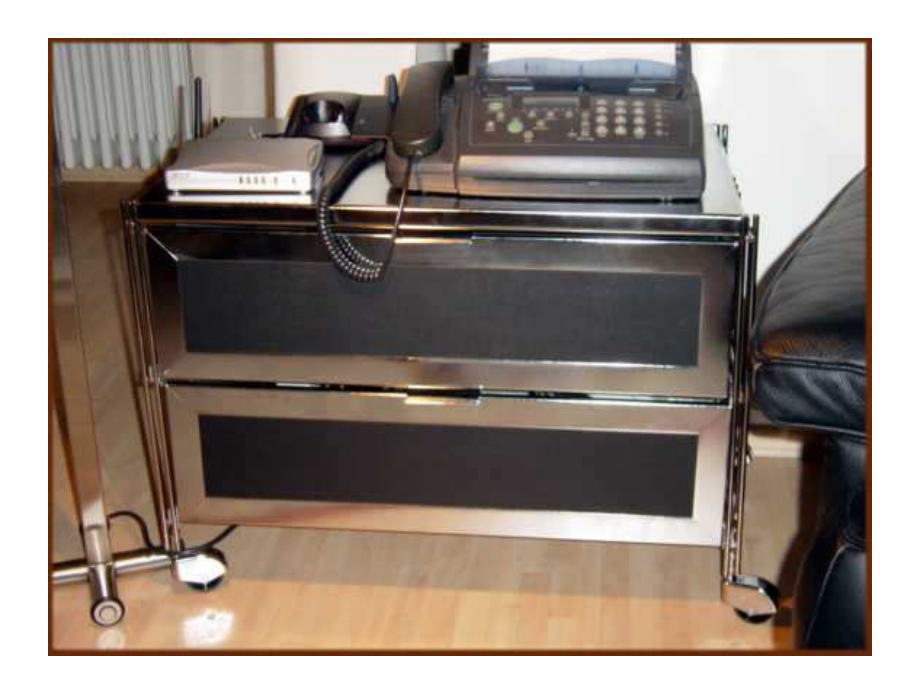

In der unteren Schublade sind alle Telekomkästchen ( 4 ), eine 6 fach Steckdose und jede Menge Kabel verschwunden.

#### Sonntag, 07. März 2004:

In Melbourne, Down Under, wird die Formel 1 Saison 2004 aus der Taufe gehoben. Ferrari startet mit Michael Schumacher durch und fährt einen ungefährdeten Start-Ziel-Sieg nach Hause.

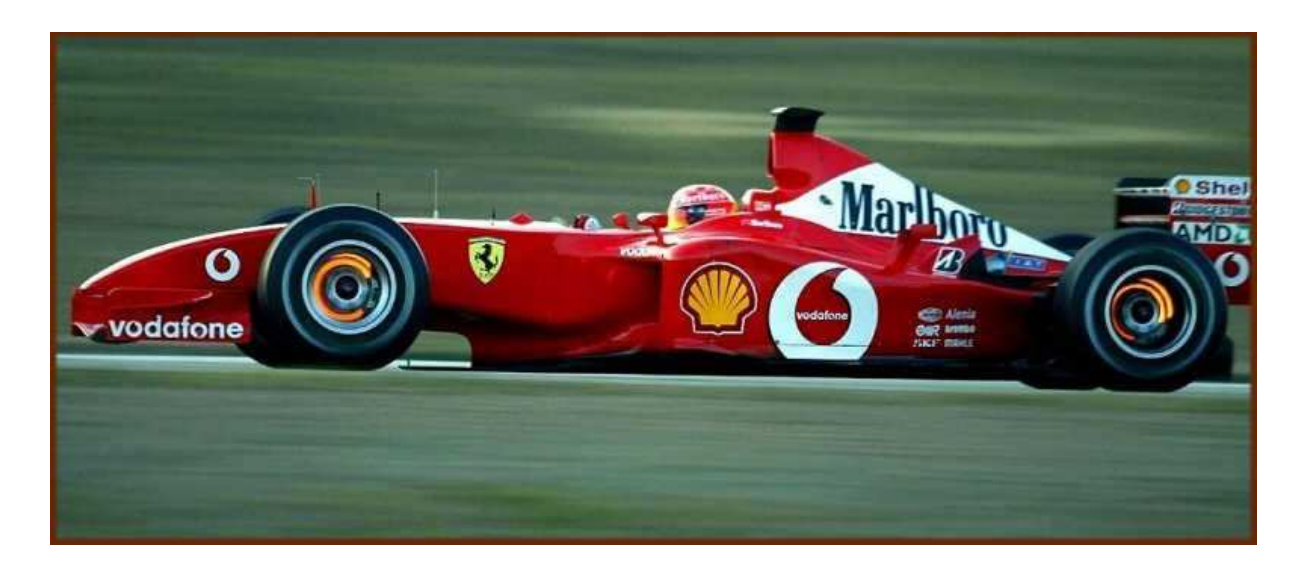

Ich hatte mir zu heute Morgen 03:55 Uhr den Wecker gestellt. Bis 2 Runden vor Schluss habe ich durchgehalten - dann gingen die Augen erst wieder auf, als Schumi zur Siegerehrung schritt. Mein Tagesrhythmus ist danach ein wenig durcheinander gekommen aber das wird wieder.

Am Nachmittag passiert mir ein Missgeschick. Ich schließe an meine externe 40 GB Festplatte ein falsches 5 V Steckernetzteil an ( +/- Verpolung ) und es zischt, wonach die Festplatte ihren Dienst einstellt. Panik ergreift mich. Wohl doch noch nicht ausgeschlafen?!

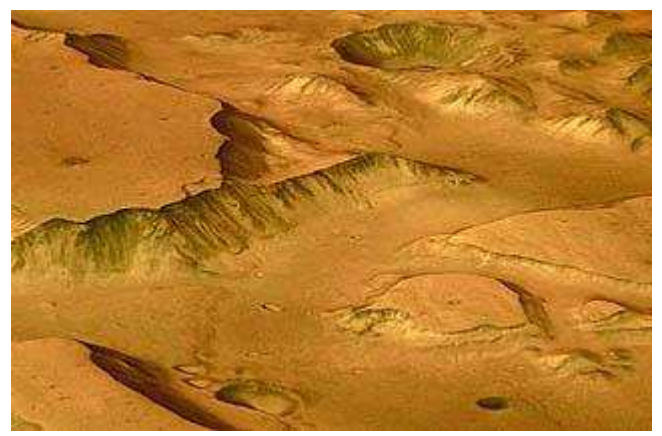

habe vom Mars geträumt !

#### Montag, 08. März 2004:

Ein Anruf bei Fujitsu-Siemens in München klärt mich auf, dass es für die durchgebrannte Platine kein Ersatzteil gibt und auch nicht repariert wird. Ich finde, ein Armutszeugnis für eine Weltfirma, zumal eine Verpolung schon mal vorkommen kann.

Ich besorge mir, bei Arlt in Böblingen, ein 2.5" Festplattengehäuse mit neuer Stromversorgung.

Leider erkennt jetzt mein Computer die neu eingekleidete Festplatte nicht mehr – Hiiiiiiiiiiiiiiiiiiiiiilfe. Mal sehen, wie das wieder endet.

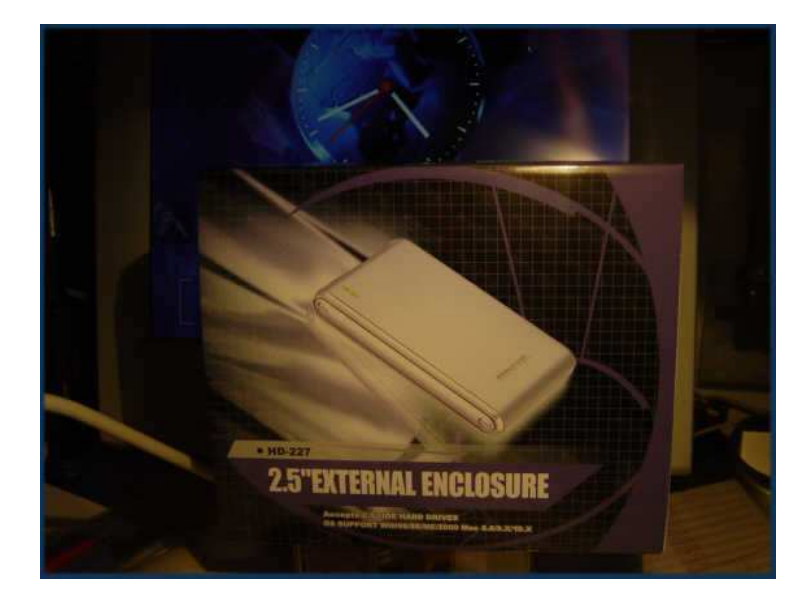

#### Mittwoch, 10. März 2004:

Mein Drucker druckt wieder wie am ersten Tag, nachdem ich ihm einen neuen Druckkopf spendiert habe – per Internet bestellt.

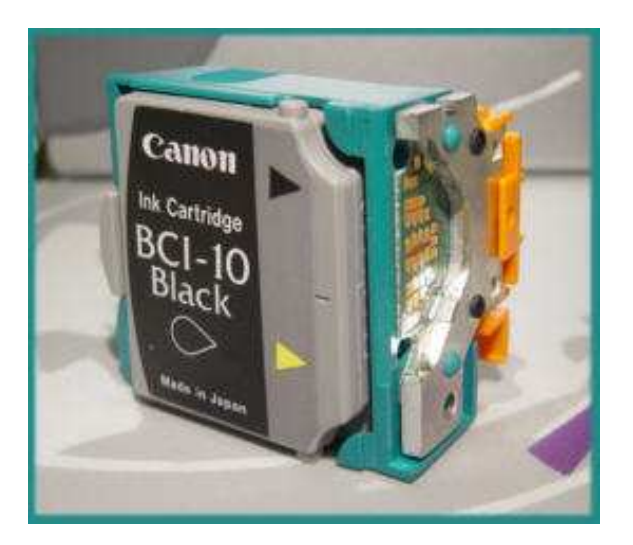

Christian ( aus München ) hat angerufen und wir haben ausgiebig gequatscht. Christian denkt intensiv darüber nach, ob er wieder sein aufwendiges Wetterequipment mitbringen soll. Ich mache ihm Mut, dass er alles daheim lassen sollte, da wir bereits ausreichend equipped sind. Christian kuriert noch seinen Meniskus aus, den er sich kürzlich beim Wintersport, genauer beim Ausstieg aus den Skistiefeln, lädiert hatte.

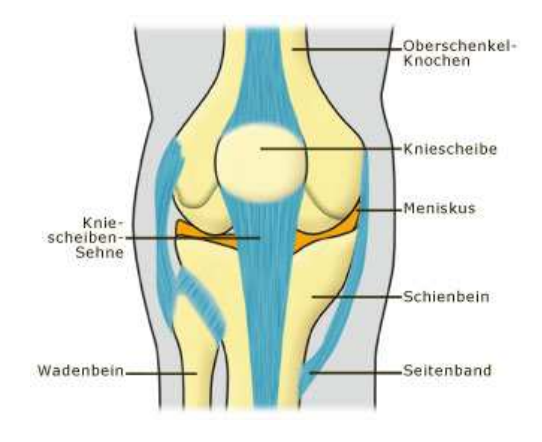

## Donnerstag, 11. März 2004:

Draußen ist es erneut winterlich weiß. Eigentlich mag ich nicht mehr – die Saison ruft schon zu laut in meinem Inneren. Meine Seele braucht physische Wärme und keine permanenten Kälteeinbrüche.

#### Dienstag, 16. März 2004:

Inzwischen ist es frühlingshaft warm – das soll allerdings nicht lange anhalten. Elisabeth & Wilhelm aus Heiligenhafen weilen zur Kaminbauermesse in Stuttgart. Morgen wollen wir uns treffen.

#### Mittwoch, 18. März 2004:

23:00 Uhr: Das war ein netter Abend in Stuttgart. Menschenmassen schlenderten bei frühsommerlichen Temperaturen durch die City. Selbst als wir zu vorgerückter Stunde ein mexikanisches Restaurant verließen, saßen die Menschen noch in den Straßenlokalen – ein Gefühl wie im Süden – herrlich. Ich fuhr E & W noch zurück ins Maritim. Beim Abschied stellten wir erfreut fest, dass wir uns bereits in 4 Wochen an der Küste wiedersehen.

#### Samstag, 20. März 2004:

Frühlingsanfang und die deutsche Vorausscheidung für den European Song Contest am 15. Mai, dieses Jahr aus Istanbul ( vormals Grand Prix d'Eurovision de la Chanson ) - oh, das ist unser Anreisetag nach Lavrion. Mal sehen, ob wir irgendwo einen Fernseher finden werden. Die deutsche Ausscheidung hat mein haushoher Favorit Maximilian ( u. links ) mit seiner erdigen Soulstimme gewonnen – er war schon 'mein' Sieger bei der Pro7-Sendung SSDGPSS

Stefan [ Raab – u. rechts ] sucht den Grand-Prix-Super-Star

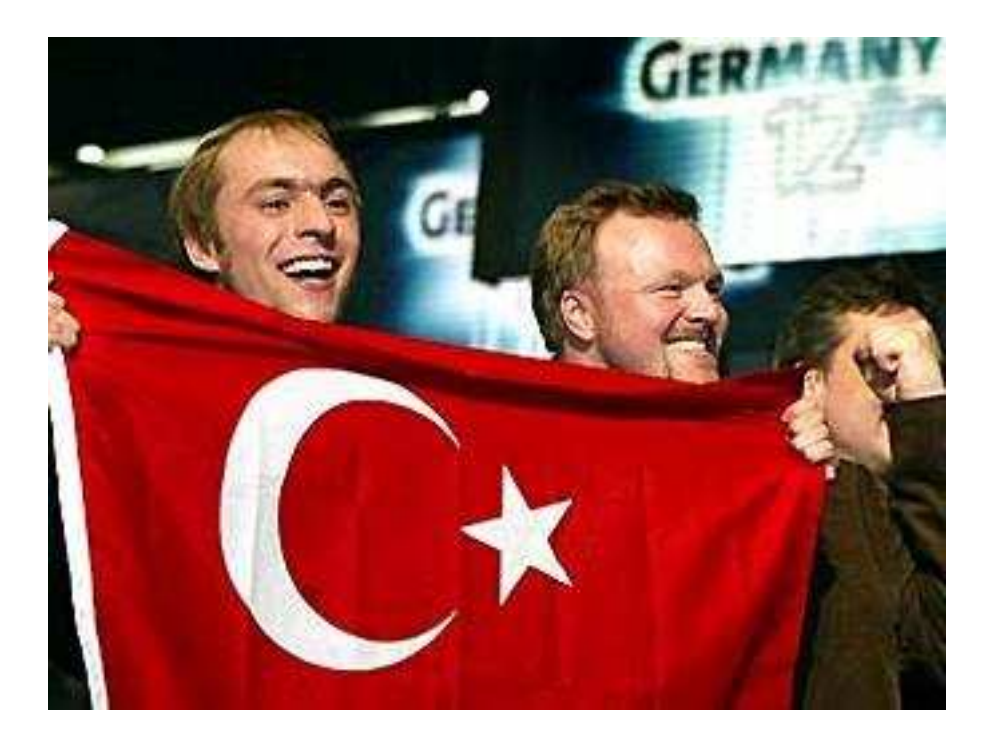

Berlin - Der "tv total"-Casting-Star Maximilian Mutzke singt für Deutschland beim Eurovision Song Contest: Der 22-jährige Maturant aus Baden-Württemberg hat am Freitagabend in der Arena in Berlin-Treptow die deutsche Vorentscheidung deutlich gewonnen. Mit dem von Stefan Raab geschriebenen Soul-Stück"Can't Wait Until Tonight" - derzeit auf Platz eins der deutschen Charts - setzte er sich bei der Stichwahl mit 92,05 Prozent Zustimmung der TV-Zuschauer gegen die Hamburger Technoformation Scooter durch, die überraschend weit gekommen war. Nun wird Max am 15. Mai in Istanbul mit den europäischen Konkurrenten um die kontinentale Pop-Krone wetteifern.

#### Sonntag, 21. März 2004:

Nachdem, am letzten Samstag, Tobias, mein Homepage-Mentor, meine Homepagesoftware wieder zur Arbeit bewegen konnte, feile ich ununterbrochen am Layout herum, bis wieder alles so online verfügbar ist, wie ich es gerne sehen möchte – viel Sisyphusarbeit mit höchster Konzentration.

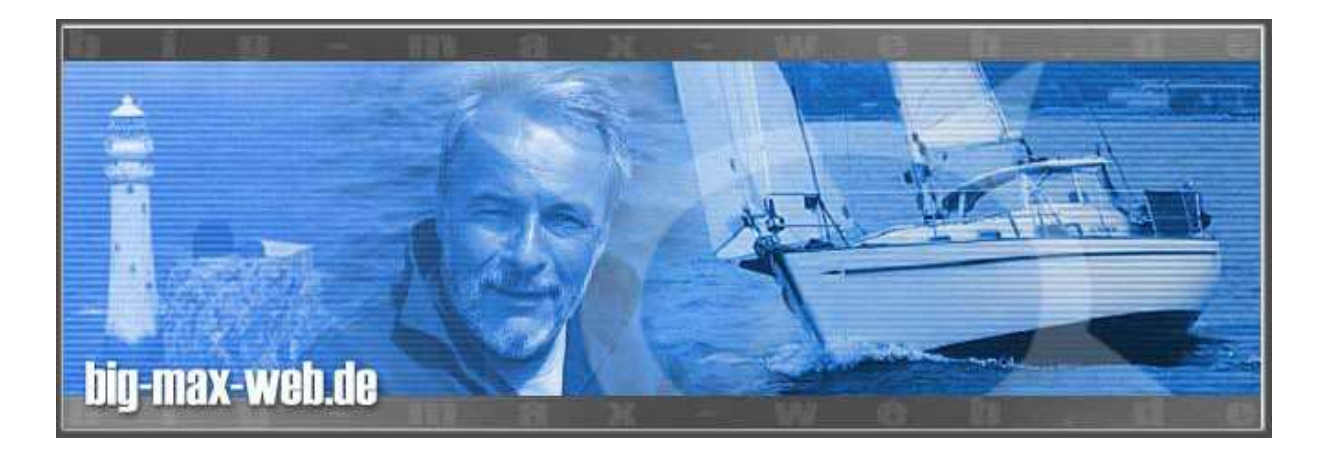

Mit Ablauf des heutigen Tages bin ich wieder à jour und kann mich nun wieder neuen Inhalten bzw. Updates zuwenden.

#### Montag, 22. März 2004:

Ein Freund von uns, Michael, wird 57, und natürlich wird heute Abend in der Funzel gefeiert. Michaels Mutter ( 84 ) ist auch immer dabei, denn sie ist noch erfreulich fit und überaus hell im Kopf. Da morgen ein Werktag ist, beenden wir die , Sitzung' in der Funzel bereits um 23:30 Uhr. Der Wirt ist ganz verdutzt, weil wir sonst immer die letzten Gäste sind, die sein 'Etablissement' verlassen. Natürlich hat es sich der Klammer-Wirt nicht nehmen lassen, uns seinen exquisiten Marillenlikör einschenken zu lassen.

#### Dienstag, 23. März 2004:

Wir bereiten unseren morgigen Berlintrip vor. Gut, dass ich einen VW Sharan habe – nicht benötigte Sitze raus, und schon hat man Ladefläche im Überfluss. Da mein Elternhaus in Berlin leer steht, müssen wir viel mitnehmen.

Meine Schwester aus Hamburg/Reinbek will auch kommen, damit wir einen Verkaufsauftrag unter Dach und Fach bringen.

#### Große Bügelstunde ist angesagt.

Die Post bringt mir ein Päckchen der Fa. PEARL – habe mir ein Fläschchen mit Druckerdüsenreinigungstinktur gekauft und sofort meinen alten BJ-30 Druckkopf eingelegt – mal sehen, ob es hilft. Ferner konnte ich nicht widerstehen und habe mir ein Mousepad aus Edelstahl zugelegt – sieht sehr nobel aus, und die Maus gleitet phantastisch darüber.

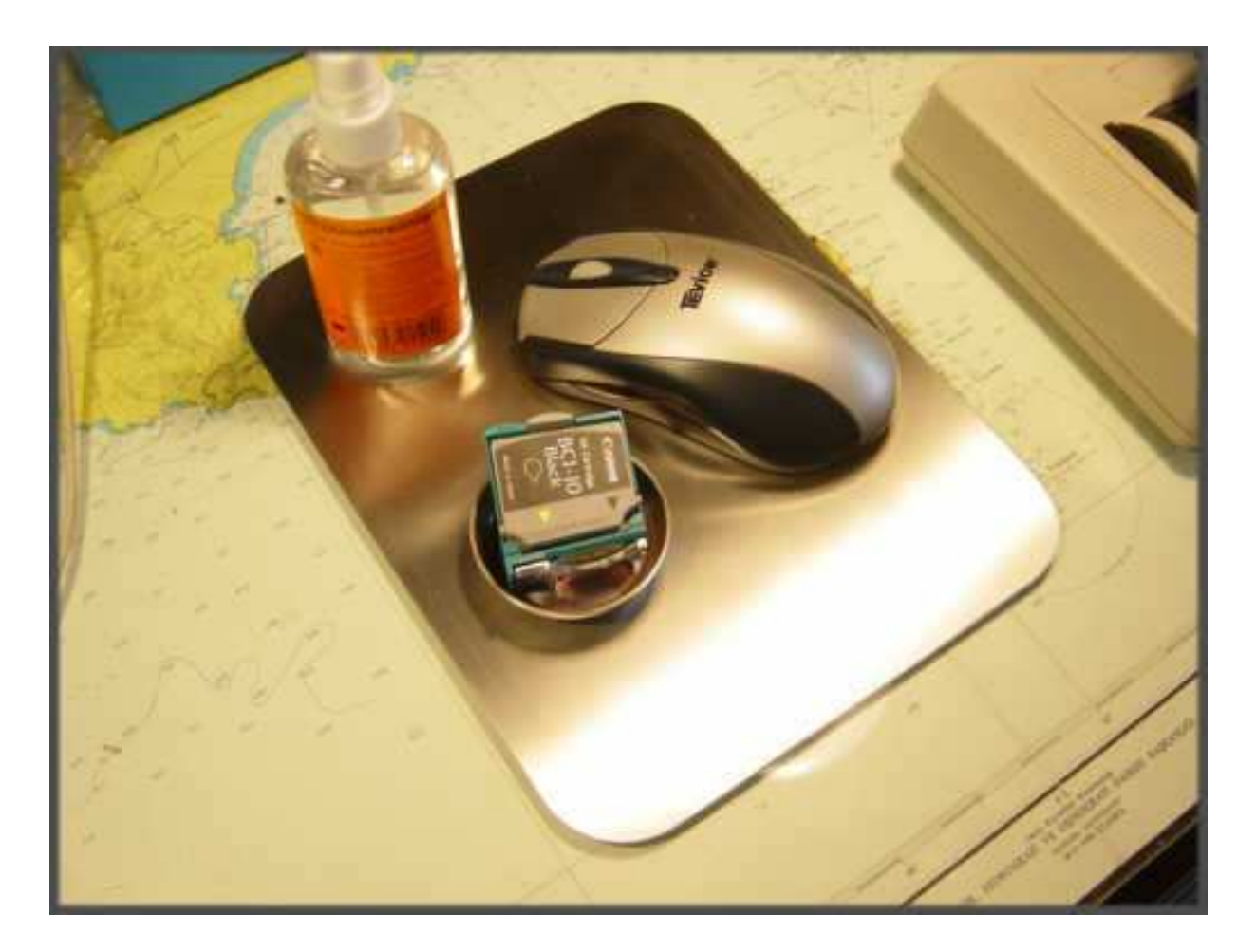

Musste die Bügelstunde wegen kurzzeitiger 'Erschöpfung' immer wieder unterbrechen – aber nun ist es, nach 2 Stunden reiner Bügelzeit vollbracht. Warum gibt es noch kein Bügelbrett für Männer. Die handelsüblichen sind leider viel zu tief für eine große Person. Unser Brett hat eine Maximalhöhe von 85 cm. Um bequemer bügeln zu können fehlen mindestens 25 cm in der Höhe. Werde mal an Leifheit einen Verbesserungsvorschlag schicken.

## Ist gar nicht nötig, denn bei Leifheit gibt es ein bis 100 cm höhenverstellbares Bügelbrett.

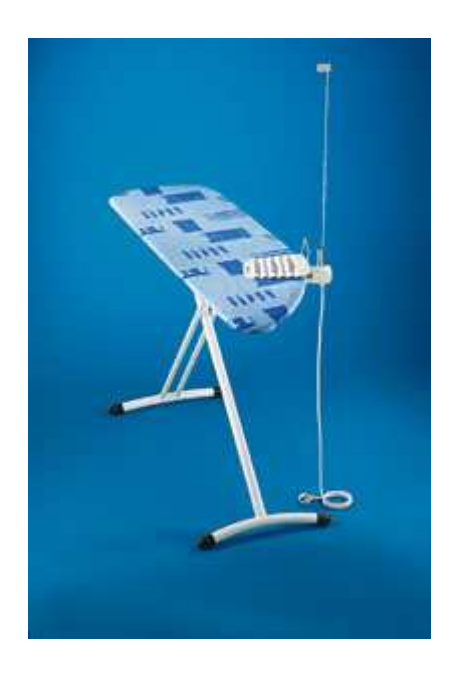

Modell DRESSFIX

#### DRESSFIX

#### Der Hemden-Spezialist

- Gepolsterte Bügelfläche aus dampfdurchlässigem Streckmetall mit Schulterpassform® und asymmetrischer Keilspitze
- Bügeltischbezug 100% Baumwolle
- Mobile Bügeleisenablage mit Schrägsteller
- VDE-geprüfter Elektroanschluss mit Netzkabel
- Elastische Bügeleisen- Kabelführung
- Stufenlose Höhenverstellung bis 100 cm !!!
- Rutschsichere Kunststoff-Füße mit Riffelung
- Sichere Transportverriegelung
- Bügelfläche: 140 x 40 cm (Größe 6) Untergestell weiß

Leifheit weiß, was Männer wünschen. Noch schöner wäre bis 110 cm. Allerdings vermute ich, dass dann die Standsicherheit leidet. Die ganze Konstruktion müsste dann schwerer ausfallen – und wie viel Männer bügeln schon ?! Nun habe ich mit der Anschaffung des DRESSFIX wieder eine herausfordernde Aufgabe. Mal sehen, ob man das online bestellen kann ? - Kann man(n) !

Ich finde es einfach toll, wie schnell man sich im Internet informieren kann und sehr schnell zu einer Markttransparenz gelangt. Mittwoch, 24. März 2004: ( in 9 Monaten ist Heiligabend ) Marianne und ich sind nach 6,5 Stunden, inklusive 2er Pausen nach 650 Km, wohlbehalten in Berlin angekommen.

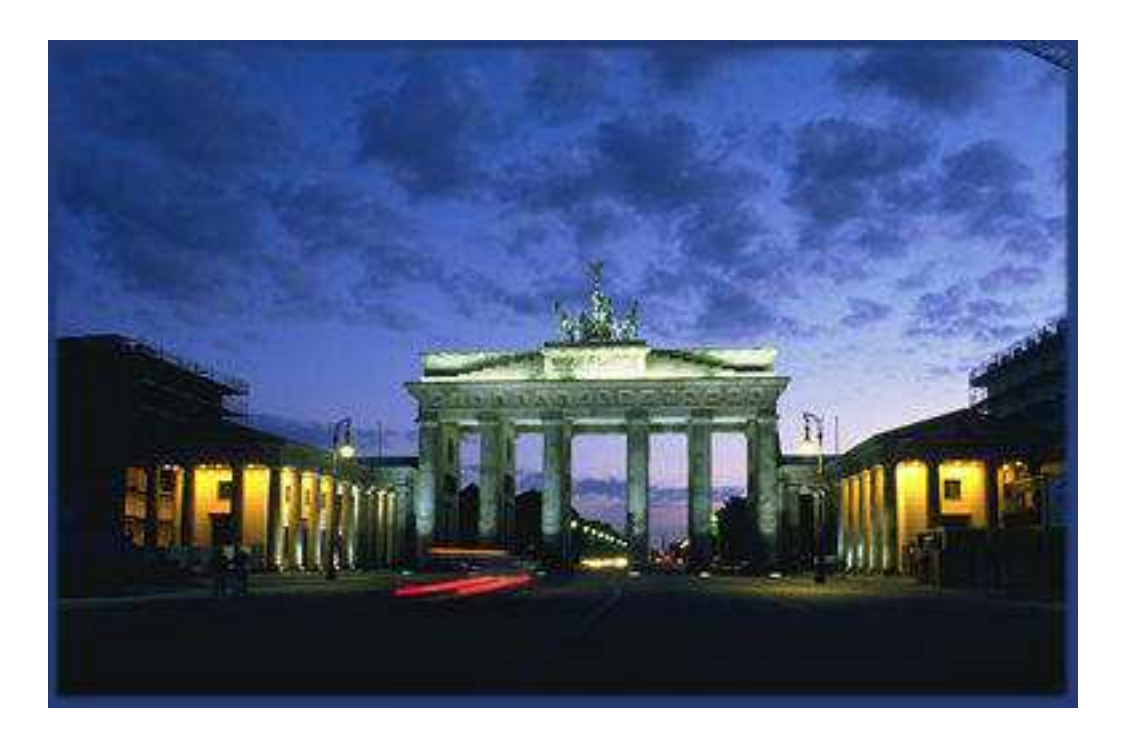

Ist schon ein merkwürdiges Gefühl, in ein fast leeres Elternhaus zu kommen. Morgen kommt meine Schwester nach Berlin, und dann wollen wir die Veräußerung der Immobilie vorantreiben.

#### Donnerstag, 25. März 2004:

Heute klingelt uns der Schornsteinfeger aus den Federn, denn ich hatte ihn telefonisch davon unterrichtet, dass wir kurzfristig im Oertzenweg sein werden – diese Chance wollte er sich nicht entgehen lassen.

Nach dem Frühstück statteten wir meiner Mutter einen Besuch auf dem Friedhof Wilmersdorf ab – ein bewegender Moment.

Nachmittags besucht uns eine Vertreterin der DB Immobilien und macht uns ein 'unsittliches' Angebot, das weit unter unseren Vorstellungen liegt. Da brauchen wir Bedenkzeit.

Meine Schwester und Schwager benenn uns noch ein anderes Maklerbüro und wir rufen dort spontan an.

#### Freitag, 26. März 2004:

Das neue Maklerbüro macht uns, nach einem gerade beendeten Rundgang, etwas mehr Hoffnungen. Man wird uns in den nächsten Tagen einen Schätzwert nennen.

Dann werden wir uns sicherlich entscheiden – es macht auch keinen Sinn Monat für Monat zuzuwarten, in der Hoffnung das die Preise am Immobilienmarkt in Berlin eine Erholung erfahren.

11:00 Uhr – mein Sohn Alexander stattet uns einen kurzen Besuch ab. Danach fahren wir in die Innenstadt und bummeln durchs KaDeWe ( Kaufhaus des Westens ).

Marianne findet dieses mal keine Schuhe und ist von der Hauptstadt enttäuscht.

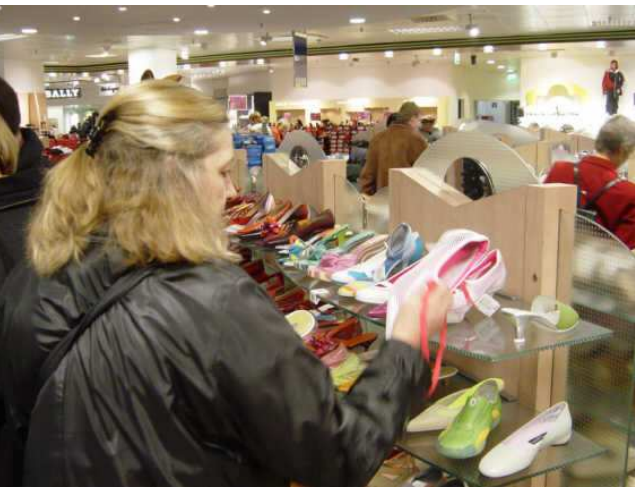

Ein gutes Mittagessen in der 6. Etage reißt alles wieder heraus.

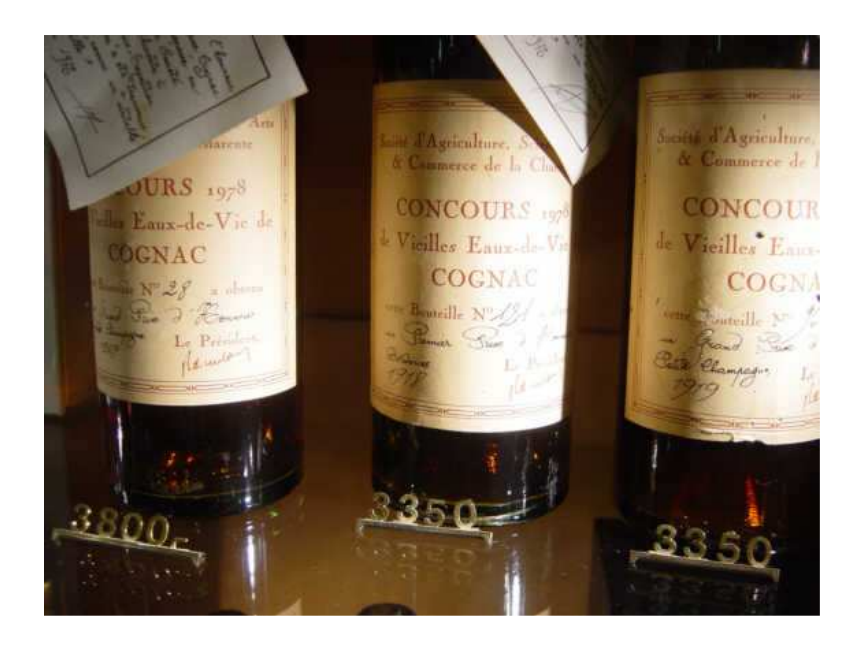

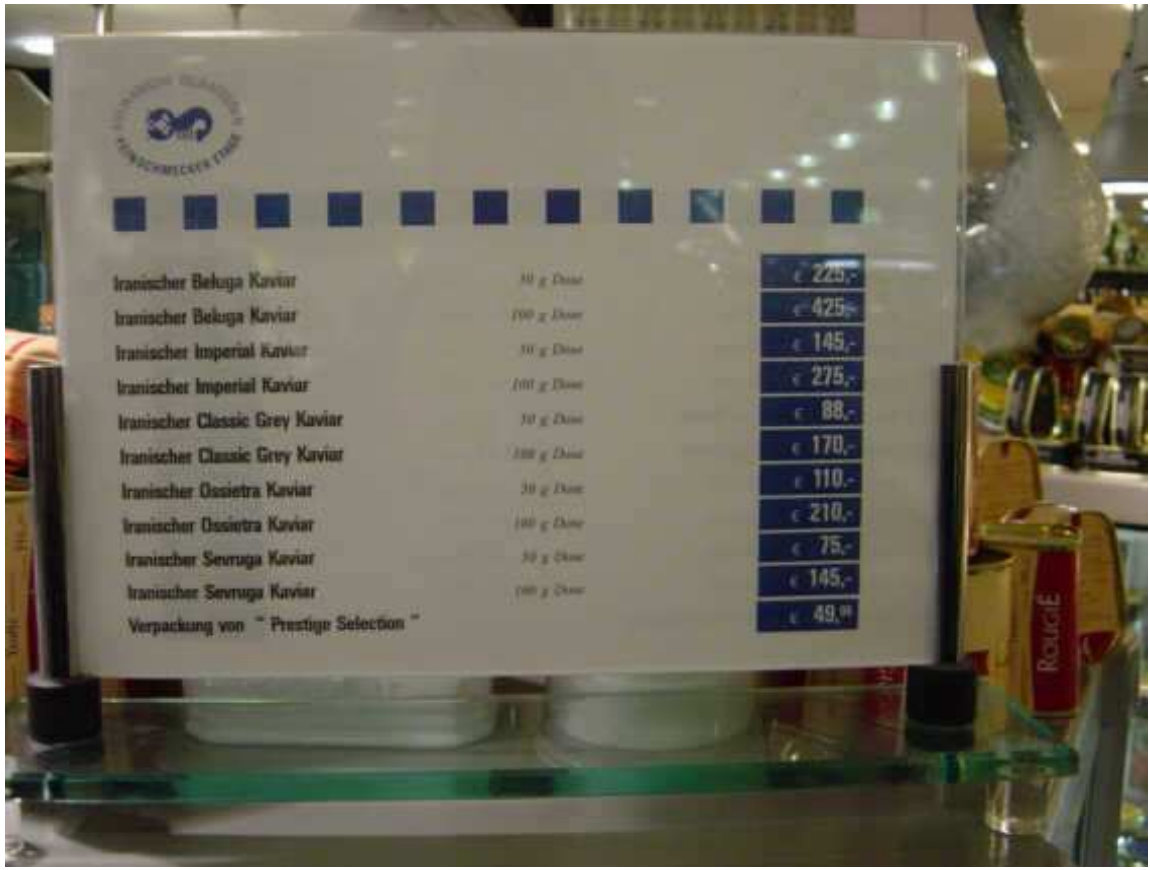

# ……. ein Hauch von Dekadenz darf natürlich nicht fehlen ……

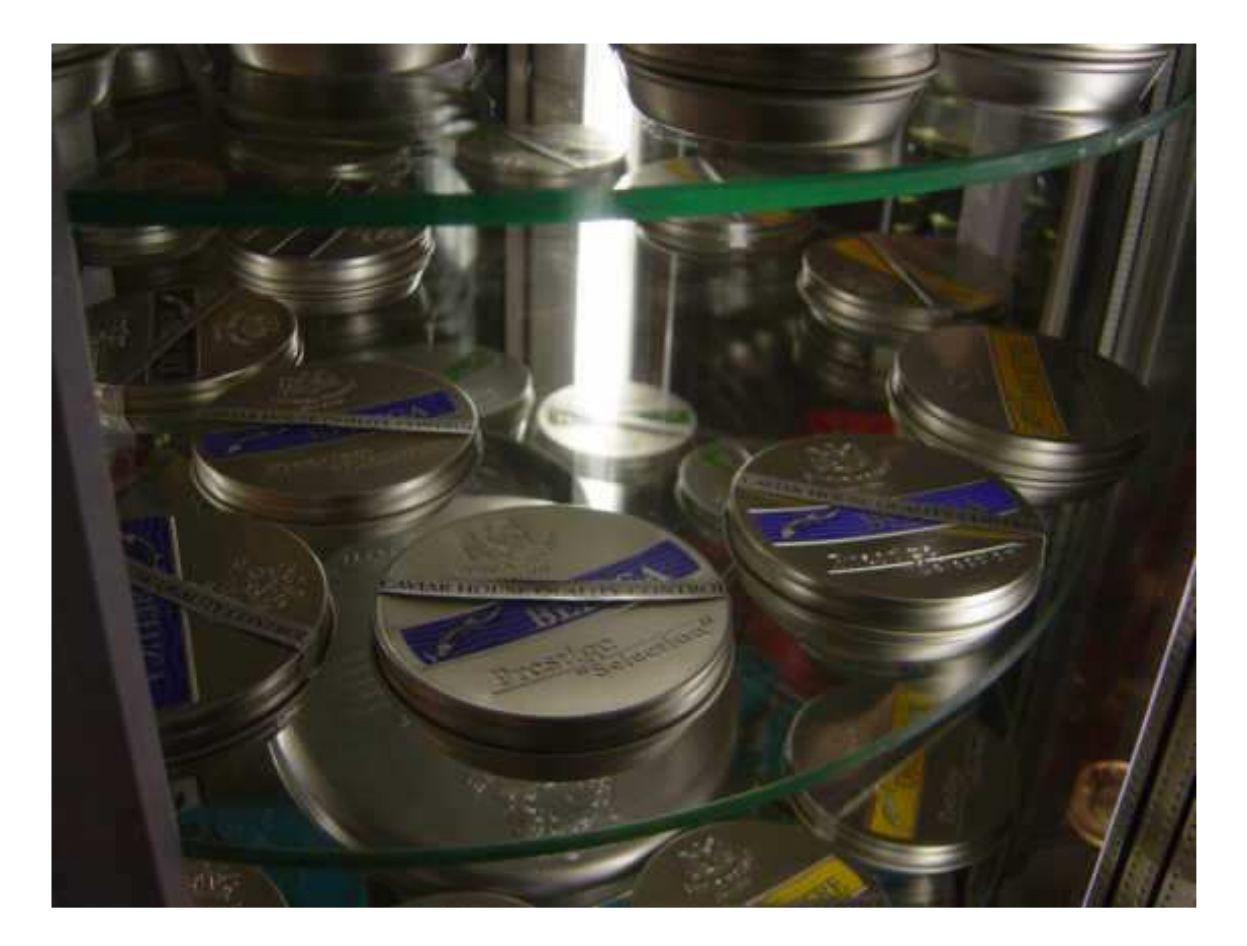

Als wir um 16:00 Uhr wieder 'nach Hause' fahren, fallen dicke Schneeflocken vom grauen Himmel. Der Oertzenweg ist kurzfristig eingeschneit.

#### Samstag, 27. März 2004:

16:00 Uhr – Sindelfingen. Die Heimfahrt dauerte 6 Stunden inklusive Pausen. Die Autobahn war nicht sonderlich dicht befahren, was eine zügige Fahrt zuließ. Ich hab`noch einen Koffer in Berlin gilt nicht mehr für uns. Wir haben uns schon zu sehr abgenabelt.

Sonntag, 28. März 2004:

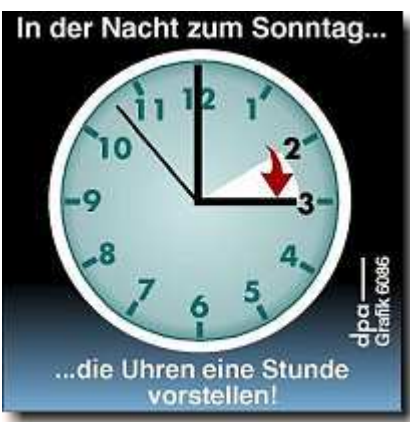

DIE SOMMERZEIT HAT BEGONNEN !!! ( UTC + 2 h für Deutschland ). Hurra, die Segelsaison kann kommen.

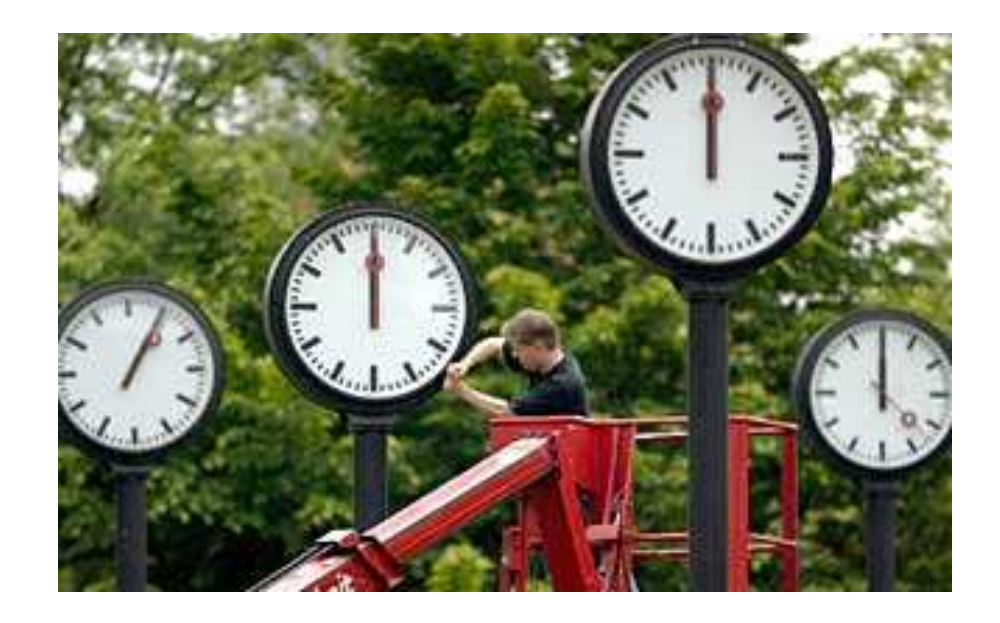

#### Dienstag, 30. März 2004:

Einige von euch wissen ja, dass ich mich vor einigen Jahren selbst zum heimlichen König von Vejrö gekürt habe.

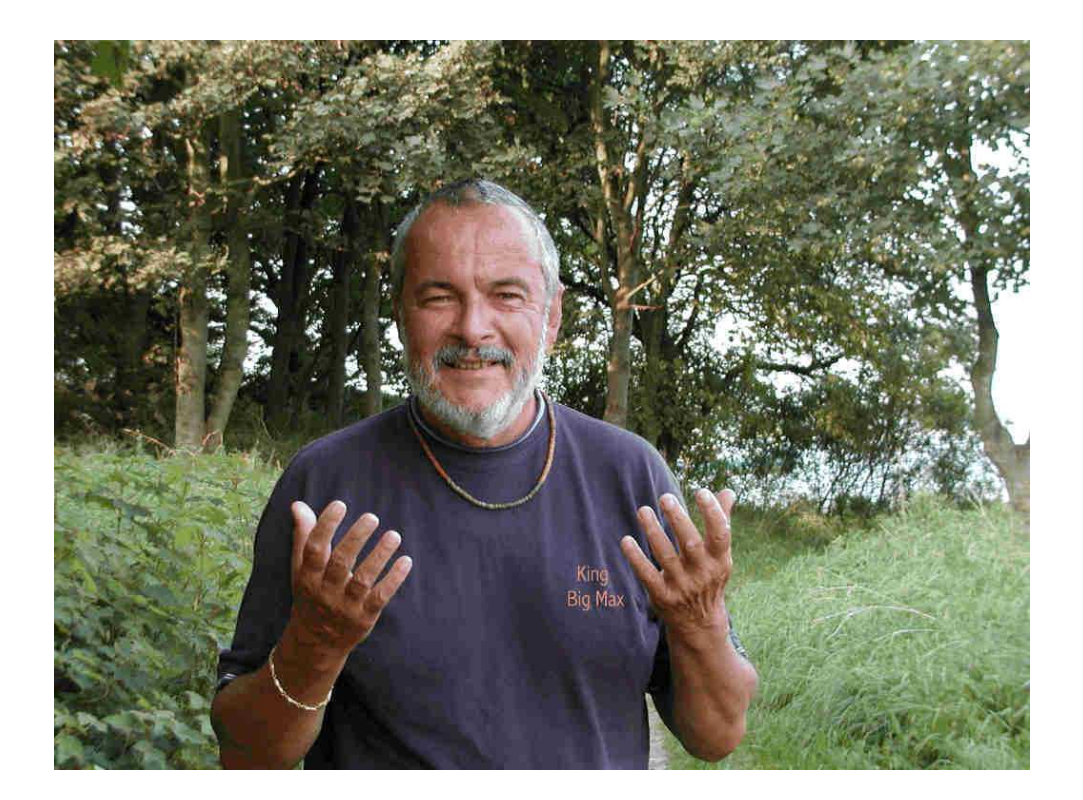

Damit auch jeder weiss, wo dieses Shangri-La liegt, zeige ich euch schon einmal eine Luftaufnahme von 'meinem' Königreich – vielleicht verrate ich euch noch die Koordinaten des Hafens, damit ihr 'mein' idyllisches Eiland einmal besuchen könnt- es lohnt sich.

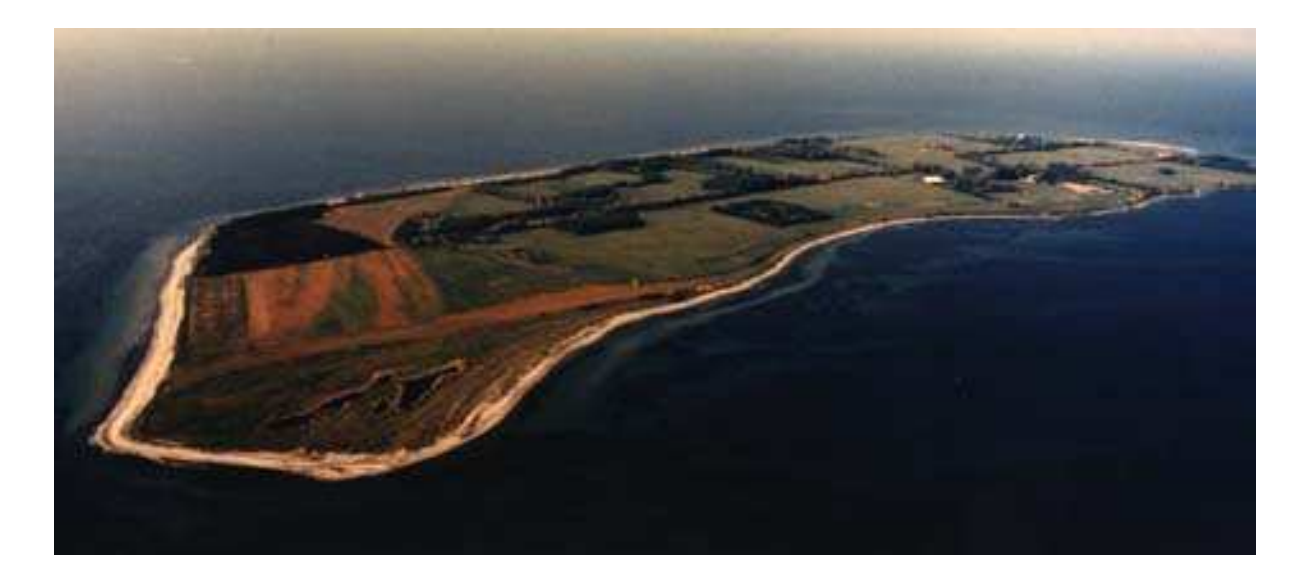

55° 02,1' N / 011° 22,5' E Geheimtipp, nicht weitersagen !!!
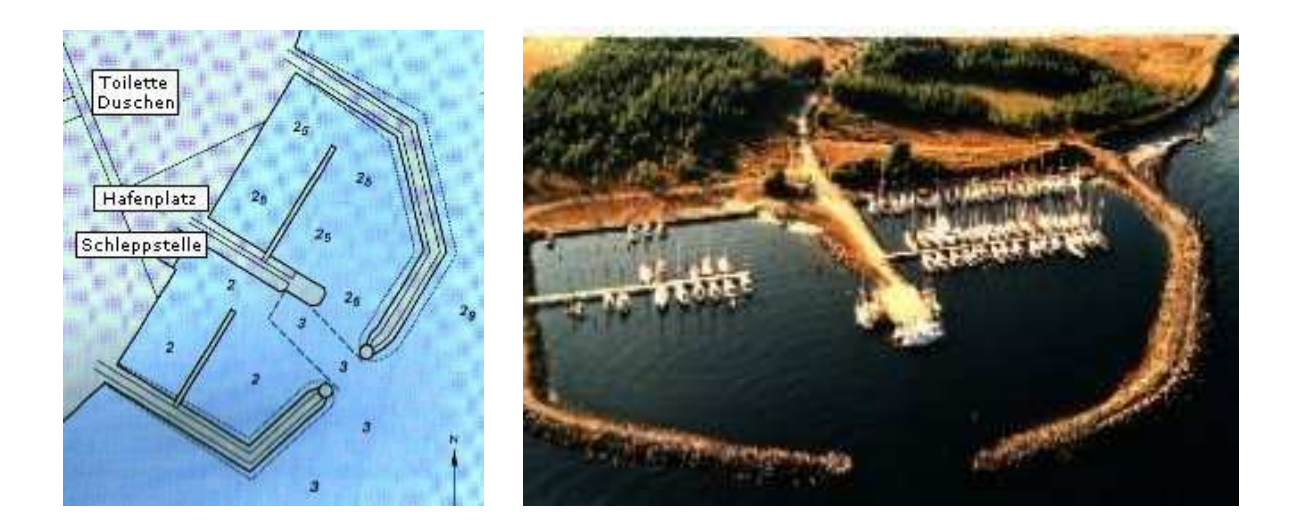

....... und nicht erschrecken, es gibt Rotwild auf der Insel.

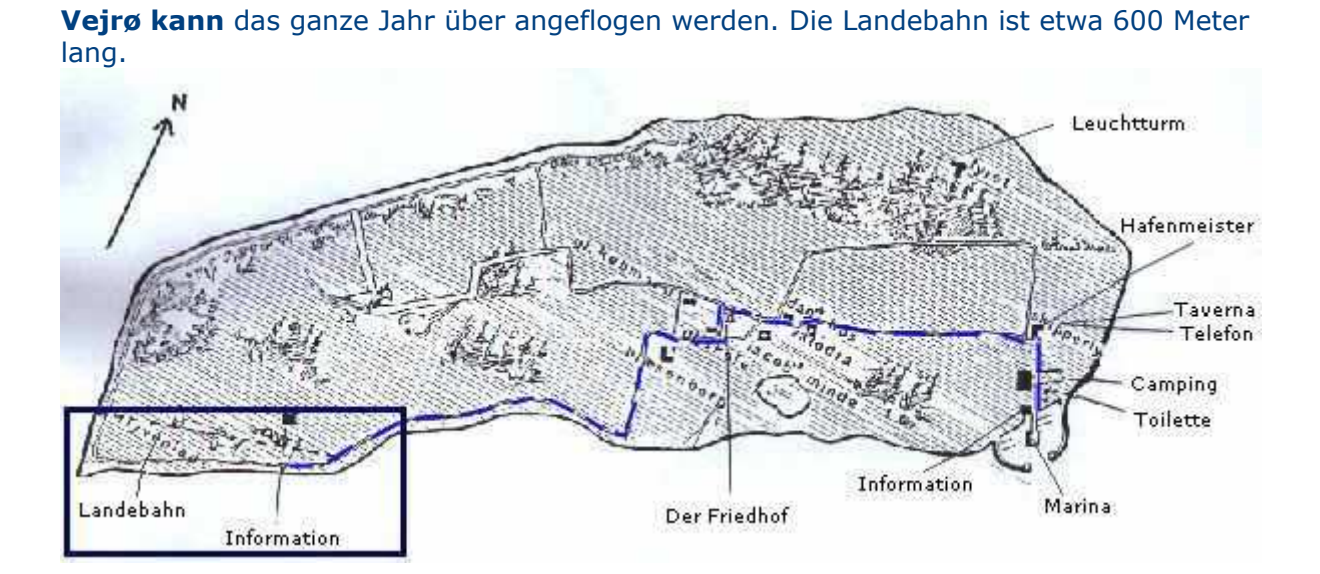

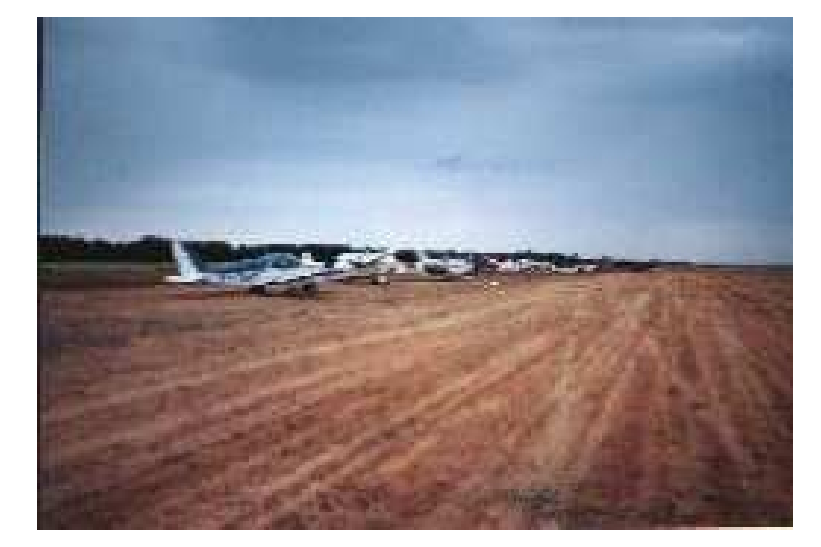

Hottes "MCC" Airfield

Im Herbst werden Enten- Fasanen- und Hasenjagden und im Frühling Rehbock-Pürsch betrieben. Vejrø hat einen grossen und feinen Rehwild-Bestand.

Beim Abschuss von Wild ist nach der "3-Schuss-Regel" und nach den folgenden Preisen abzurechnen:

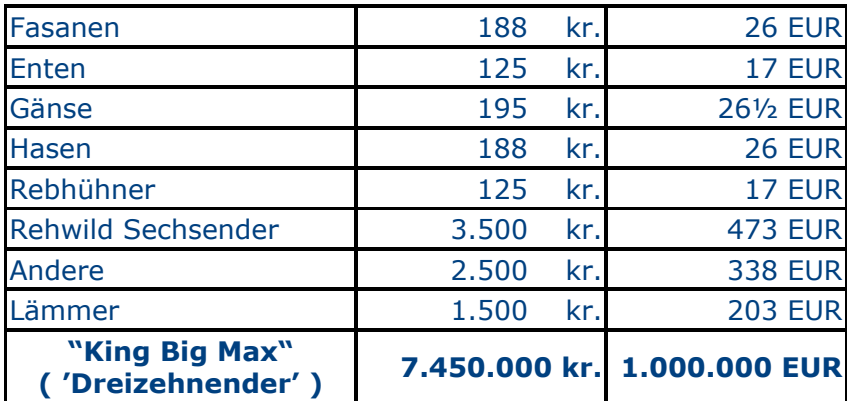

Ich plane noch einen Amüsierbetrieb mit Casino und Steueroase, sofern es mir gelingt, Vejrö zu erwerben.

## Vejrø - Verkauf Deine eigene Paradiesinsel : 4,4 Mio. EUR

................ lautet die derzeitige Kaufoption.

Seitdem der Hafen privatisiert wurde, sind die Hafengebühren steil nach oben gegangen:

## HAFENGEBÜHREN:

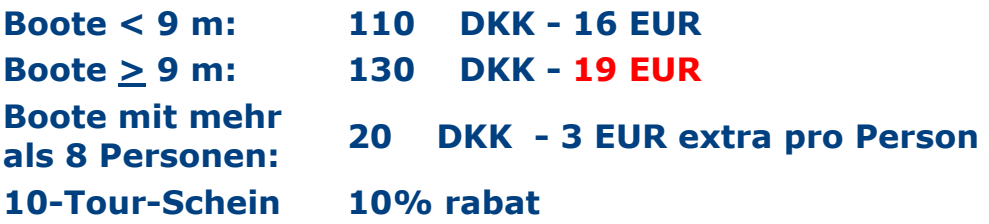

Bitte die Hafengebühr in "Skipperly" (die Taverne) unmittelbar nach der Ankunft (oder bei der ersten Öffnungszeit nach der Ankunft) zahlen.

"Skipperly" - Proviantierung/Taverne, etwa 150 m vom Hafen. Hier gibt es Proviantierungsmöglichkeiten. Du kannst auch deinen Durst löschen.

Vergiss nicht, warme Brötchen für morgen früh zu bestellen.

## Donnerstag, 01. April 2004:

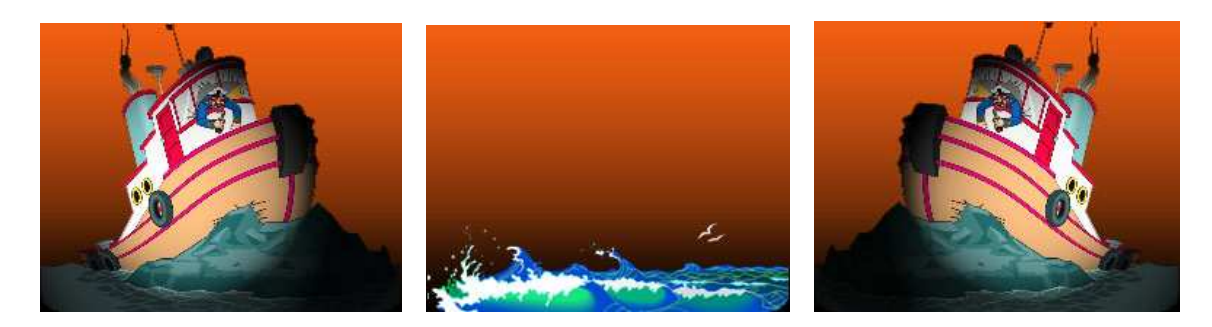

Navigation means planning for a safe voyage from point A to point B, avoiding accidents and staying on friendly terms with fellow seafarers.

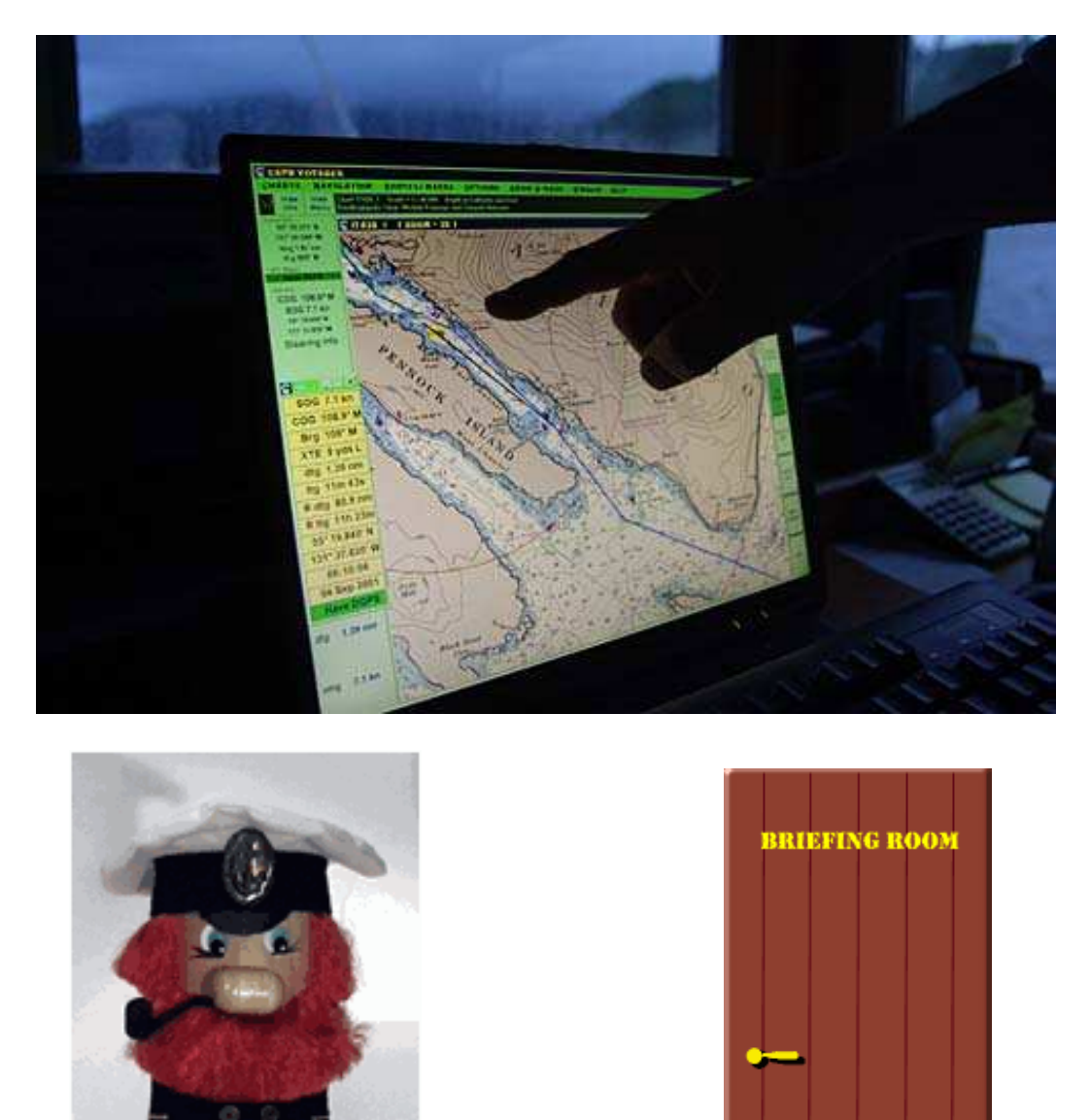

I'm not kiddin' ........